# Refactoring: A First

# Martin Fowler's First Example of Refactorin

follow in the footsteps of **refactoring** guru Marti as he **improves** the **design** of a program in a simple yet *instruct* whose **JavaScript** code and associated **refactoring** is here based on the second edition of 'the' Refactoring

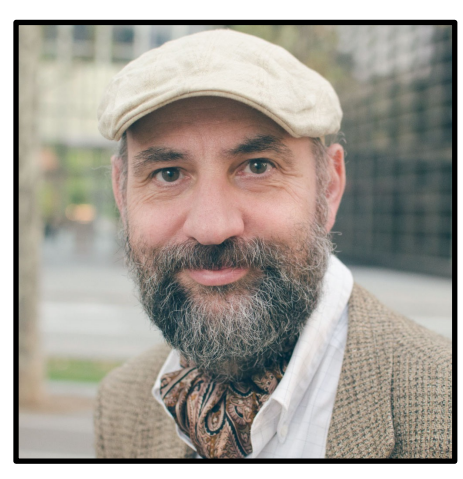

Martin Fowler **@martinfowler**

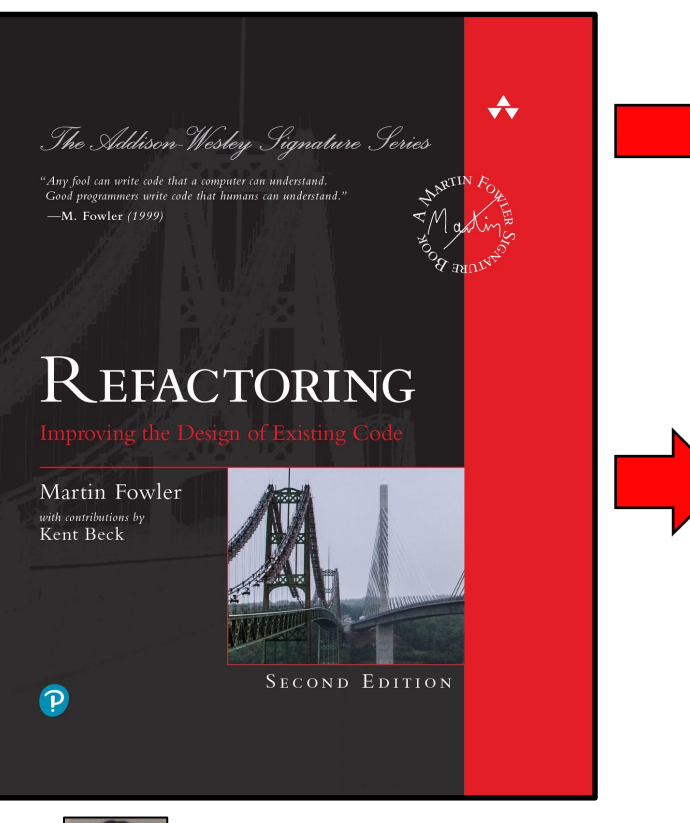

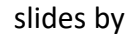

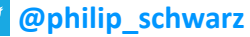

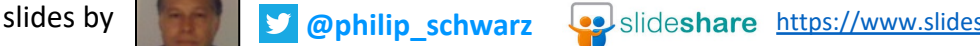

Ja

Neither **Martin Fowler** nor the **Refactoring** book need any introduction.

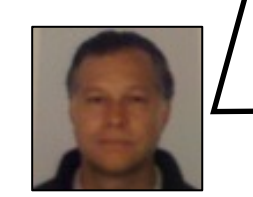

I have always been a great fan of both, and having finally found the time to study in detail the **refactoring example** in the **second edition** of the book, I would like to share the experience of adapting to **Java** such a useful **example**, which happens to be written in **JavaScript**.

Another reason for looking in detail at the **example** is that it can be used as a good **refactoring code kata**.

**@philip\_schwarz**

While we'll be closely following **Martin Fowler**'s footsteps as he works through the **refactoring example**, and while those of you who don't already own a copy of the book will no doubt learn a lot about the chapter containing the **example**, what we'll see is obviously only a small part of what makes the book such a must have for anyone interested in **refactoring**.

The next four slides consist of excerpts in which **Martin Fowler** introduces the program whose **design** he will be **improving** through **refactoring**.

**So I'm going to start this book with an example of refactoring. I'll talk about how refactoring works and will give you a sense of the refactoring process**. I can then do the usual principles-style introduction in the next chapter.

With any introductory example, however, I run into a problem. If I pick a large program, describing it and how it is refactored is too complicated for a mortal **reader to work through**. (I tried this with the original book—and ended up throwing away two examples, which were still pretty small but took over a hundred pages each to describe.) **However, if I pick a program that is small enough to be comprehensible, refactoring does not look like it is worthwhile**.

I'm thus in the classic bind of anyone who wants to describe techniques that are useful for real-world programs.

**Frankly, it is not worth the effort to do all the refactoring that I'm going to show you on the small program I will be using.** 

**But if the code I'm showing you is part of a larger system, then the refactoring becomes important. Just look at my example and imagine it in the context of a much larger system.**

I chose JavaScript to illustrate these refactorings, as I felt that this language would be readable by the most amount of people.

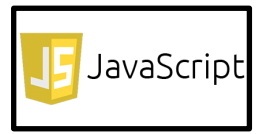

You shouldn't find it difficult, however, to adapt the refactorings to whatever language you are currently using.

I try not to use any of the more complicated bits of the language, so you should be able to follow the refactorings with only a cursory knowledge of JavaScript.

My use of JavaScript is certainly not an endorsement of the language.

Although I use JavaScript for my examples, that doesn't mean the techniques in this book are confined to JavaScript.

The first edition of this book used Java, and many programmers found it useful even though they never wrote a single Java class.

I did toy with illustrating this generality by using a dozen different languages for the examples, but I felt that would be too confusing for the reader.

**Still, this book is written for programmers in any language.**

Outside of the example sections, I'm not making any assumptions about the language.

**I expect the reader to absorb my general comments and apply them to the language they are using.**

**Indeed, I expect readers to take the JavaScript examples and adapt them to their language.**

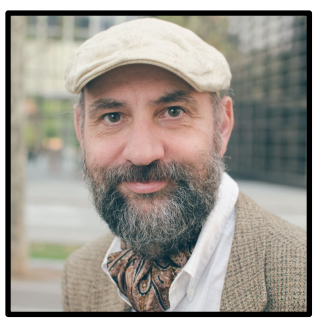

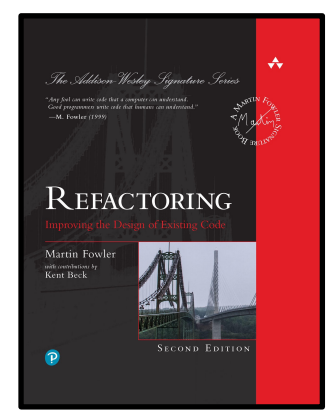

**Image a company of theatrical players who go out to various events performing plays**.

**Typically, a customer will request a few plays and the company charges them based on the size of the audience and the kind of play they perform.** 

**There are currently two kinds of plays that the company performs: tragedies and comedies**.

**As well as providing a bill for the performance, the company gives its customers "volume credits" which they can use for discounts on future performances—think of it as a customer loyalty mechanism.**

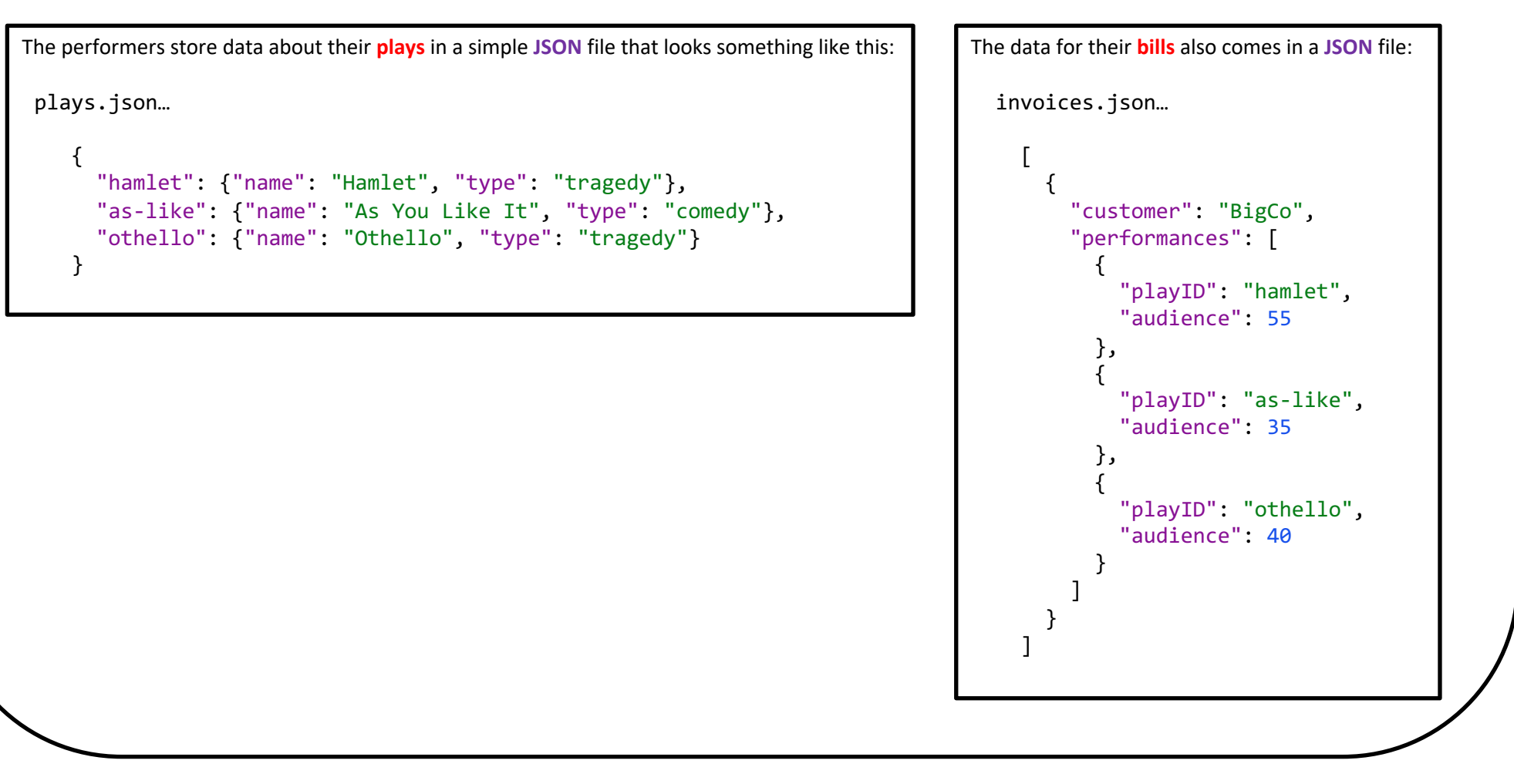

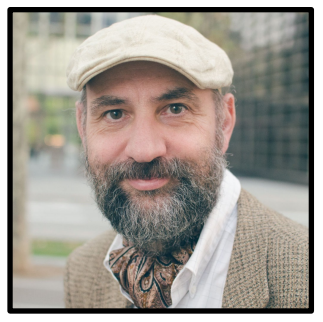

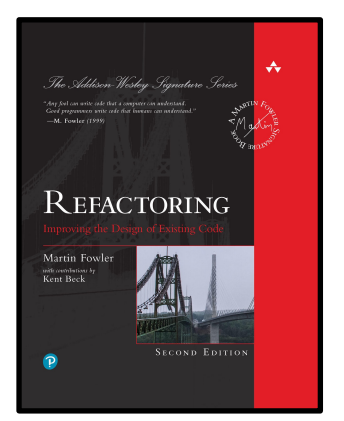

**function statement** (invoice, plays) { **let totalAmount** = 0; **let volumeCredits** = 0; **let result** = `Statement for \${invoice.customer}\n`; **const** format = **new** Intl.NumberFormat("en-US", { style: "currency", currency: "USD", minimumFractionDigits: 2 }).format;

```
for (let perf of invoice.performances) {
 const play = plays[perf.playID];
 let thisAmount = 0;
```
**switch** (play.type) {

}

}

}

```
case "tragedy":
 thisAmount = 40000;
 if (perf.audience > 30)
   thisAmount += 1000 * (perf.audience - 30);break;
```

```
case "comedy":
  thisAmount = 30000;
  if (perf.audience > 20)
    thisAmount += 10000 + 500 * (perf. <i>audience - 20</i>);
  thisAmount += 300 * perf.audience;
  break;
```
**default**: **throw new Error**(`unknown type: \${play.type}`);

```
// add volume credits
volumeCredits += Math.max(perf.audience - 30, 0);
// add extra credit for every ten comedy attendees
if ("comedy" === play.type) volumeCredits += Math.floor(perf.audience / 5);
// print line for this order
```

```
result += ` ${play.name}: ${format(thisAmount/100)} (${perf.audience} seats)\n`;
totalAmount += thisAmount;
```

```
result += `Amount owed is ${format(totalAmount/100)}\n`;
result += `You earned ${volumeCredits} credits\n`;
return result;
```
**The code that prints the bill is this simple function.**

**What are your thoughts on the design of this program?** The first thing I'd say is that it's tolerable as it is—a program so short doesn't require any **deep structure** to be **comprehensible**. But remember my earlier point that I have to keep examples small. **Imagine this program on a larger scale—perhaps hundreds of lines long. At that size, a single inline function is hard to understand**.

**Given that the program works, isn't any statement about its structure merely an aesthetic judgment, a dislike of "ugly" code? After all, the compiler doesn't care whether the code is ugly** or clean. But when I change the system, there is a human involved, and humans do care. A poorly **designed system is hard to change**—because it is difficult to figure out what to change and how these changes will interact with the existing code to get the behavior I want. And if it is hard to figure out what to change, there is a good chance that I will make mistakes and introduce bugs.

Thus, **if I'm faced with modifying a program with hundreds of lines of code, I'd rather it be structured into a set of functions and other program elements that allow me to understand more** easily what the program is doing. If the program lacks structure, it's usually easier for me to add **structure to the program first, and then make the change I need**.

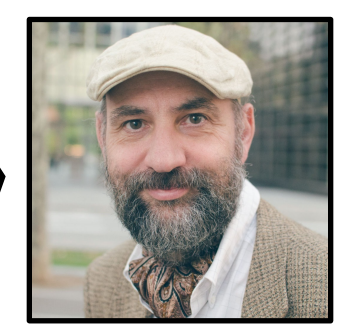

```
Martin Fowler
@martinfowler
```
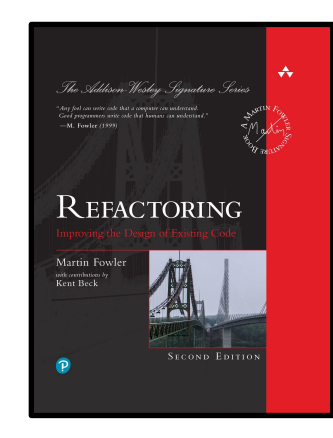

**function statement** (invoice, plays) { **let totalAmount** = 0; **let volumeCredits** = 0; **let result** = `Statement for \${invoice.customer}\n`; **const** format = **new** Intl.NumberFormat("en-US", { style: "currency", currency: "USD", minimumFractionDigits: 2 }).format;

```
for (let perf of invoice.performances) {
 const play = plays[perf.playID];
 let thisAmount = 0;
```
**switch** (play.type) {

}

}

}

```
case "tragedy":
 thisAmount = 40000;
 if (perf.audience > 30)
   thisAmount += 1000 * (perf.audience - 30);break;
```

```
case "comedy":
  thisAmount = 30000;
  if (perf.audience > 20)
    thisAmount += 10000 + 500 * (perf. <i>audience - 20</i>);
  thisAmount += 300 * perf.audience;
  break;
```
**default**: **throw new Error**(`unknown type: \${play.type}`);

```
// add volume credits
volumeCredits += Math.max(perf.audience - 30, 0);
// add extra credit for every ten comedy attendees
if ("comedy" === play.type) volumeCredits += Math.floor(perf.audience / 5);
```

```
// print line for this order
result += ` ${play.name}: ${format(thisAmount/100)} (${perf.audience} seats)\n`;
totalAmount += thisAmount;
```

```
result += `Amount owed is ${format(totalAmount/100)}\n`;
result += `You earned ${volumeCredits} credits\n`;
return result;
```
In this case, I have a couple of changes that the users would like to make. First, they want a **statement printed in HTML**. Consider what impact this change would have. I'm faced with adding conditional statements around every statement that adds a string to the result. That will add a host of complexity to the function. Faced with that, most people prefer to copy the method and change it to emit **HTML**. Making a copy may not seem too onerous a task, but it sets up all sorts of problems for the future. Any changes to the charging logic would force me to update both methods—and to ensure they are updated consistently. **If I'm writing a program that will never change again, this kind of copy-and-paste is fine. But if it's a long-lived program, then duplication is a menace**.

**This brings me to a second change. The players are looking to perform more kinds of plays**: they hope to add **history**, **pastoral**, **pastoral-comical**, **historical-pastoral**, **tragical-historical**, **tragicalcomical-historical-pastoral**, **scene individable**, and **poem unlimited** to their repertoire. They haven't exactly decided yet what they want to do and when. **This change will affect both the way their plays are charged for and the way volume credits are calculated**. As an experienced developer I can be sure that whatever scheme they come up with, they will change it again within six months. After all, when feature requests come, they come not as single spies but in battalions.

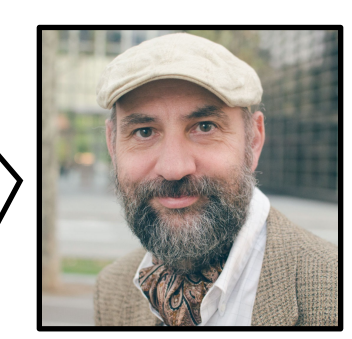

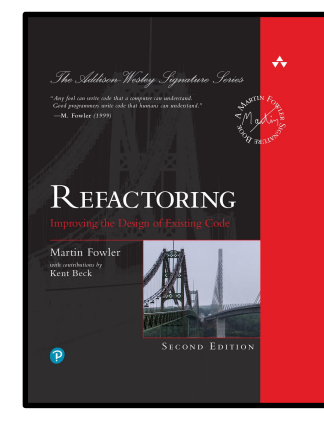

In this slide deck we are going to

- 1. Translate **Martin Fowler**'s initial **Javascript** program into **Java**
- 2. Follow in his **refactoring** footsteps, transforming our **Java** program so that it is **easier** to **understand** and **easier** to **change**.

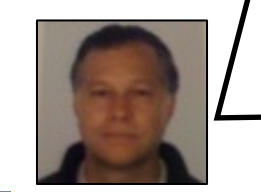

On the very few occasions when a decision is made that turns out not to be a good fit in a **Java** context, we'll make an alternative decision that is more suitable for the **Java** version of the program.

**@philip\_schwarz**

In the process, we'll be using the following **Java** language features incorporated into **long-term support** (LTS) version **JDK 17** (the previous LTS version being **JDK 11**):

- **Text blocks** (**JDK 15**)
- **Records** (**JDK 16**)
- **Sealed interfaces** (**JDK 17**)

To keep the pace snappy, we'll sometimes coalesce a few of **Martin**'s **refactoring nanosteps** or **microsteps** into one (see next slide for a definition of these two types of **refactoring** step).

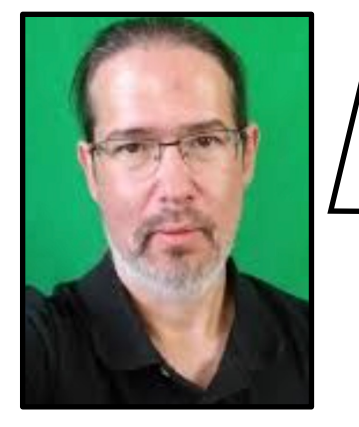

J. B. Rainsberger  **@jbrains**

## **Some Helpful Terms**

In my lexicon, **a** *nanostep* **is something like adding a new field to a class**. Another **nanostep** is finding code that wrote to an existing field and adding code that writes field, keeping their values synchronized with each other. Yet anot "extract variable" so that you can simply type the expression (rig first, then assign it to a new variable (and let the computer computer

**A** *microstep* is a collection of related nanosteps like introduce classes to implement that interface, adding empty/default metho now need it. Another is pushing a value up out of the constructor remembering that you can either extract a value to a variable before extraction you can extract the method first, then introduce the value as a NetBeans make that happen.

**A** move is a collection of related microsteps, like inverting the dependency between A and B, where A and B, where A and B, where A and B, where A and B, where A and B, where A and B, where A and B, where A and B, where A used to invoke B, but now A fires an event which B subscribes to a

https://blog.thecodewhisperer.com/permalink/breaking-

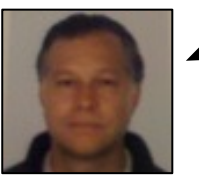

Let's knock up some **Java** data structures for **plays**, **invoices** and **performances.**

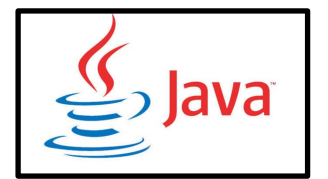

plays.json… { "hamlet": {"name": "Hamlet", "type": "tragedy"}, "as-like": {"name": "As You Like It", "type": "comedy"}, "othello": {"name": "Othello", "type": "tragedy"} }

**static final Map**<**String**,**Play**> plays = **Map**.of( "hamlet" , **new Play**("Hamlet", "tragedy"), "as-like", **new Play**("As You Like It", "comedy"), "othello", **new Play**("Othello", "tragedy"));

**record Play**(**String** name, **String** type) { }

**record Invoice**(**String** customer, **List**<**Performance**> performances) { }

**record Performance**(**String** playID, **int** audience) { }

invoices.json… [ { "customer": "BigCo", "performances": [ { "playID": "hamlet", "audience": 55 }, { "playID": "as-like", "audience": 35 }, { "playID": "othello", "audience": 40 } ] } ]

```
static final List<Invoice> invoices =
 List.of(
   new Invoice(
      "BigCo",
     List.of(new Performance( "hamlet", 55),
              new Performance("as-like", 35),
              new Performance("othello", 40))));
```

```
function statement (invoice, plays) {
                                                                                              static String statement(Invoice invoice, Map<String, Play> plays) {
 let totalAmount = 0;
                                                                                                var totalAmount = 0;
 let volumeCredits = 0;
                                                                                                var volumeCredits = 0;
 let result = `Statement for ${invoice.customer}\n`;
                                                                                                var result = "Statement for " + invoice.customer() + "\n";
 const format = new Intl.NumberFormat("en-US",
                                                                                                final var formatter = NumberFormat.getCurrencyInstance(Locale.US);
   { style: "currency", currency: "USD", minimumFractionDigits: 2 }).format;
                                                                                                formatter.setCurrency(Currency.getInstance(Locale.US));
 for (let perf of invoice.performances) {
                                                                                                for(Performance perf : invoice.performances()) {
                                                                                                  final var play = plays.get(perf.playID());
   const play = plays[perf.playID];
   let thisAmount = 0;
                                                                                                  var thisAmount = \theta;
                                                                   JavaScript
   switch (play.type) {
                                                                                                  switch (play.type()) {
     case "tragedy":
                                                                                                    case "tragedy" -> {
       thisAmount = 40000;
                                                                                                      thisAmount = 40_000;
       if (perf.audience > 30)
                                                                                                      if (perf.audience() > 30)
                                                                                                                                                                  Here is a literal 
         thisAmount += 1000 * (perf. <i>audience - 30</i>);
                                                                                                        thisAmount +=1 000 * (perf.audience() - 30);translation of the 
       break;
                                                                                                    }
                                                                                                                                                                  Javascript
     case "comedy":
                                                                                                    case "comedy" -> {
                                                                                                                                                                  program into Java.thisAmount = 30000;
                                                                                                      thisAmount = 30_000;
       if (perf.audience > 20)
                                                                                                        if (perf.audience() > 20)
         thisAmount += 10000 + 500 * (perf.audience - 20);
                                                                                                          thisAmount += 10\,000 + 500 * (perf.audience() - 20);
       thisAmount += 300 * perf.audience;
                                                                                                        thisAmount += 300 * perf.audience();
       break;
                                                                                                    }
     default:
                                                                                                    default ->
       throw new Error(`unknown type: ${play.type}`);
                                                                                                      throw new IllegalArgumentException("unknown type " + play.type());
    }
                                                                                                  }
   // add volume credits
                                                                                                  // add volume credits
   volumeCredits += Math.max(perf.audience - 30, 0);
                                                                                                  volumeCredits += Math.max(perf.audience() - 30, 0);
   // add extra credit for every ten comedy attendees
                                                                                                  // add extra credit for every ten comedy attendees
   if ("comedy" === play.type) volumeCredits += Math.floor(perf.audience / 5);
                                                                                                  if('comedy' == play.type())volumeCredits += Math.floor(perf.audience() / 5);
   // print line for this order
   result += ` ${play.name}: ${format(thisAmount/100)} (${perf.audience} seats)\n`;
                                                                                                  // print line for this order
                                                                                                  result += " " + play.name() + ": " + formatter.format(thisAmount/100)
   totalAmount += thisAmount;
                                                                                                                 + " (" + perf.audience() + " seats)\n";
 }
                                                                                                  totalAmount += thisAmount;
 result += `Amount owed is ${format(totalAmount/100)}\n`;
                                                                                                }
 result += `You earned ${volumeCredits} credits\n`;
                                                                                                result += "Amount owed is " + formatter.format(totalAmount/100) + "\n";
 return result;
                                                                                                result += "You earned " + volumeCredits + " credits\n";
                                                                                                return result;
}
                                                                                              }
```

```
static String statement(Invoice invoice, Map<String, Play> plays) {
 var totalAmount = 0;
 var volumeCredits = 0;
 var result = "Statement for " + invoice.customer() + "\n";
 final var formatter = NumberFormat.getCurrencyInstance(Locale.US);
 formatter.setCurrency(Currency.getInstance(Locale.US));
 for(Performance perf : invoice.performances()) {
   final var play = plays.get(perf.playID());
   var thisAmount = 0;
   switch (play.type()) {
     case "tragedy" -> {
       thisAmount = 40_000;
       if (perf.audience() > 30)
         thisAmount +=1 000 * (perf. <i>audience()</i> - 30);}
     case "comedy" -> {
       thisAmount = 30_000;
         if (perf.audience() > 20)
           thisAmount += 10\,000 + 500 * (perf.audience() - 20);
         thisAmount += 300 * perf.audience();
     }
     default ->
       throw new IllegalArgumentException("unknown type " + play.type());
   }
   // add volume credits
   volumeCredits += Math.max(perf.audience() - 30, 0);
   // add extra credit for every ten comedy attendees
   if ("comedy" == \text{play.type}())
     volumeCredits += Math.floor(perf.audience() / 5);
   // print line for this order
   result += " " + play.name() + ": " + formatter.format(thisAmount/100)
                  + " (" + perf.audience() + " seats)\n";
   totalAmount += thisAmount;
  }
 result += "Amount owed is " + formatter.format(totalAmount/100) + "\n";
 result += "You earned " + volumeCredits + " credits\n";
 return result;
}
```
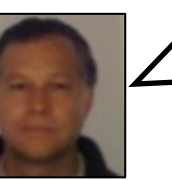

Here is the **Java** code again, together with the data structures we created earlier, and also a simple **regression test** consisting of a single **assertion**.

**record Performance**(**String** playID, **int** audience) { }

**record Invoice**(**String** customer, **List**<**Performance**> performances) { }

**record Play**(**String** name, **String** type) { }

**static final List**<**Invoice**> invoices = **List**.of( **new Invoice**( **"BigCo"**, **List**.of(**new Performance**( **"hamlet"**, 55), **new Performance**(**"as-like"**, 35), **new Performance**(**"othello"**, 40))));

**static final Map**<**String**,**Play**> plays = **Map**.of( "hamlet" , **new Play**("Hamlet", "tragedy"), "as-like", **new Play**("As You Like It", "comedy"), "othello", **new Play**("Othello", "tragedy"));

**public static void main**(**String**[] args) { **if** (!**Statement**.**statement**(**invoices**.get(0), **plays**).equals( "" "" "" Statement for BigCo Hamlet: \$650.00 (55 seats) As You Like It: \$580.00 (35 seats) Othello: \$500.00 (40 seats) Amount owed is \$1,730.00 You earned 47 credits "" "" "" )) **throw new AssertionError**(); }

```
static String statement(Invoice invoice, Map<String, Play> plays) {
 var totalAmount = 0;
 var volumeCredits = 0;
 var result = "Statement for " + invoice.customer() + "\n";
 final var formatter = NumberFormat.getCurrencyInstance(Locale.US);
 formatter.setCurrency(Currency.getInstance(Locale.US));
 for(Performance perf : invoice.performances()) {
   final var play = plays.get(perf.playID());
   var thisAmount = 0;
   switch (play.type()) {
     case "tragedy" -> {
       thisAmount = 40_000;
       if (\text{perf.} \text{audience}() > 30)thisAmount += 1000 * (perf.audience() - 30);}
     case "comedy" -> {
       thisAmount = 30_000;
         if (perf.audience() > 20)
           thisAmount += 10 000 + 500 * (perf.audience() - 20);
         thisAmount += 300 * perf.audience();
      }
     default ->
       throw new IllegalArgumentException("unknown type " + play.type());
    }
   // add volume credits
   volumeCredits += Math.max(perf.audience() - 30, 0);
   // add extra credit for every ten comedy attendees
   if('connect' == play.type())volumeCredits += Math.floor(perf.audience() / 5);
   // print line for this order
   result += " " + play.name() + ": " + formatter.format(thisAmount/100)
                  + " (" + perf.audience() + " seats)\n";
   totalAmount += thisAmount;
  }
 result += "Amount owed is " + formatter.format(totalAmount/100) + "\n";
 result += "You earned " + volumeCredits + " credits\n";
 return result;
```
}

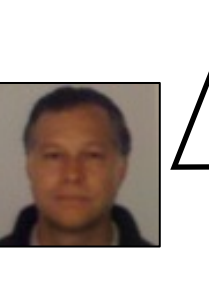

Yes, I hear you! Using **mutable variables** is best avoided when it is unnecessary.

We are only using such variables in order to be faithful to **Martin Fowler**'s initial **Javascript** program.

Don't worry: as we refactor the code, we'll slowly but surely eliminate such **mutability**.

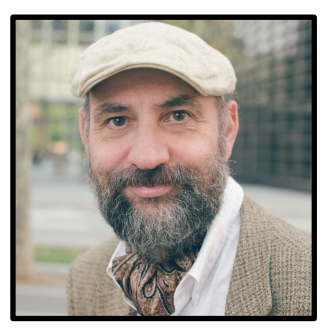

Martin Fowler **@martinfowler** Decomposing the statement Function

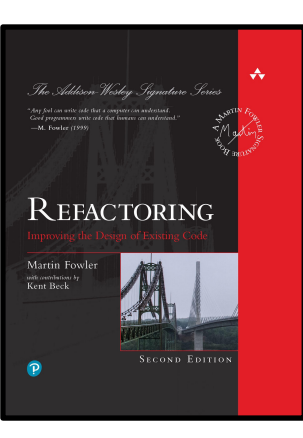

```
static String statement(Invoice invoice, Map<String, Play> plays) {
 var totalAmount = 0;
 var volumeCredits = 0;
 var result = "Statement for " + invoice.customer() + "\n";
 final var formatter = NumberFormat.getCurrencyInstance(Locale.US);
 formatter.setCurrency(Currency.getInstance(Locale.US));
 for(Performance perf : invoice.performances()) {
   final var play = plays.get(perf.playID());
   var thisAmount = \theta;
   switch (play.type()) {
     case "tragedy" -> {
       thisAmount = 40_000;
       if (perf.audience() > 30)
         thisAmount +=1 000 * (perf.audience() - 30);
      }
     case "comedy" -> {
       thisAmount = 30_000;
         if (perf.audience() > 20)
           thisAmount += 10\,000 + 500 * (perf.audience() - 20);thisAmount += 300 * perf.audience();
      }
      default ->
       throw new IllegalArgumentException("unknown type " + play.type());
    }
   // add volume credits
   volumeCredits += Math.max(perf.audience() - 30, 0);
   // add extra credit for every ten comedy attendees
   if('comedy' == play.type())volumeCredits += Math.floor(perf.audience() / 5);
   // print line for this order
   result += " " + play.name() + ": " + formatter.format(thisAmount/100)
                  + " (" + perf.audience() + " seats)\n";
   totalAmount += thisAmount;
  }
 result += "Amount owed is " + formatter.format(totalAmount/100) + "\n";
 result += "You earned " + volumeCredits + " credits\n";
 return result;
}
```
**When refactoring a long function like this, I mentally try to identify points that separate different parts of the overall behaviour.**

**The first chunk that leaps to my eye is the switch statement in the middle**.

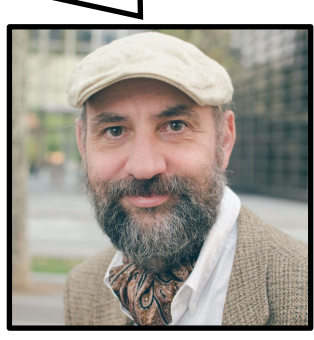

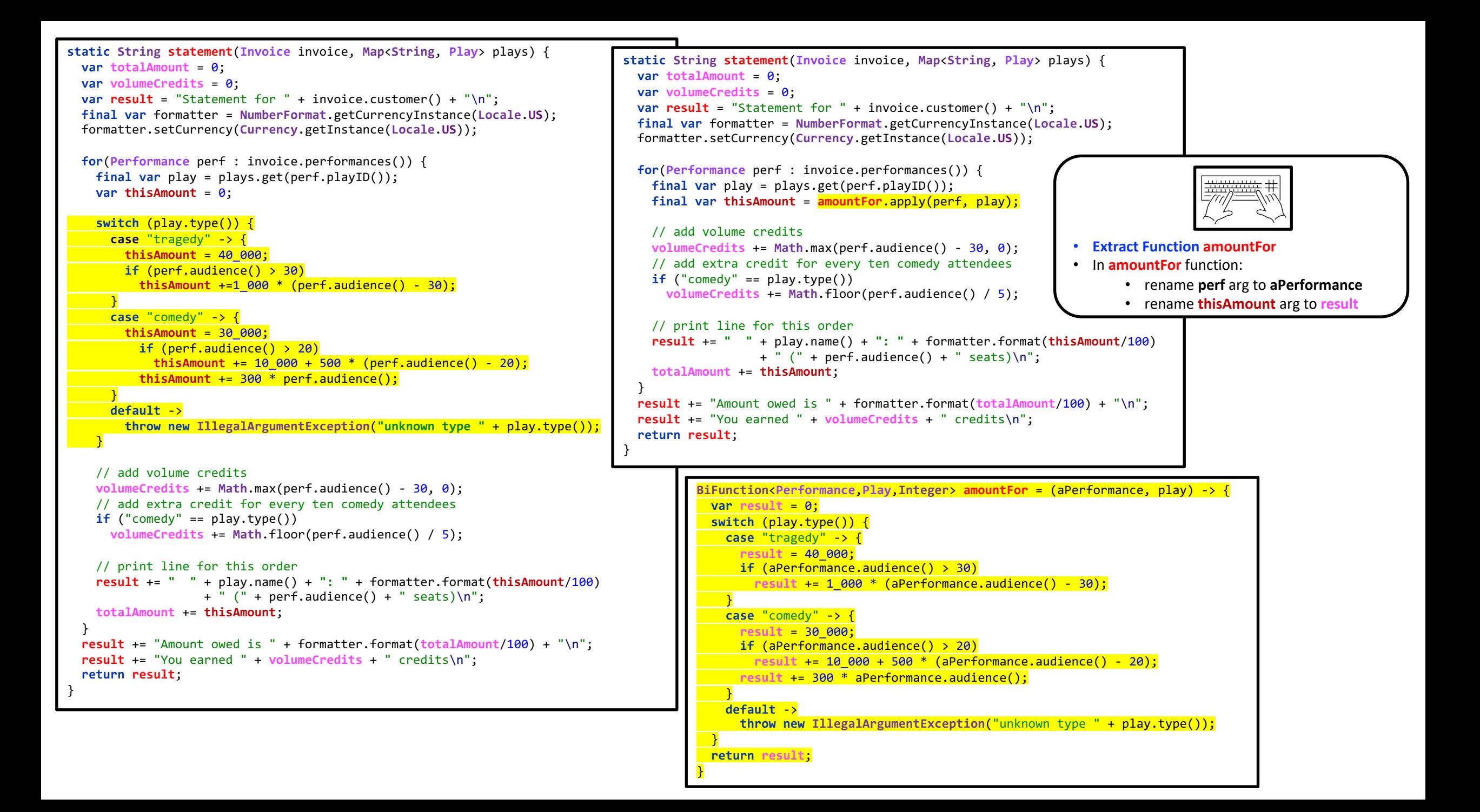

```
static String statement(Invoice invoice, Map<String, Play> plays) {
 BiFunction<Performance,Play,Integer> amountFor = (aPerformance, play) -> {
   var result = 0;
   switch (play.type()) {
     case "tragedy" -> {
       result = 40_000;
       if (aPerformance.audience() > 30)
         result += 1_000 * (aPerformance.audience() - 30);
      }
      case "comedy" -> {
       result = 30_000;
       if (aPerformance.audience() > 20)
         result += 10_000 + 500 * (aPerformance.audience() - 20);
       result += 300 * aPerformance.audience();
      }
      default ->
       throw new IllegalArgumentException("unknown type " + play.type());
    }
   return result;
  };
 var totalAmount = 0;
 var volumeCredits = 0;
 var result = "Statement for " + invoice.customer() + "\n";
 final var formatter = NumberFormat.getCurrencyInstance(Locale.US);
 formatter.setCurrency(Currency.getInstance(Locale.US));
 for(Performance perf : invoice.performances()) {
   final var play = plays.get(perf.playID());
   final var thisAmount = amountFor.apply(perf, play);
   // add volume credits
   volumeCredits += Math.max(perf.audience() - 30, 0);
   // add extra credit for every ten comedy attendees
   if ("comedy" == play.type())
     volumeCredits += Math.floor(perf.audience() / 5);
   // print line for this order
   result += " " + play.name() + ": " + formatter.format(thisAmount/100)
                  + " (" + perf.audience() + " seats) \n" ;totalAmount += thisAmount;
  }
 result += "Amount owed is " + formatter.format(totalAmount/100) + "\n";
 result += "You earned " + volumeCredits + " credits\n";
 return result;
}
```
When **Martin Fowler** extracts a **Javascript** function from another, he **nests** the extracted **child function** inside the **parent function** from which it is extracted.

That makes sense, both to **encapsulate** (**hide**) the **child function**, which is just an **implementation detail** of the **parent function**, and to simplify the signature of a **child function** needing access to one or more parameters of the **parent function**, since **nesting** the **child function** means the **parent**'s parameters are then directly accessible to it, rather than also having to be passed as parameters to it.

The problem is that in our case, the functions in question are **Java** methods, but **Java** does not directly support **nested methods**.

Because **Martin Fowler**'s **nesting** of **child functions** is quite instrumental in his chosen **refactoring** approach, we are going to strike a **compromise** and define **child functions** as **lambda functions**, so that we are able to **nest** them inside their **parent function**.

The relatively small price that we'll pay for this **compromise** is that invoking **lambda functions** is more **clunky** than invoking methods  $(f \cdot apply(x)$  rather than  $f(x)$ ).

However, in the interest of clarity and brevity, I will at times show the **statement** function without also showing its **child** functions.

In the previous slide for example, although the **amountFor** function was extracted from **statement**, it is shown outside **statement** rather than **nested** inside it.

In the **statement** function on the left however, we do see **amountFor** nested inside **statement**.

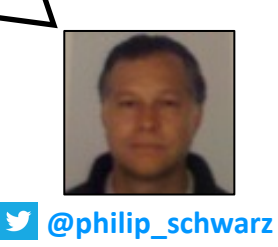

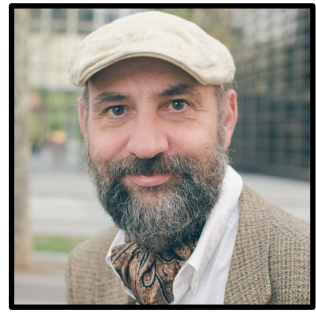

Martin Fowler **@martinfowler** The next item to consider for renaming is the **play parameter**, but I have a **different fate** for that.

```
BiFunction<Performance,Play,Integer> amountFor = (aPerformance, play) -> {
 var result = 0;
  switch (play.type()) {
   case "tragedy" -> {
     result = 40_000;
      if (aPerformance.audience() > 30)
        result += 1_000 * (aPerformance.audience() - 30);
    }
   case "comedy" -> {
     result = 30_000;
      if (aPerformance.audience() > 20)
       result += 10_000 + 500 * (aPerformance.audience() - 20);
      result += 300 * aPerformance.audience();
    }
   default -> throw new IllegalArgumentException("unknown type " + play.type());
  }
  return result;
}
```
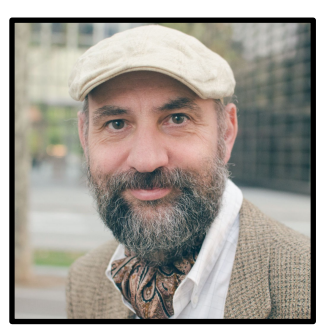

- Decomposing the statement Function
	- Removing the play Variable

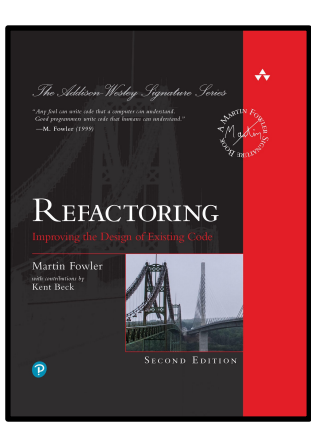

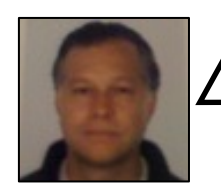

The next two slides perform a **Replace Temp with Query refactoring** on the **play variable**.

Such a **refactoring** is itself composed of the following **refactorings**:

- **Extract Function**
- **Inline Variable**

```
static String statement(Invoice invoice, Map<String, Play> plays) {
 var totalAmount = 0;
 var volumeCredits = 0;
 var result = "Statement for " + invoice.customer() + "\n";
 final var formatter = NumberFormat.getCurrencyInstance(Locale.US);
 formatter.setCurrency(Currency.getInstance(Locale.US));
 for(Performance perf : invoice.performances()) {
   final var play = plays.get(perf.playID());
   final var thisAmount = amountFor.apply(perf, play);
   // add volume credits
   volumeCredits += Math.max(perf.audience() - 30, 0);
   // add extra credit for every ten comedy attendees
   if('comedy' == <i>play</i>.type())volumeCredits += Math.floor(perf.audience() / 5);
   // print line for this order
   result += " " + play.name() + ": " + formatter.format(thisAmount/100)
                  + " (" + perf.audience() + " seats)\n";
   totalAmount += thisAmount;
  }
 result += "Amount owed is " + formatter.format(totalAmount/100) + "\n";
 result += "You earned " + volumeCredits + " credits\n";
 return result;
}
```
Removing the play Variable

```
• Extract Function playFor
                                                                                            • rename playFor perf parameter to 
                                                                                               aPerformance
Removing the play Variable static String statement(Invoice invoice, Map<String, Play> plays) {
 var totalAmount = 0;
 var volumeCredits = 0;
 var result = "Statement for " + invoice.customer() + "\n";
 final var formatter = NumberFormat.getCurrencyInstance(Locale.US);
 formatter.setCurrency(Currency.getInstance(Locale.US));
 for(Performance perf : invoice.performances()) {
   final var play = plays.get(perf.playID());
   final var thisAmount = amountFor.apply(perf, play);
   // add volume credits
   volumeCredits += Math.max(perf.audience() - 30, 0);
   // add extra credit for every ten comedy attendees
   if('comedy' == play.type())volumeCredits += Math.floor(perf.audience() / 5);
   // print line for this order
   result += " " + play.name() + ": " + formatter.format(thisAmount/100)
                 + " (" + perf.audience() + " seats)\n";
   totalAmount += thisAmount;
  }
 result += "Amount owed is " + formatter.format(totalAmount/100) + "\n";
 result += "You earned " + volumeCredits + " credits\n";
 return result;
}
                                                                         static String statement(Invoice invoice, Map<String, Play> plays) {
                                                                           var totalAmount = 0;
                                                                           var volumeCredits = 0;
                                                                           var result = "Statement for " + invoice.customer() + "\n";
                                                                           final var formatter = NumberFormat.getCurrencyInstance(Locale.US);
                                                                           formatter.setCurrency(Currency.getInstance(Locale.US));
                                                                           for(Performance perf : invoice.performances()) {
                                                                             final var play = playFor.apply(perf);
                                                                             final var thisAmount = amountFor.apply(perf, play);
                                                                             // add volume credits
                                                                             volumeCredits += Math.max(perf.audience() - 30, 0);
                                                                             // add extra credit for every ten comedy attendees
                                                                             if('comedy' == play.type())volumeCredits += Math.floor(perf.audience() / 5);
                                                                             // print line for this order
                                                                             result += " " + play.name() + ": " + formatter.format(thisAmount/100)
                                                                                           + " (" + perf.audience() + " seats)\n";
                                                                             totalAmount += thisAmount;
                                                                            }
                                                                           result += "Amount owed is " + formatter.format(totalAmount/100) + "\n";
                                                                           result += "You earned " + volumeCredits + " credits\n";
                                                                           return result;
                                                                          }
                                                                                 Function<Performance,Play> playFor = aPerformance ->
                                                                                   plays.get(aPerformance.playID());
```
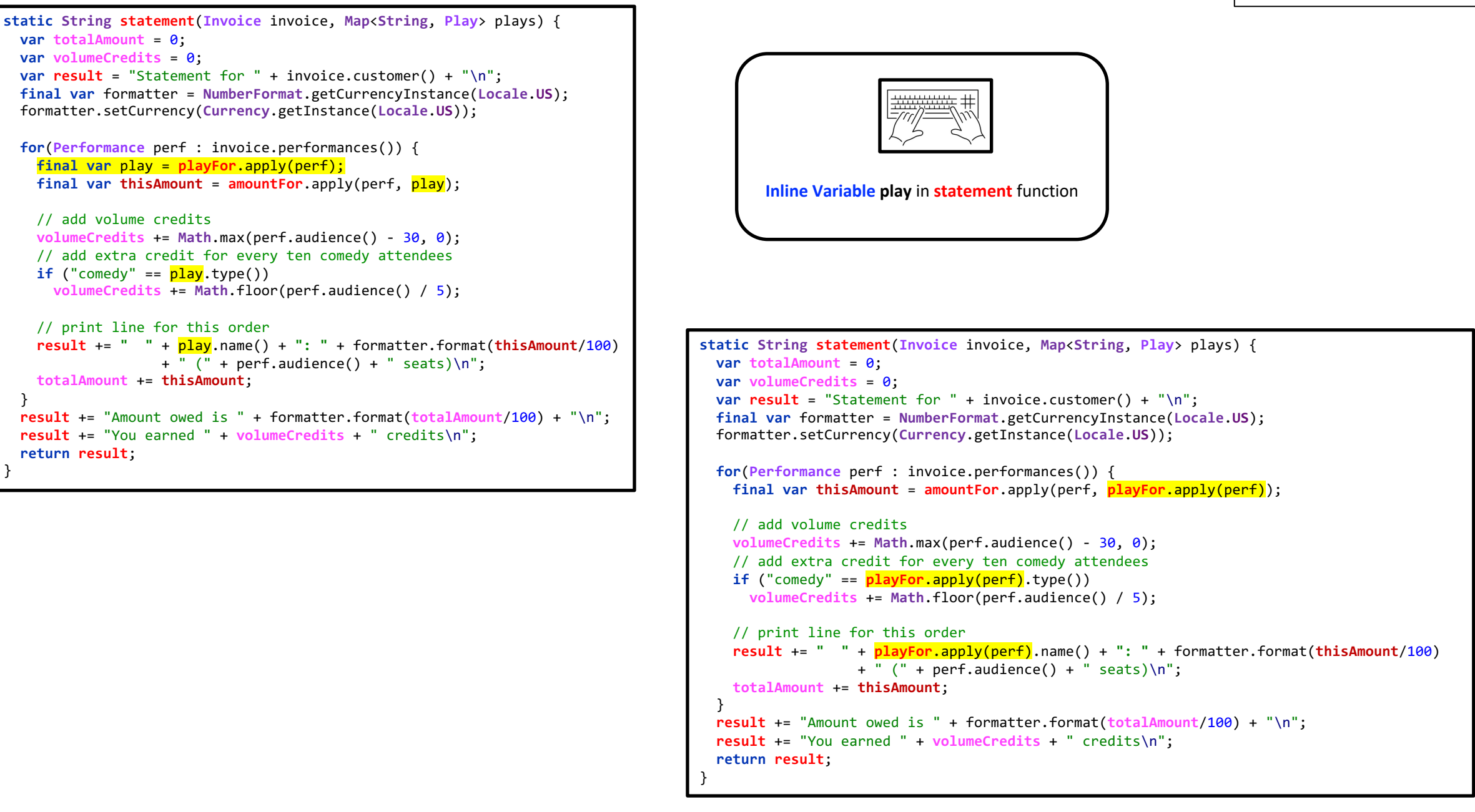

}

}

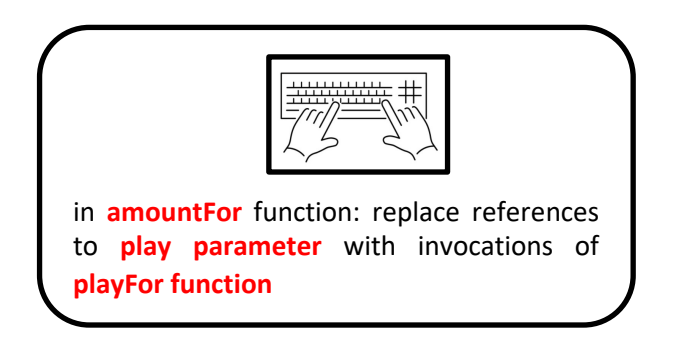

```
BiFunction<Performance,Play,Integer> amountFor = (aPerformance, play) -> {
 var result = 0;
 switch (play.type()) {
   case "tragedy" -> {
     result = 40_000;
     if (aPerformance.audience() > 30)
       result += 1 000 * (aPerformance.audience() - 30);
    }
    case "comedy" -> {
     result = 30_000;
     if (aPerformance.audience() > 20)
       result += 10_000 + 500 * (aPerformance.audience() - 20);
     result += 300 * aPerformance.audience();
    }
    default -> 
     throw new IllegalArgumentException(
        "unknown type " + play.type());
 }
 return result;
}
```

```
BiFunction<Performance,Play,Integer> amountFor = (aPerformance, play) -> {
 var result = 0;
 switch (playFor.apply(aPerformance).type()) {
   case "tragedy" -> {
     result = 40_000;
     if (aPerformance.audience() > 30)
        result += 1_000 * (aPerformance.audience() - 30);
    }
    case "comedy" -> {
     result = 30_000;
     if (aPerformance.audience() > 20)
       result += 10_000 + 500 * (aPerformance.audience() - 20);
     result += 300 * aPerformance.audience();
    }
    default -> 
     throw new IllegalArgumentException(
        "unknown type " + playFor.apply(aPerformance).type());
 }
 return result;
}
```
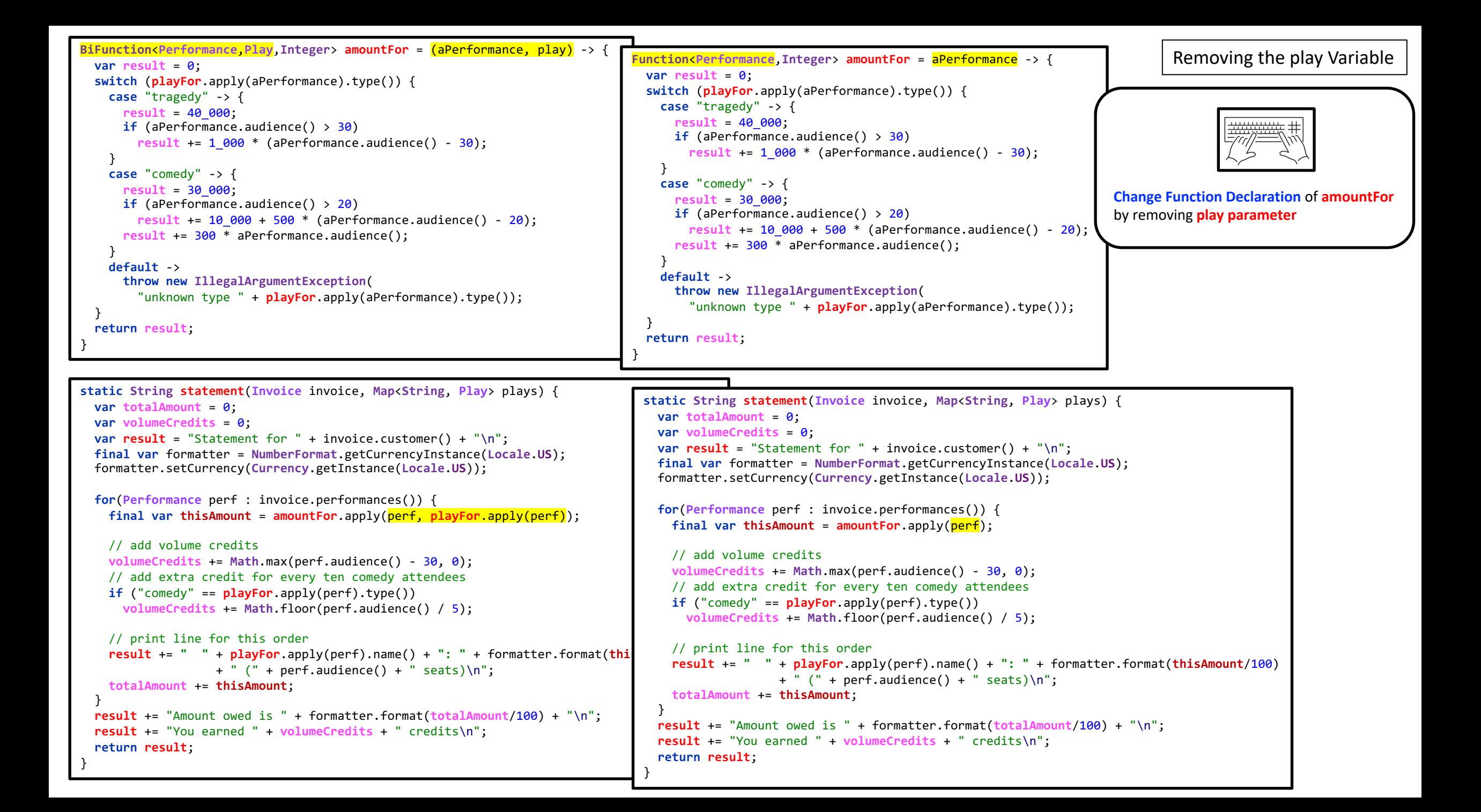

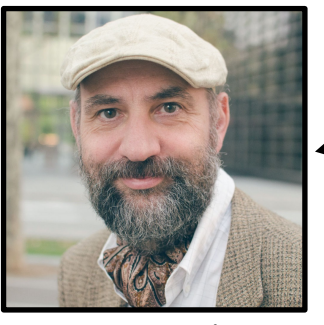

Now that I am done with the arguments to **amountFor**, I look back at where it's called.

Martin Fowler **@martinfowler**

```
static String statement(Invoice invoice, Map<String, Play> plays) {
 var totalAmount = 0;
 var volumeCredits = 0;
 var result = "Statement for " + invoice.customer() + "\n";
 final var formatter = NumberFormat.getCurrencyInstance(Locale.US);
 formatter.setCurrency(Currency.getInstance(Locale.US));
 for(Performance perf : invoice.performances()) {
   final var thisAmount = amountFor.apply(perf);
   // add volume credits
   volumeCredits += Math.max(perf.audience() - 30, 0);
   // add extra credit for every ten comedy attendees
   if ("comedy" == playFor.apply(perf).type())
     volumeCredits += Math.floor(perf.audience() / 5);
   // print line for this order
   result += " " + playFor.apply(perf).name() + ": " + formatter.format(thisAmount/100)
                  + " (" + perf.audience() + " seats)\n";
   totalAmount += thisAmount;
  }
 result += "Amount owed is " + formatter.format(totalAmount/100) + "\n";
 result += "You earned " + volumeCredits + " credits\n";
 return result;
}
```

```
static String statement(Invoice invoice, Map<String, Play> plays) {
 var totalAmount = 0;
 var volumeCredits = 0;
 var result = "Statement for " + invoice.customer() + "\n";
 final var formatter = NumberFormat.getCurrencyInstance(Locale.US);
 formatter.setCurrency(Currency.getInstance(Locale.US));
 for(Performance perf : invoice.performances()) {
   final var thisAmount = amountFor.apply(perf);
   // add volume credits
   volumeCredits += Math.max(perf.audience() - 30, 0);
   // add extra credit for every ten comedy attendees
   if ("comedy" == playFor.apply(perf).type())
     volumeCredits += Math.floor(perf.audience() / 5);
   // print line for this order
   result += " " + playFor.apply(perf).name() + ": " + formatter.format(thisAmount/100)
                  + " (" + perf.audience() + " seats)\n";
   totalAmount += thisAmount;
  }
 result += "Amount owed is " + formatter.format(totalAmount/100) + "\n";
 result += "You earned " + volumeCredits + " credits\n";
 return result;
}
                                                                             static String statement(Invoice invoice, Map<String, Play> plays) {
                                                                              var totalAmount = 0;
                                                                              var volumeCredits = 0;
                                                                              var result = "Statement for " + invoice.customer() + "\n";
                                                                              final var formatter = NumberFormat.getCurrencyInstance(Locale.US);
                                                                              formatter.setCurrency(Currency.getInstance(Locale.US));
                                                                              for(Performance perf : invoice.performances()) {
                                                                                // add volume credits
                                                                                volumeCredits += Math.max(perf.audience() - 30, 0);
                                                                                // add extra credit for every ten comedy attendees
                                                                                if ("comedy" == playFor.apply(perf).type())
                                                                                  volumeCredits += Math.floor(perf.audience() / 5);
                                                                                // print line for this order
                                                                                result += " " + playFor.apply(perf).name() + ": " + formatter.format(amountFor.apply(perf)/100)
                                                                                               + " (" + perf.audience() + " seats)\n";
                                                                                totalAmount += amountFor.apply(perf);
                                                                               }
                                                                              result += "Amount owed is " + formatter.format(totalAmount/100) + "\n";
                                                                              result += "You earned " + volumeCredits + " credits\n";
                                                                              return result;
                                                                             }
                                                                                                                  Inline Variable thisAmount in statement function
```
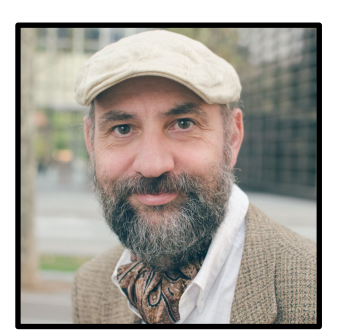

Martin Fowler **@martinfowler**

- Decomposing the statement Function
	- Removing the play Variable
	- Extracting Volume Credits

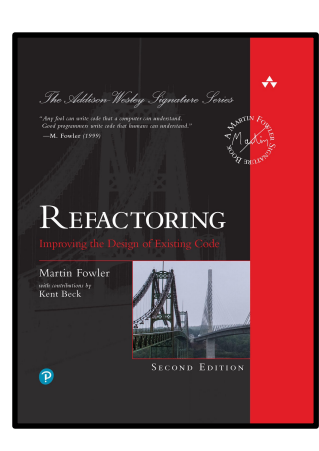

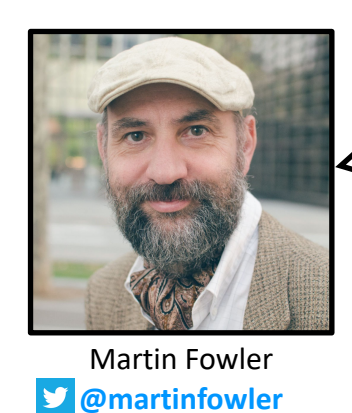

Now I get the **benefit** from removing the **play variable** as it makes it easier to extract the **volume credits** calculation by removing one of the locally scoped variables. I still have to deal with the other two.

```
static String statement(Invoice invoice, Map<String, Play> plays) {
 var totalAmount = 0;
 var volumeCredits = 0;
 var result = "Statement for " + invoice.customer() + "\n";
 final var formatter = NumberFormat.getCurrencyInstance(Locale.US);
 formatter.setCurrency(Currency.getInstance(Locale.US));
 for(Performance perf : invoice.performances()) {
   // add volume credits
   volumeCredits += Math.max(perf.audience() - 30, 0);
   // add extra credit for every ten comedy attendees
   if ("comedy" == playFor.apply(perf).type())
     volumeCredits += Math.floor(perf.audience() / 5);
   // print line for this order
   result += " " + playFor.apply(perf).name() + ": " + formatter.format(amountFor.apply(perf)/100)
                  + " (" + perf.audience() + " seats)\n";
   totalAmount += amountFor.apply(perf);
  }
 result += "Amount owed is " + formatter.format(totalAmount/100) + "\n";
 result += "You earned " + volumeCredits + " credits\n";
 return result;
}
```
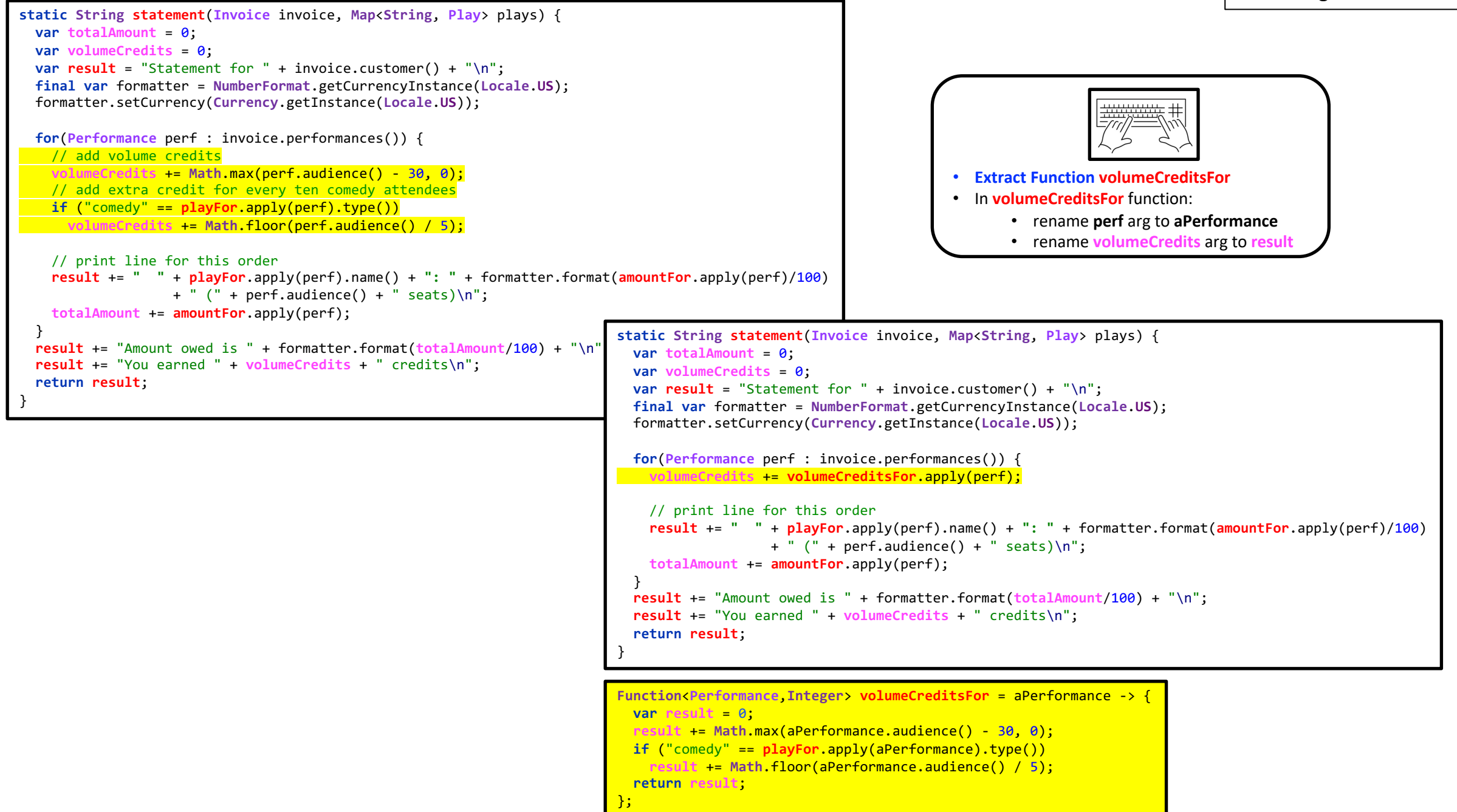

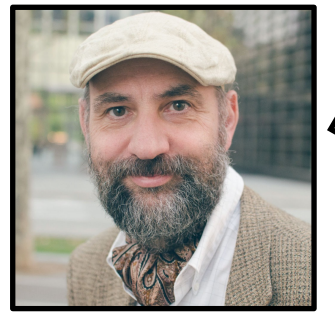

Martin Fowler **@martinfowler**

As I suggested before, **temporary variables** can be a problem. They are only useful within their own routine, and therefore encourage **long**, **complex routines**.

My next move, then, is to replace some of them. The easiest one is **formatter**.

```
static String statement(Invoice invoice, Map<String, Play> plays) {
 var totalAmount = 0;
 var volumeCredits = 0;
 var result = "Statement for " + invoice.customer() + "\n\cdot";
 final var formatter = NumberFormat.getCurrencyInstance(Locale.US);
 formatter.setCurrency(Currency.getInstance(Locale.US));
  for(Performance perf : invoice.performances()) {
   volumeCredits += volumeCreditsFor.apply(perf);
   // print line for this order
    result += " " + playFor.apply(perf).name() + ": " + formatter.format(amountFor.apply(perf)/100)
                   + " (" + perf.audience() + " seats)\n";
    totalAmount += amountFor.apply(perf);
  }
  result += "Amount owed is " + formatter.format(totalAmount/100) + "\n";
  result += "You earned " + volumeCredits + " credits\n";
  return result;
}
```
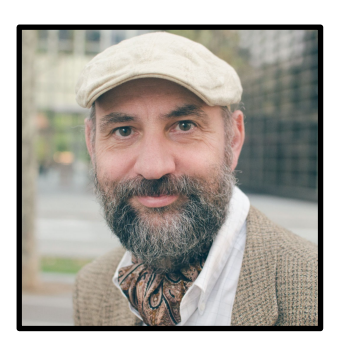

Martin Fowler **@martinfowler**

- Decomposing the statement Function
	- Removing the play Variable
	- Extracting Volume Credits
	- Removing the formatter Variable

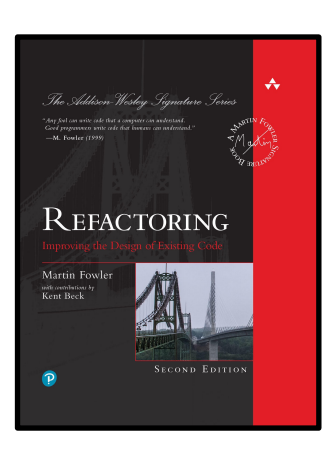

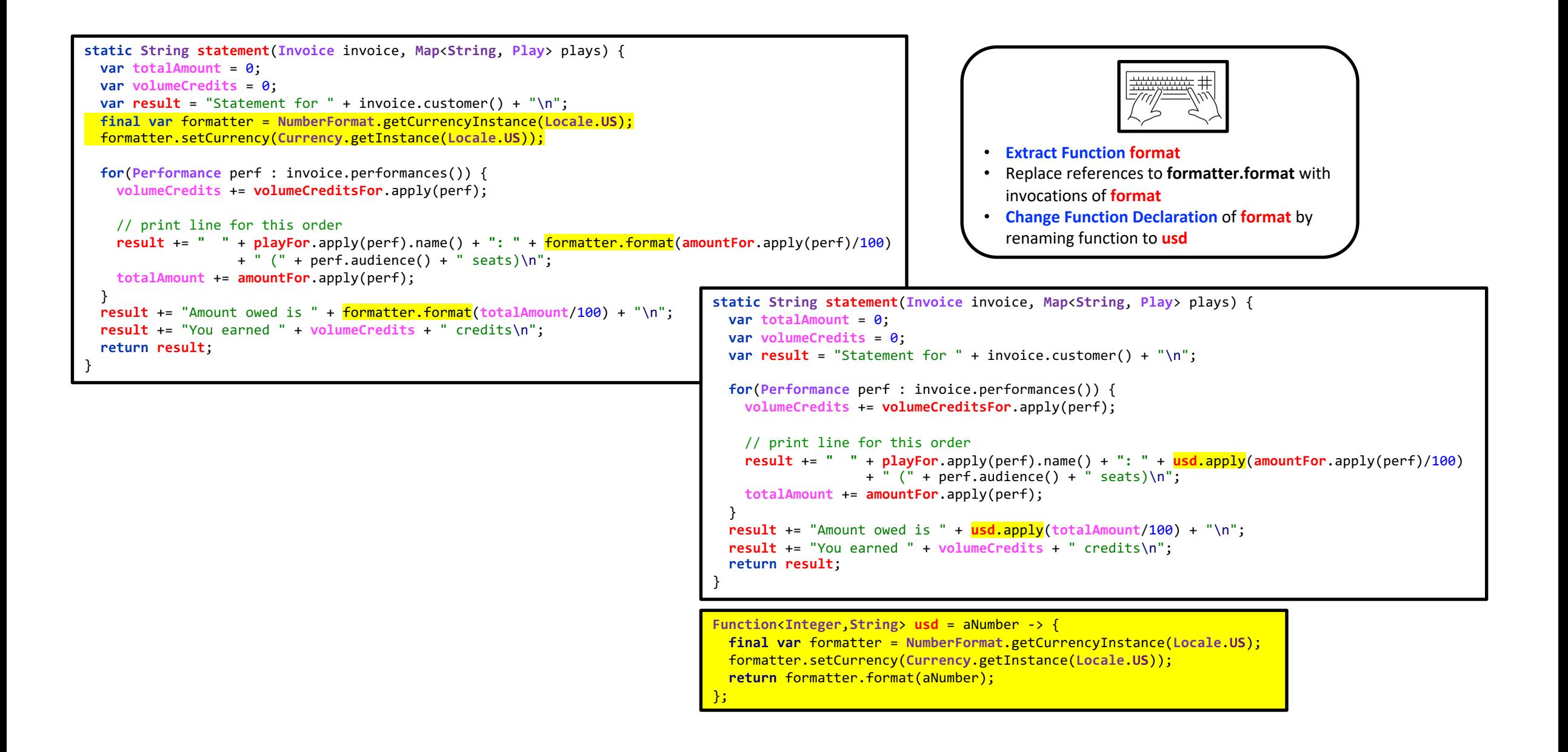

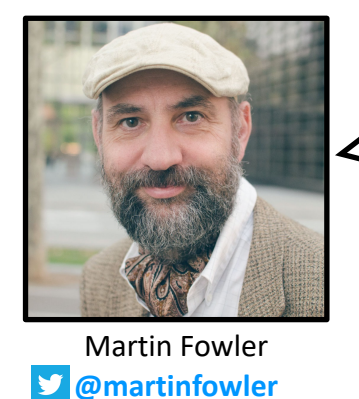

My next terget variable is **volumeCredits**. This is a trickier case, as it's built up during the iterations of the loop.

```
static String statement(Invoice invoice, Map<String, Play> plays) {
 var totalAmount = 0;
 var volumeCredits = 0;
 var result = "Statement for " + invoice.customer() + "\n";
 for(Performance perf : invoice.performances()) { 
    volumeCredits += volumeCreditsFor.apply(perf);
   // print line for this order
   result += " " + playFor.apply(perf).name() + ": " + usd.apply(amountFor.apply(perf)/100)
                   + " (" + perf.audience() + " seats)\n";
   totalAmount += amountFor.apply(perf);
  }
  result += "Amount owed is " + usd.apply(totalAmount/100) + "\n";
 result += "You earned " + volumeCredits + " credits\n";
 return result;
}
```
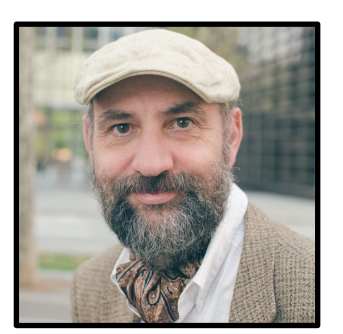

Martin Fowler **@martinfowler**

• Decomposing the statement Function

- Removing the play Variable
- Extracting Volume Credits
- Removing the formatter Variable
- Removing Total Volume Credits

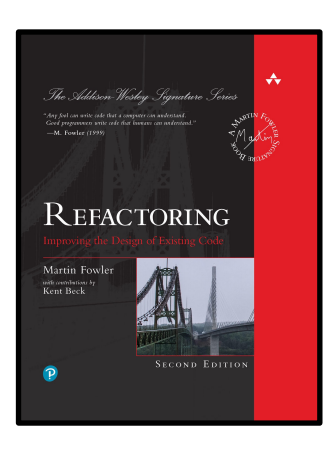

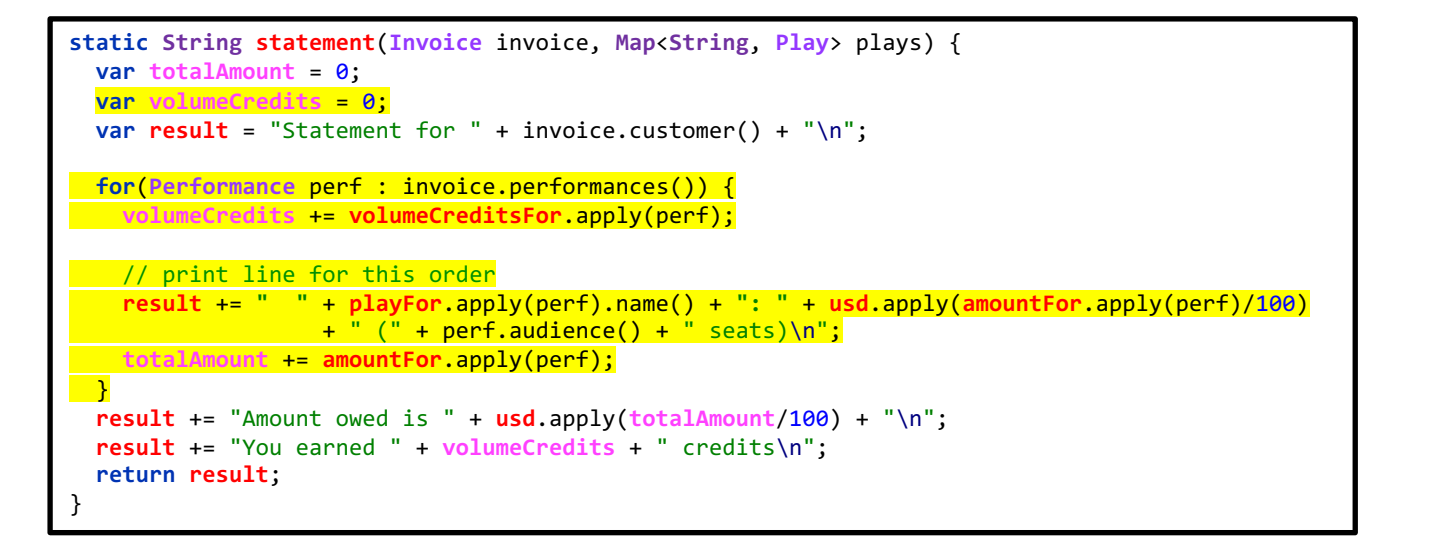

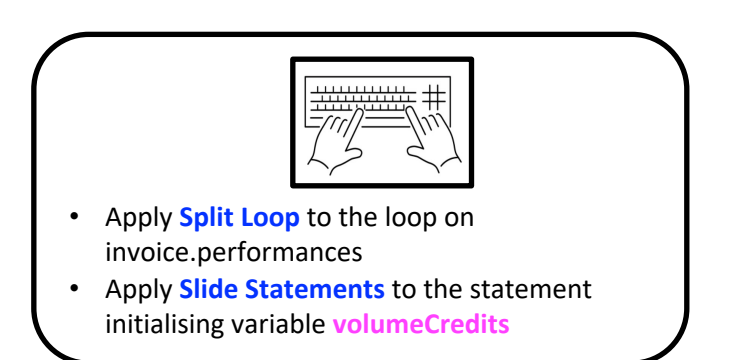

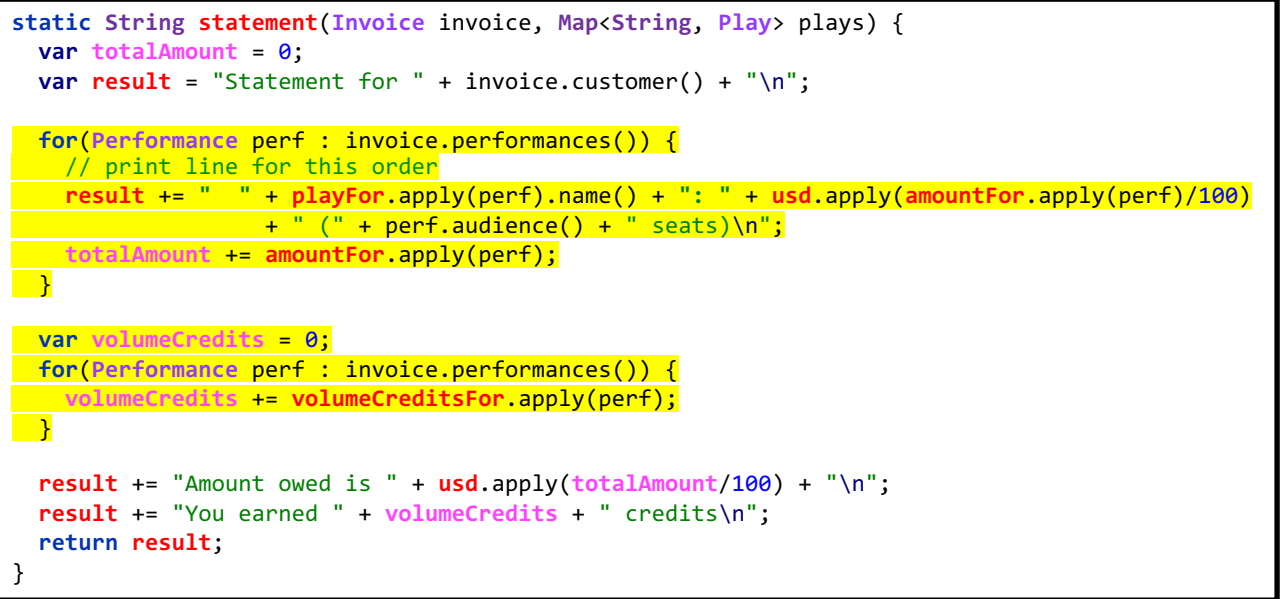

The next two slides perform a **Replace Temp with Query refactoring** on the **volumeCredits** variable.

As we saw earlier on, such a **refactoring** is itself composed of the following **refactorings**:

- **Extract Function**
- **Inline Variable**

```
static String statement(Invoice invoice, Map<String, Play> plays) {
 var totalAmount = 0;
 var result = "Statement for " + invoice.customer() + "\n";
 for(Performance perf : invoice.performances()) { 
   // print line for this order
   result += " " + playFor.apply(perf).name() + ": " + usd.apply(amountFor.apply(perf)/100)
                   + " (" + perf.audience() + " seats)\n";
   totalAmount += amountFor.apply(perf);
  }
 var volumeCredits = 0;
 for(Performance perf : invoice.performances()) {
   volumeCredits += volumeCreditsFor.apply(perf);
  }
 result += "Amount owed is " + usd.apply(totalAmount/100) + "\n";
 result += "You earned " + volumeCredits + " credits\n";
 return result;
}
```
### Removing Total Volume Credits

```
static String statement(Invoice invoice, Map<String, Play> plays) {
  var totalAmount = 0;
 var result = "Statement for " + invoice.customer() + "\n";
  for(Performance perf : invoice.performances()) { 
   // print line for this order
   result += " " + playFor.apply(perf).name() + ": " + usd.apply(amountFor.apply(perf)/100)
                  + " (" + perf.audience() + " seats)\n";
   totalAmount += amountFor.apply(perf);
  }
 var volumeCredits = 0;
 for(Performance perf : invoice.performances()) {
  volumeCredits += volumeCreditsFor.apply(perf);
 \rightarrowresult += "Amount owed is " + usd.apply(totalAmount/100) + "\n";
 result += "You earned " + volumeCredits + " credits\n";
  return result;
}
                                                                                                          • Extract Function totalVolumeCredits
                                                                                                          • Inline Variable volumeCredits
                                                                     static String statement(Invoice invoice, Map<String, Play> plays) {
                                                                       var totalAmount = 0;
                                                                       var result = "Statement for " + invoice.customer() + "\n";
                                                                       for(Performance perf : invoice.performances()) { 
                                                                         // print line for this order
                                                                         result += " " + playFor.apply(perf).name() + ": " + usd.apply(amountFor.apply(perf)/100)
                                                                                        + " (" + perf.audience() + " seats)\n";
                                                                         totalAmount += amountFor.apply(perf);
                                                                       }
                                                                       result += "Amount owed is " + usd.apply(totalAmount/100) + "\n";
                                                                       result += "You earned " + totalVolumeCredits.get() + " credits\n";
                                                                       return result;
```
}

```
Supplier<Integer> totalVolumeCredits = () -> {
 var volumeCredits = 0;
 for (Performance perf : invoice.performances()) {
   volumeCredits += volumeCreditsFor.apply(perf);
 }
 return volumeCredits;
};
```
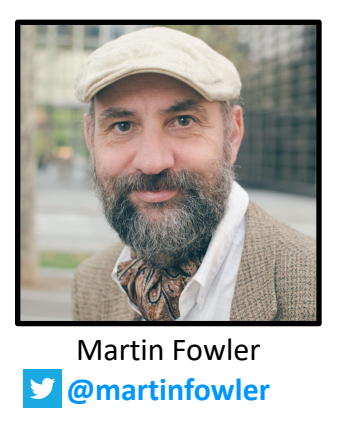

I then repeat that sequence to remove **totalAmount**.

```
static String statement(Invoice invoice, Map<String, Play> plays) {
 var totalAmount = 0;
 var result = "Statement for " + invoice.customer() + "\n";
 for(Performance perf : invoice.performances()) { 
   // print line for this order
   result += " " + playFor.apply(perf).name() + ": " + usd.apply(amountFor.apply(perf)/100)
                  + " (" + perf.audience() + " seats)\n";
    totalAmount += amountFor.apply(perf);
 }
 result += "Amount owed is " + usd.apply(totalAmount/100) + "\n";
 result += "You earned " + totalVolumeCredits.get() + " credits\n";
 return result;
}
```
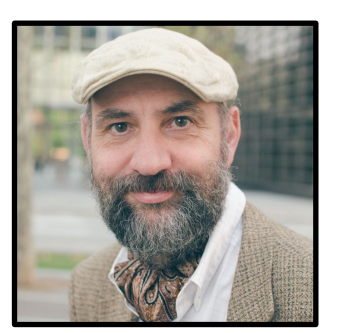

Martin Fowler **@martinfowler**

• Decomposing the statement Function

- Removing the play Variable
- Extracting Volume Credits
- Removing the formatter Variable
- Removing Total Volume Credits
- Removing Total Amount

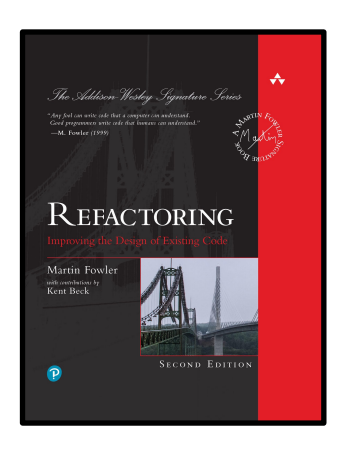

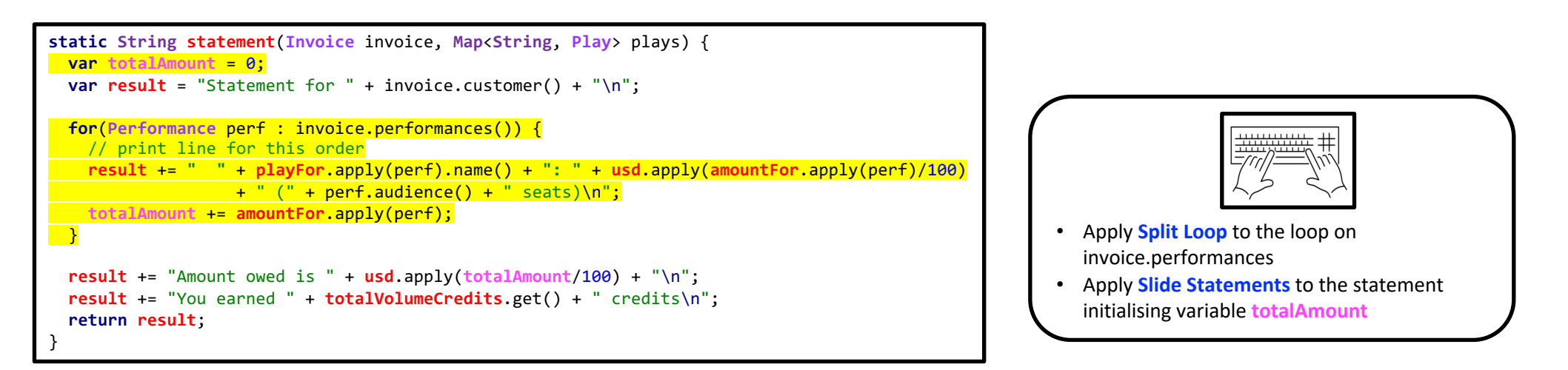

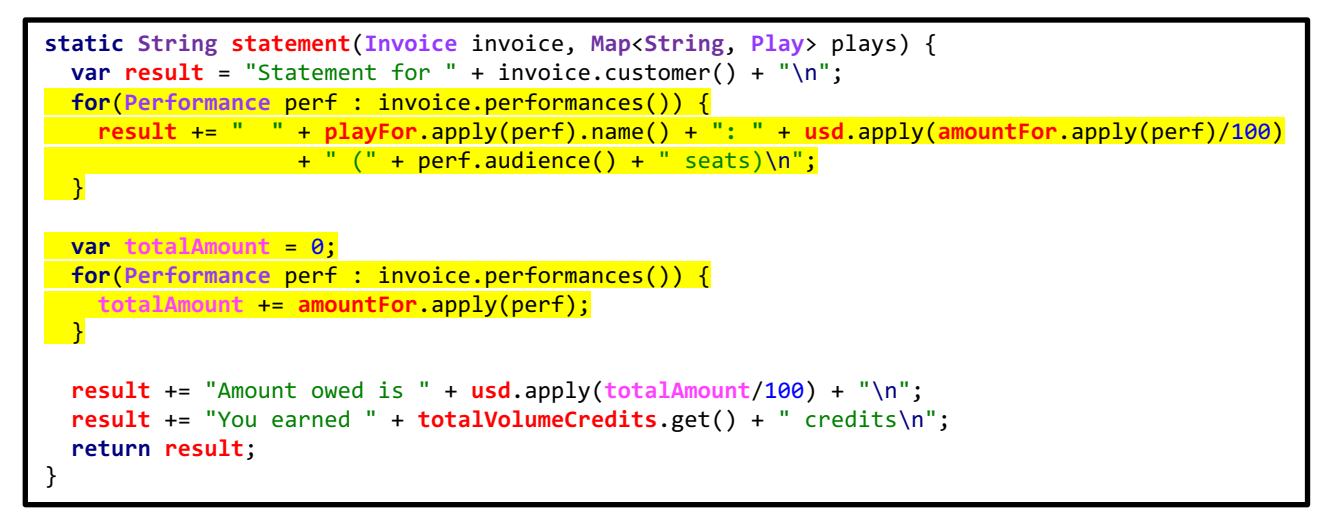

```
• Extract Function appleSauce
                                                                                                            • Inline Variable totalAmount
static String statement(Invoice invoice, Map<String, Play> plays) {
 var result = "Statement for " + invoice.customer() + "\n";
 for(Performance perf : invoice.performances()) { 
   result += " " + playFor.apply(perf).name() + ": " + usd.apply(amountFor.apply(perf)/100)
                  + " (" + perf.audience() + " seats)\n";
  }
  var totalAmount = 0;
 for(Performance perf : invoice.performances()) {
   totalAmount += amountFor.apply(perf);
 }
 result += "Amount owed is " + usd.apply(totalAmount/100) + "\n";
 result += "You earned " + totalVolumeCredits.get() + " credits\n";
  return result;
}
                                                          static String statement(Invoice invoice, Map<String, Play> plays) {
                                                           var result = "Statement for " + invoice.customer() + "\n";
                                                            for(Performance perf : invoice.performances()) { 
                                                             result += " " + playFor.apply(perf).name() + ": " + usd.apply(amountFor.apply(perf)/100)
                                                                            + " (" + perf.audience() + " seats)\n";
                                                            }
```
}

```
result += "Amount owed is " + usd.apply(appleSauce.get()/100) + "\n";
result += "You earned " + totalVolumeCredits.get() + " credits\n";
return result;
```

```
Supplier<Integer> appleSauce = () -> {
 var totalAmount = 0;
 for (Performance perf : invoice.performances())
  totalAmount += amountFor.apply(perf);
 return totalAmount;
};
```
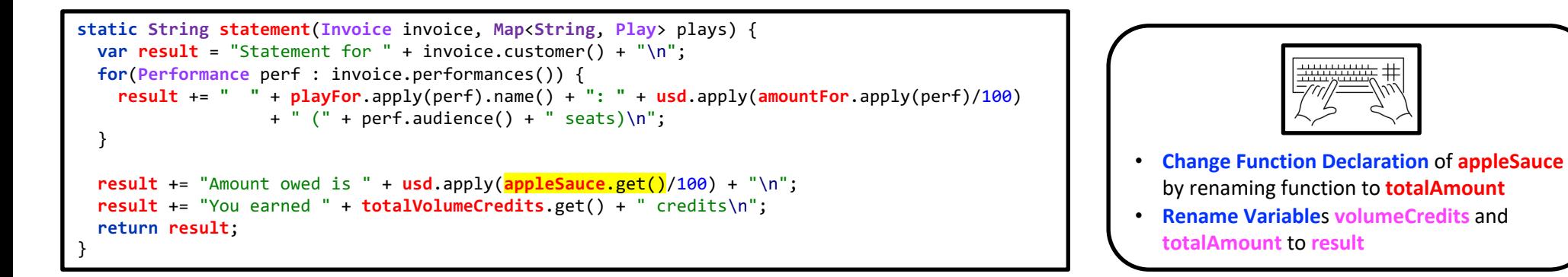

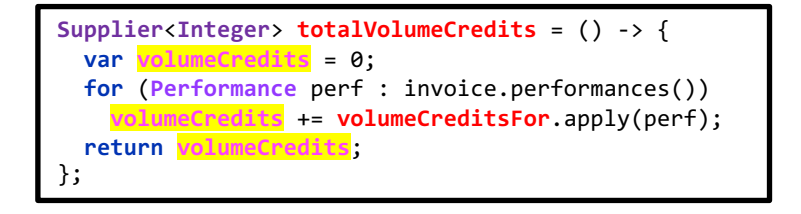

```
Supplier<Integer> appleSauce = () -> {
 var totalAmount = 0;
 for (Performance perf : invoice.performances()) 
   totalAmount += amountFor.apply(perf);
 return totalAmount;
};
```
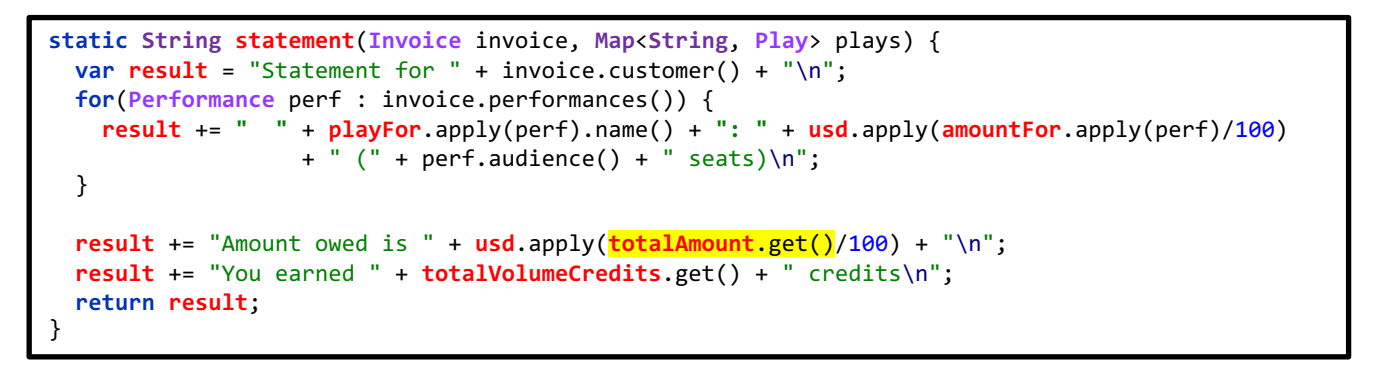

```
Supplier<Integer> totalVolumeCredits = () -> {
  var result = \theta;
  for (Performance perf : invoice.performances()) 
   result += volumeCreditsFor.apply(perf);
  return result;
};
```

```
Supplier<Integer> totalAmount = () -> {
 var result = 0;for (Performance perf : invoice.performances())
   result += amountFor.apply(perf);
  return result;
};
```
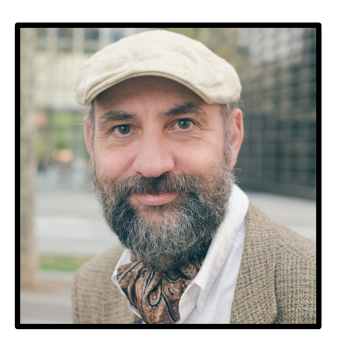

Martin Fowler **@martinfowler**

- Decomposing the statement Function
	- Removing the play Variable
	- Extracting Volume Credits
	- Removing the formatter Variable
	- Removing Total Volume Credits
	- Removing Total Amount
	- Status: Lots of Nested Functions

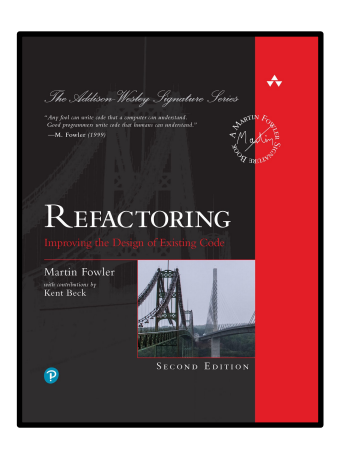

## Status: Lots of Nested Functions

**Now is a good time to pause and take a look at the overall state of the code.**

**The structure of the code is much better now.**

**The top-level statement function is now just six lines of code, and all it does is laying out the printing of the statement.**

**All the calculation logic has been moved out to a handful of supporting functions.**

**This makes it easier to understand each individual calculation as well as the overall flow of the report.**

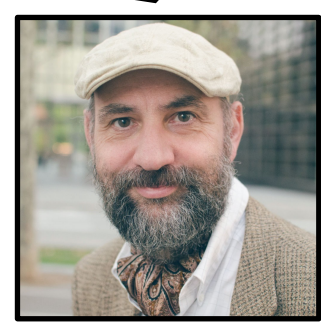

Martin Fowler **@martinfowler**

```
static String statement(Invoice invoice, Map<String, Play> plays) {
 Function<Performance,Play> playFor = aPerformance -> plays.get(aPerformance.playID());
 Function<Performance,Integer> amountFor = aPerformance -> {
   var result = 0;
   switch (playFor.apply(aPerformance).type()) {
      case "tragedy" -> {
       result = 40_000;
       if (aPerformance.audience() > 30) result += 1.000 * (aPerformance.audience() - 30);}
      case "comedy" -> {
       result = 30_000;
       if (aPerformance.audience() > 20) result += 10_000 + 500 * (aPerformance.audience() - 20);
       result += 300 * aPerformance.audience();
      }
     default -> 
        throw new IllegalArgumentException("unknown type " + playFor.apply(aPerformance).type());
    }
   return result;
 };
 Function<Performance,Integer> volumeCreditsFor = aPerformance -> {
   var result = 0;
   result += Math.max(aPerformance.audience() - 30, 0);
   if ("comedy" == playFor.apply(aPerformance).type()) result += Math.floor(aPerformance.audience() / 5);
   return result;
 };
 Function<Integer,String> usd = aNumber -> {
   final var formatter = NumberFormat.getCurrencyInstance(Locale.US);
   formatter.setCurrency(Currency.getInstance(Locale.US));
   return formatter.format(aNumber);
 };
 Supplier<Integer> totalVolumeCredits = () -> {
   var result = 0;
   for (Performance perf : invoice.performances())
     result += volumeCreditsFor.apply(perf);
   return result;
 };
 Supplier<Integer> totalAmount = () -> {
   var result = 0;
   for (Performance perf : invoice.performances()) 
     result += amountFor.apply(perf);
   return result;
 };
 var result = "Statement for " + invoice.customer() + "\n";
 for(Performance perf : invoice.performances()) 
   result += " " + playFor.apply(perf).name() + ": " + usd.apply(amountFor.apply(perf)/100)
                   + " (" + perf.audience() + " seats)\n";
 result += "Amount owed is " + usd.apply(totalAmount.get()/100) + "\n";
 result += "You earned " + totalVolumeCredits.get() + " credits\n";
 return result;
}
```
}

}

}

}

}

Original Program | Refactored Program | Refactored Program | Refactored Program | Refactored Program

```
static String statement(Invoice invoice, Map<String, Play> plays) {
                                                                                                  Function<Performance,Play> playFor = aPerformance -> plays.get(aPerformance.playID());
                                                                                                  Function<Performance,Integer> amountFor = aPerformance -> {
                                                                                                    var result = \theta;
                                                                                                    switch (playFor.apply(aPerformance).type()) {
                                                                                                     case "tragedy" -> {
                                                                                                       result = 40_000;
                                                                                                       if (aPerformance.audience() > 30) result += 1000 * (aPerformance.audience() - 30);}
                                                                                                      case "comedy" -> {
                                                                                                       result = 30_000;
                                                                                                       if (aPerformance.audience() > 20) result += 10_000 + 500 * (aPerformance.audience() - 20);
                                                                                                       result += 300 * aPerformance.audience();
                                                                                                      }
                                                                                                      default -> throw new IllegalArgumentException("unknown type " + playFor.apply(aPerformance).type());
                                                                                                   }
                                                                                                    return result;
                                                                                                  };
                                                                                                  Function<Performance,Integer> volumeCreditsFor = aPerformance -> {
                                                                                                    var result = 0;
                                                                                                    result += Math.max(aPerformance.audience() - 30, 0);
                                                                                                    if ("comedy" == playFor.apply(aPerformance).type()) result += Math.floor(aPerformance.audience() / 5);
                                                                                                    return result;
                                                                                                  };
                                                                                                  Function<Integer,String> usd = aNumber -> {
                                                                                                    final var formatter = NumberFormat.getCurrencyInstance(Locale.US);
                                                                                                    formatter.setCurrency(Currency.getInstance(Locale.US));
                                                                                                    return formatter.format(aNumber);
                                                                                                  };
                                                                                                  Supplier<Integer> totalVolumeCredits = () -> {
                                                                                                    var result = 0;
                                                                                                    for (Performance perf : invoice.performances())
                                                                                                     result += volumeCreditsFor.apply(perf);
                                                                                                    return result;
                                                                                                  };
                                                                                                  Supplier<Integer> totalAmount = () -> {
                                                                                                   var result = 0;
                                                                                                    for (Performance perf : invoice.performances()) 
                                                                                                     result += amountFor.apply(perf);
                                                                                                    return result;
                                                                                                  };
                                                                                                  var result = "Statement for " + invoice.customer() + "\n";
                                                                                                  for(Performance perf : invoice.performances()) 
                                                                                                   result += " " + playFor.apply(perf).name() + ": " + usd.apply(amountFor.apply(perf)/100)
                                                                                                                  + " (" + perf.audience() + " seats)\n";
                                                                                                  result += "Amount owed is " + usd.apply(totalAmount.get()/100) + "\n";
                                                                                                  result += "You earned " + totalVolumeCredits.get() + " credits\n";
                                                                                                  return result;
                                                                                                }
static String statement(Invoice invoice, Map<String, Play> plays) {
 var totalAmount = 0;
 var volumeCredits = 0;
 var result = "Statement for " + invoice.customer() + "\n";
 final var formatter = NumberFormat.getCurrencyInstance(Locale.US);
  formatter.setCurrency(Currency.getInstance(Locale.US));
  for(Performance perf : invoice.performances()) {
   final var play = plays.get(perf.playID());
   var thisAmount = \theta:
   switch (play.type()) {
      case "tragedy" -> {
       thisAmount = 40_000;
       if (perf.audience() > 30) thisAmount +=1 000 * (perf.audience() - 30);
     case "comedy" -> {
       thisAmount = 30_000;
         if (perf.audience() > 20) thisAmount += 10_000 + 500 * (perf.audience() - 20);
         thisAmount += 300 * perf.audience();
     default -> throw new IllegalArgumentException("unknown type " + play.type());
   // add volume credits
   volumeCredits += Math.max(perf.audience() - 30, 0);
   // add extra credit for every ten comedy attendees
   if ("comedy" == play.type()) volumeCredits += Math.floor(perf.audience() / 5);
   // print line for this order
   result += " " + play.name() + ": " + formatter.format(thisAmount/100)
                  + " (" + perf.audience() + " seats)\n";
   totalAmount += thisAmount;
 result += "Amount owed is " + formatter.format(totalAmount/100) + "\n";
 result += "You earned " + volumeCredits + " credits\n";
 return result;
```
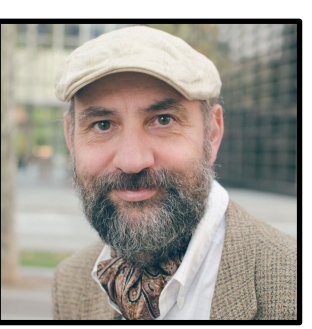

Martin Fowler **@martinfowler**

- Decomposing the statement Function
	- Removing the play Variable
	- Extracting Volume Credits
	- Removing the formatter Variable
	- Removing Total Volume Credits
	- Removing Total Amount
	- Status: Lots of Nested Functions
	- Splitting the Phases of Calculation and Formatting

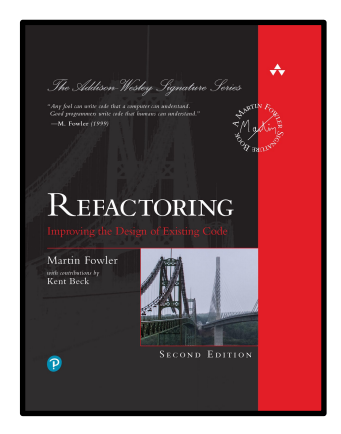

## Splitting the Phases of Calculation and Formatting

```
static String statement(Invoice invoice, Map<String, Play> plays) {
 Function<Performance,Play> playFor = aPerformance -> plays.get(aPerformance.playID());
 Function<Performance,Integer> amountFor = aPerformance -> {
   var result = 0;
    switch (playFor.apply(aPerformance).type()) {
      case "tragedy" -> {
       result = 40_000;
       if (aPerformance.audience() > 30) result += 1000 * (aPerformance.audience() - 30);
      }
      case "comedy" -> {
       result = 30_000;
       if (aPerformance.audience() > 20) result += 10_000 + 500 * (aPerformance.audience() - 20);
       result += 300 * aPerformance.audience();
      }
     default -> throw new IllegalArgumentException("unknown type " + playFor.apply(aPerformance).type());
    }
   return result;
  };
 Function<Performance,Integer> volumeCreditsFor = aPerformance -> {
   var result = 0;
   result += Math.max(aPerformance.audience() - 30, 0);
   if ("comedy" == playFor.apply(aPerformance).type()) result += Math.floor(aPerformance.audience() / 5);
   return result;
  };
 Function<Integer,String> usd = aNumber -> {
   final var formatter = NumberFormat.getCurrencyInstance(Locale.US);
   formatter.setCurrency(Currency.getInstance(Locale.US));
   return formatter.format(aNumber);
 };
 Supplier<Integer> totalVolumeCredits = () -> {
   var result = 0;
   for (Performance perf : invoice.performances())
     result += volumeCreditsFor.apply(perf);
   return result;
 };
 Supplier<Integer> totalAmount = () -> {
   var result = 0;
   for (Performance perf : invoice.performances()) 
     result += amountFor.apply(perf);
   return result;
 };
 var result = "Statement for " + invoice.customer() + "\n";
 for(Performance perf : invoice.performances()) 
   result += " " + playFor.apply(perf).name() + ": " + usd.apply(amountFor.apply(perf)/100)
                  + " (" + perf.audience() + " seats)\n";
 result += "Amount owed is " + usd.apply(totalAmount.get()/100) + "\n";
 result += "You earned " + totalVolumeCredits.get() + " credits\n";
 return result;
```
}

**So far, my refactoring has focused on adding enough structure to the function so that I can understand it and see it in terms of its logical parts**.

**This is often the case early in refactoring. Breaking down complicated chunks into small pieces is important, as is naming things well.**

**Now, I can begin to focus more on the functionality change I want to make specifically, providing an HTML version of this statement.**

**In many ways, it's now much easier to do**. **With all the calculation code split out, all I have to do is write an HTML version of the six lines of code at the bottom**.

**The problem is that these broken-out functions are nested within the textual statement method, and I don't want to copy and paste them into a new function, however well organized.**

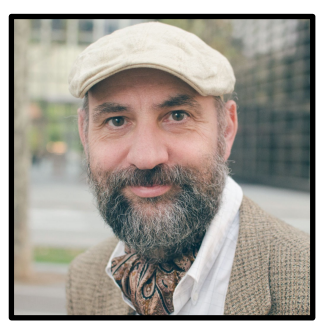

Martin Fowler **@martinfowler**

```
static String statement(Invoice invoice, Map<String, Play> plays) {
 Function<Performance,Play> playFor = aPerformance -> plays.get(aPerformance.playID());
 Function<Performance,Integer> amountFor = aPerformance -> {
   var result = 0;
    switch (playFor.apply(aPerformance).type()) {
      case "tragedy" -> {
       result = 40_000;
       if (aPerformance.audience() > 30) result += 1000 * (aPerformance.audience() - 30);
      }
      case "comedy" -> {
       result = 30_000;
       if (aPerformance.audience() > 20) result += 10_000 + 500 * (aPerformance.audience() - 20);
       result += 300 * aPerformance.audience();
      }
     default -> throw new IllegalArgumentException("unknown type " + playFor.apply(aPerformance).type());
    }
   return result;
  };
 Function<Performance,Integer> volumeCreditsFor = aPerformance -> {
   var result = 0;
   result += Math.max(aPerformance.audience() - 30, 0);
   if ("comedy" == playFor.apply(aPerformance).type()) result += Math.floor(aPerformance.audience() / 5);
   return result;
 };
 Function<Integer,String> usd = aNumber -> {
   final var formatter = NumberFormat.getCurrencyInstance(Locale.US);
   formatter.setCurrency(Currency.getInstance(Locale.US));
   return formatter.format(aNumber);
 };
 Supplier<Integer> totalVolumeCredits = () -> {
   var result = 0;
   for (Performance perf : invoice.performances())
     result += volumeCreditsFor.apply(perf);
   return result;
 };
 Supplier<Integer> totalAmount = () -> {
   var result = 0;
   for (Performance perf : invoice.performances()) 
     result += amountFor.apply(perf);
   return result;
 };
 var result = "Statement for " + invoice.customer() + "\n";
 for(Performance perf : invoice.performances()) 
   result += " " + playFor.apply(perf).name() + ": " + usd.apply(amountFor.apply(perf)/100)
                  + " (" + perf.audience() + " seats)\n";
  result += "Amount owed is " + usd.apply(totalAmount.get()/100) + "\n";
 result += "You earned " + totalVolumeCredits.get() + " credits\n";
 return result;
```
}

**I want the same calculation functions to be used by the text and HTML versions of the statement.**

**There are various ways to do this, but one of my favorite techniques is Split Phase.** 

**My aim here is to divide the logic into two parts: one that calculates the data required for the statement, the other that renders it into text or HTML.** 

**The first phase creates an intermediate data structure that it passes to the second.**

**I start a Split Phase by applying Extract Function to the code that makes up the second phase.** 

**In this case, that's the statement printing code, which is in fact the entire content of statement.** 

**This, together with all the nested functions, goes into its own top-level function which I call renderPlainText (see next slide).**

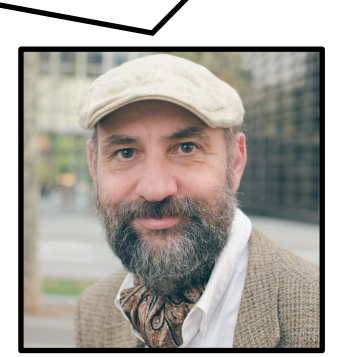

Martin Fowler **@martinfowler**

```
static String statement(Invoice invoice, Map<String, Play> plays) {
 Function<Performance,Play> playFor = perf -> aPerformance.get(aPerformance.playID());
 Function<Performance,Integer> amountFor = aPerformance -> {
   var result = 0;
   switch (playFor.apply(aPerformance).type()) {
     case "tragedy" -> {
       result = 40_000;
       if (aPerformance.audience() > 30) result += 1.000 * (aPerformance.audience() - 30);
      }
     case "comedy" -> {
       result = 30_000;
       if (aPerformance.audience() > 20) result += 10_000 + 500 * (aPerformance.audience() - 20);
       result += 300 * aPerformance.audience();
      }
     default -> 
       throw new IllegalArgumentException("unknown type " + playFor.apply(aPerformance).type());
    }
   return result;
 };
 Function<Performance,Integer> volumeCreditsFor = aPerformance -> {
   var result = 0;
   result += Math.max(aPerformance.audience() - 30, 0);
   if ("comedy" == playFor.apply(aPerformance).type()) 
     result += Math.floor(aPerformance.audience() / 5);
   return result;
 };
 Function<Integer,String> usd = aNumber -> {
   final var formatter = NumberFormat.getCurrencyInstance(Locale.US);
   formatter.setCurrency(Currency.getInstance(Locale.US));
   return formatter.format(aNumber);
 };
 Supplier<Integer> totalVolumeCredits = () -> {
   var result = 0;
   for (Performance perf : invoice.performances())
     result += volumeCreditsFor.apply(perf);
   return result;
 };
 Supplier<Integer> totalAmount = () -> {
   var result = 0;
   for (Performance perf : invoice.performances()) 
     result += amountFor.apply(perf);
   return result;
 };
 var result = "Statement for " + invoice.customer() + "\n";
 for(Performance perf : invoice.performances()) 
   result += " " + playFor.apply(perf).name() + ": " + usd.apply(amountFor.apply(perf)/100)
                  + " (" + perf.audience() + " seats)\n";
 result += "Amount owed is " + usd.apply(totalAmount.get()/100) + "\n";
 result += "You earned " + totalVolumeCredits.get() + " credits\n";
 return result;
}
                                                                Extract Function renderPlainText
```

```
static String statement(Invoice invoice, Map<String, Play> plays) {
 return renderPlainText(invoice, plays);
static String renderPlainText(Invoice invoice, Map<String, Play> plays) {
 Function<Performance,Play> playFor = aPerformance -> plays.get(aPerformance.playID());
  BiFunction<Performance,Play,Integer> amountFor = aPerformance -> {
   var result = 0;
   switch (playFor.apply(aPerformance).type()) {
     case "tragedy" -> {
       result = 40_000;
       if (aPerformance.audience() > 30) result += 1.000 * (aPerformance.audience() - 30);
      }
     case "comedy" -> {
       result = 30_000;
       if (aPerformance.audience() > 20) result += 10_000 + 500 * (aPerformance.audience() - 20);
       result += 300 * aPerformance.audience();
      }
     default -> 
       throw new IllegalArgumentException("unknown type " + playFor.apply(aPerformance).type());
   }
   return result;
  };
 Function<Performance,Integer> volumeCreditsFor = aPerformance -> {
   var result = 0;
   result += Math.max(aPerformance.audience() - 30, 0);
   if ("comedy" == playFor.apply(aPerformance).type()) 
     result += Math.floor(aPerformance.audience() / 5);
   return result;
  };
  Function<Integer,String> usd = aNumber -> {
   final var formatter = NumberFormat.getCurrencyInstance(Locale.US);
   formatter.setCurrency(Currency.getInstance(Locale.US));
   return formatter.format(aNumber);
  };
 Supplier<Integer> totalVolumeCredits = () -> {
   var result = 0;
   for (Performance perf : invoice.performances())
     result += volumeCreditsFor.apply(perf);
   return result;
  };
  Supplier<Integer> totalAmount = () -> {
   var result = 0;
   for (Performance perf : invoice.performances()) 
     result += amountFor.apply(perf);
   return result;
  };
 var result = "Statement for " + invoice.customer() + "\n";
  for(Performance perf : invoice.performances()) 
   result += " " + playFor.apply(perf).name() + ": " + usd.apply(amountFor.apply(perf)/100)
                  + " (" + perf.audience() + " seats)\n";
  result += "Amount owed is " + usd.apply(totalAmount.get()/100) + "\n";
 result += "You earned " + totalVolumeCredits.get() + " credits\n";
 return result;
```
}

}

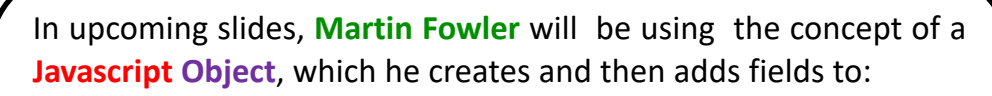

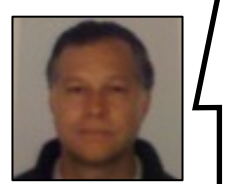

**const** foo = {}; foo.bar =  $abc$ ; foo.baz = def

What we'll be doing instead in **Java** is introduce a **record**:

**record Foo**(**Bar** bar, **Baz** baz)

```
static String statement(Invoice invoice, Map<String, Play> plays) {
 return renderPlainText(invoice, plays);
}
static String renderPlainText(Invoice invoice, Map<String, Play> plays) {
var result = "Statement for " + invoice.customer() + "\n";
 for(Performance perf : invoice.performances()) 
   result += " " + playFor.apply(perf).name() + ": " + usd.apply(amountFor.apply(perf)/100)
                  + " (" + perf.audience() + " seats)\n";
 result += "Amount owed is " + usd.apply(totalAmount.get()/100) + "\n";
 result += "You earned " + totalVolumeCredits.get() + " credits\n";
 return result;
}
```
Splitting the Phases of Calculation and Formatting

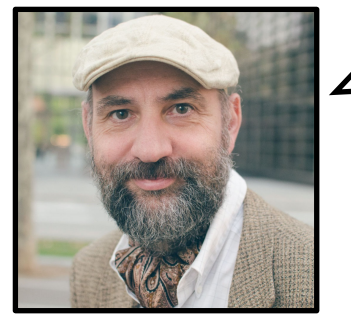

Martin Fowler **@martinfowler**

**I do my usual compile-test-commit, then create an object that will act as my intermediate data structure between the two phases. I pass this data object in as an argument to renderPlainText.**

```
static String statement(Invoice invoice, Map<String, Play> plays) {
  final var statementData = new StatementData();
  return renderPlainText(statementData, invoice, plays);
}
```

```
static String renderPlainText(StatementData data, Invoice invoice, Map<String, Play> plays) {
var result = "Statement for " + invoice.customer() + "\n";
 for(Performance perf : invoice.performances()) 
   result += " " + playFor.apply(perf).name() + ": " + usd.apply(amountFor.apply(perf)/100)
                   + " (" + perf.audience() + " seats)\n";
 result += "Amount owed is " + usd.apply(totalAmount.get()/100) + "\n";
 result += "You earned " + totalVolumeCredits.get() + " credits\n";
 return result;
}
```
**record StatementData**() { }

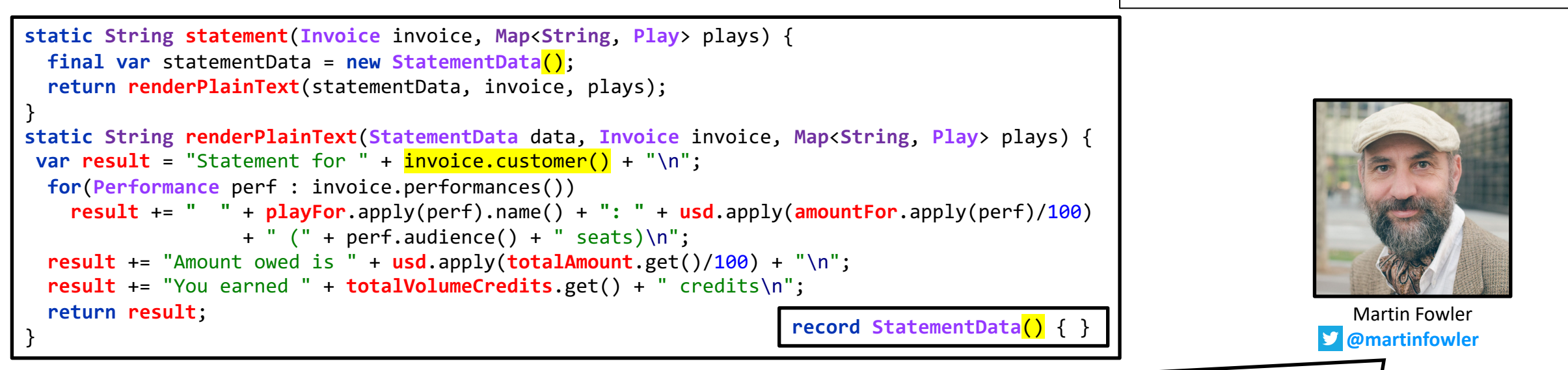

I now examine the other arguments used by renderPlainText. I want to move the data that comes from them into the intermediate data structure, so that all the calculation code moves into the statement function and renderPlainText operates solely on data passed to it through the data parameter.

**My first move is to take the customer and add it to the intermediate object.**

```
static String statement(Invoice invoice, Map<String, Play> plays) {
 final var statementData = new StatementData(invoice .customer());
 return renderPlainText(statementData, invoice, plays);
}
static String renderPlainText(StatementData data, Invoice invoice, Map<String, Play> plays) {
var result = "Statement for " + data.customer() + "\n";
 for(Performance perf : invoice.performances()) 
   result += " " + playFor.apply(perf).name() + ": " + usd.apply(amountFor.apply(perf)/100)
                   + " (" + perf.audience() + " seats)\n":
 result += "Amount owed is " + usd.apply(totalAmount.get()/100) + "\n";
 result += "You earned " + totalVolumeCredits.get() + " credits\n";
 return result;
                                                       } record StatementData(String customer) { }
```
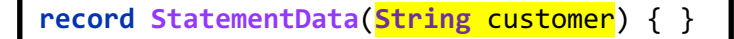

Splitting the Phases of Calculation and Formatting

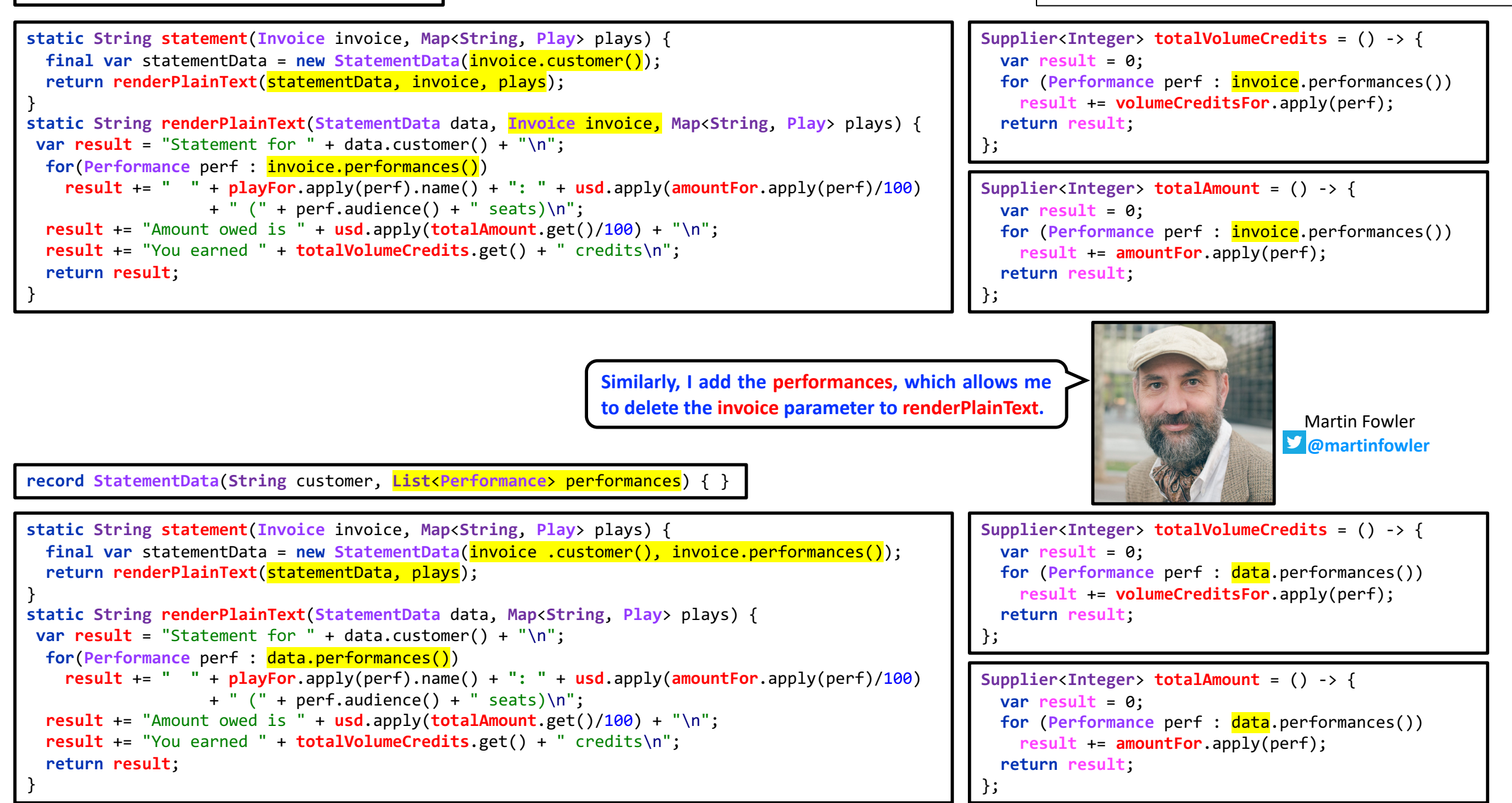

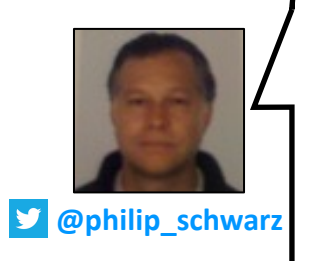

In upcoming slides, **Martin Fowler** introduces the notion of **'enriching' Performance** objects (during the **calculation phase**) with additional fields (that are to be used during the **formatting phase**).

Whilst in **Java** we'll ultimately aim to have both a **Performance record** and an **EnrichedPerformance record**, we'll have to start off by **'enriching'** the **Performance record** with **optional fields**, and only later remove the **optional fields** in favour of a new **EnrichedPerformance record**.

```
record Performance(String playID, int audience) { }
                                                                                                static String statement(Invoice invoice, Map<String, Play> plays) {
                                                                                                 Function<Performance,Play> playFor = aPerformance -> plays.get(aPerformance.playID());
                                                                                                 Function<Performance,Performance> enrichPerformance = aPerformance ->
                                                                                                    new Performance(aPerformance.playID(),
                                                                                                                   Optional.of(playFor.apply(aPerformance)),
                                                                                                                    aPerformance.audience());
                                                                                                  final var statementData = new StatementData(
                                                                                                    invoice .customer(), 
                                                                                                   invoice.performances().stream().map(enrichPerformance).collect(toList()));
                                                                                                  return renderPlainText(statementData, invoice, plays);
                                                                                                }
                                                                                                static String renderPlainText(StatementData data, Map<String, Play> plays) {
                                                                                                  Function<Performance,Integer> amountFor = aPerformance -> {
                                                                                                    var result = 0;
                                                                                                    switch (aPerformance.play().get().type()) {
                                                                                                      case "tragedy" -> {
                                                                                                       result = 40_000;
                                                                                                        if (aPerformance.audience() > 30)
                                                                                                          result += 1.000 * (aPerformance.audience() - 30);case "comedy" -> {
                                                                                                       result = 30_000;
                                                                                                        if (aPerformance.audience() > 20) 
                                                                                                         result += 10_000 + 500 * (aPerformance.audience() - 20);
                                                                                                        result += 300 * aPerformance.audience(); }
                                                                                                      default -> throw new IllegalArgumentException(
                                                                                                            "unknown type " + aPerformance.play().get().type()); }
                                                                                                    return result;
                                                                                                  };
                                                                                                  Function<Performance,Integer> volumeCreditsFor = aPerformance -> {
                                                                                                    var result = 0;
                                                                                                    result += Math.max(aPerformance.audience() - 30, 0);
                                                                                                    if ("comedy" == \frac{a\text{Performance}}{b\text{large}}).type())
                                                                                                      result += Math.floor(aPerformance.audience() / 5);
                                                                                                    return result; 
                                                                                                  };
                                                                                                  var result = "Statement for " + data.customer() + "\n";
                                                                                                  for(Performance perf : data.performances()) 
                                                                                                    result += " "+ perf.play().get().name()+": "+usd.apply(amountFor.apply(perf)/100)
                                                                                                                   + " (" + perf.audience() + " seats)\n";
                                                                                                  result += "Amount owed is " + usd.apply(totalAmount.get()/100) + "\n";
                                                                                                  result += "You earned " + totalVolumeCredits.get() + " credits\n";
                                                                                                  return result;
                                                                                                }
static String statement(Invoice invoice, Map<String, Play> plays) {
 final var statementData = new StatementData(invoice.customer(), invoice.performances());
 return renderPlainText(statementData, plays);
}
static String renderPlainText(StatementData data, Map<String, Play> plays) {
 Function<Performance,Play> playFor = perf -> plays.get(perf.playID());
 Function<Performance,Integer> amountFor = aPerformance -> {
   var result = 0;
   switch (playFor.apply(aPerformance).type()) {
      case "tragedy" -> {
       result = 40_000;
       if (aPerformance.audience() > 30)
          result += 1\,000 * (aPerformance.audience() - 30);case "comedy" -> {
       result = 30_000;
       if (aPerformance.audience() > 20) 
          result += 10_000 + 500 * (aPerformance.audience() - 20);
       result += 300 * aPerformance.audience(); }
      default -> throw new IllegalArgumentException(
            "unknown type " + playFor.apply(aPerformance).type()); }
   return result;
 };
 Function<Performance,Integer> volumeCreditsFor = aPerformance -> {
   var result = 0;
   result += Math.max(aPerformance.audience() - 30, 0);
   if ("comedy" == playFor.apply(aPerformance).type()) 
     result += Math.floor(aPerformance.audience() / 5);
   return result; 
 };
 var result = "Statement for " + data.customer() + "\n";
 for(Performance perf : data.performances()) 
   result += " "+playFor.apply(perf).name()+": "+usd.apply(amountFor.apply(perf)/100)
                  + " (" + perf.audience() + " seats)\n";
 result += "Amount owed is " + usd.apply(totalAmount.get()/100) + "\n";
 result += "You earned " + totalVolumeCredits.get() + " credits\n";
 return result;
}
                      Martin Fowler @martinfowler
                           Now I'd like the play name to come from the
                           intermediate data. To do this, I need to enrich the
                           performance record with data from the play.
                                                                                                record Performance(String playID, Optional<Play> play, int audience) {
                                                                                                 Performance(String playID, int audience) { this(playID, Optional.empty(), audience); }}
```

```
static String statement(Invoice invoice, Map<String, Play> plays) {
 Function<Performance,Play> playFor = aPerformance -> plays.get(aPerformance.playID());
 Function<Performance,Performance> enrichPerformance = aPerformance ->
   new Performance(aPerformance.playID(),
                   Optional.of(playFor.apply(aPerformance)), 
                   aPerformance.audience());
 final var statementData = new StatementData(
   invoice .customer(), 
   invoice.performances().stream().map(enrichPerformance).collect(toList()));
 return renderPlainText(statementData, plays);
}
static String renderPlainText(StatementData data, Map<String, Play> plays) {
 Function<Performance,Integer> amountFor = aPerformance -> {
   var result = 0;
   switch (aPerformance.play().get().type()) {
     case "tragedy" -> {
       result = 40_000;
       if (aPerformance.audience() > 30)
         result += 1_000 * (aPerformance.audience() - 30); }
     case "comedy" -> {
       result = 30_000;
       if (aPerformance.audience() > 20)
         result += 10_000 + 500 * (aPerformance.audience() - 20);
       result += 300 * aPerformance.audience(); }
     default -> throw new IllegalArgumentException(
           "unknown type " + aPerformance.play().get().type()); }
   return result;
  };
 Supplier<Integer> totalAmount = () -> {
   var result = \theta:
   for (Performance perf : data.performances()) 
     result += amountFor.apply(perf);
   return result;
 };
var result = "Statement for " + data.customer() + "\n";
 for(Performance perf : data.performances()) 
   result += " "+ perf.play().get().name()+": "+usd.apply(amountFor.apply(perf)/100)
                  + " (" + perf.audience() + " seats)\n";
 result += "Amount owed is " + usd.apply(totalAmount.get()/100) + "\n";
 result += "You earned " + totalVolumeCredits.get() + " credits\n";
 return result;
}
                                                                                                 static String statement(Invoice invoice, Map<String, Play> plays) {
                                                                                                   Function<Performance,Play> playFor = aPerformance -> plays.get(aPerformance.playID());
                                                                                                   Function<Performance,Integer> amountFor = aPerformance -> {
                                                                                                     var result = 0:
                                                                                                     switch (playFor.apply(aPerformance).type()) {
                                                                                                       case "tragedy" -> {
                                                                                                         result = 40_000;
                                                                                                         if (aPerformance.audience() > 30) 
                                                                                                           result += 1_000 * (aPerformance.audience() - 30); }
                                                                                                       case "comedy" -> {
                                                                                                         result = 30_000;
                                                                                                         if (aPerformance.audience() > 20) 
                                                                                                           result += 10_000 + 500 * (aPerformance.audience() - 20);
                                                                                                         result += 300 * aPerformance.audience(); }
                                                                                                       default -> throw new IllegalArgumentException(
                                                                                                             "unknown type " + playFor.apply(aPerformance).type()); }
                                                                                                     return result;
                                                                                                   };
                                                                                                   Function<Performance,Performance> enrichPerformance = aPerformance ->
                                                                                                     new Performance(aPerformance.playID(),
                                                                                                                     Optional.of(playFor.apply(aPerformance)), 
                                                                                                                     aPerformance.audience(),
                                                                                                                     Optional.of(amountFor.apply(aPerformance)));
                                                                                                   final var statementData = new StatementData(
                                                                                                     invoice .customer(), 
                                                                                                     invoice.performances().stream().map(enrichPerformance).collect(toList()));
                                                                                                   return renderPlainText(statementData);
                                                                                                 }
                                                                                                 static String renderPlainText(StatementData data) {
                                                                                                   Supplier<Integer> totalAmount = () -> {
                                                                                                     var result = 0;
                                                                                                     for (Performance perf : data.performances()) 
                                                                                                       result += perf.amount().get();
                                                                                                     return result;
                                                                                                   };
                                                                                                   var result = "Statement for " + data.customer() + "\n";
                                                                                                   for(Performance perf : data.performances()) 
                                                                                                     result += " "+ perf.play().get().name()+": "+usd.apply(perf.amount().get()/100)
                                                                                                                    + " (" + perf.audience() + " seats)\n";
                                                                                                   result += "Amount owed is " + usd.apply(totalAmount.get()/100) + "\n";
                                                                                                   result += "You earned " + totalVolumeCredits.get() + " credits\n";
                                                                                                   return result;
                                     } record Performance(
                                       String playID, Optional<Play> play, int audience
                                    ){ Performance(String playID, int audience) { 
                                         this(playID, Optional.empty(), audience); }}
                                                                         Martin Fowler
                                                                                                            record Performance(
                                                                                                              String playID, Optional<Play> play, int audience, Optional<Integer> amount
                                                                                                            ){ Performance(String playID, int audience) { 
                                                                                                                this(playID, Optional.empty(), audience, Optional.empty()); }}
                                                                   I then move amountFor
                                                                  in a similar way.
```
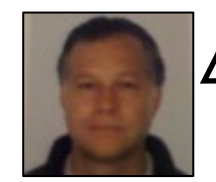

Note that, on the previous slide, I have already removed the **plays** parameter of **renderPlainText**, since it is no longer used. In the book, this doesn't happen till later in this section.

Splitting the Phases of Calculation and Formatting

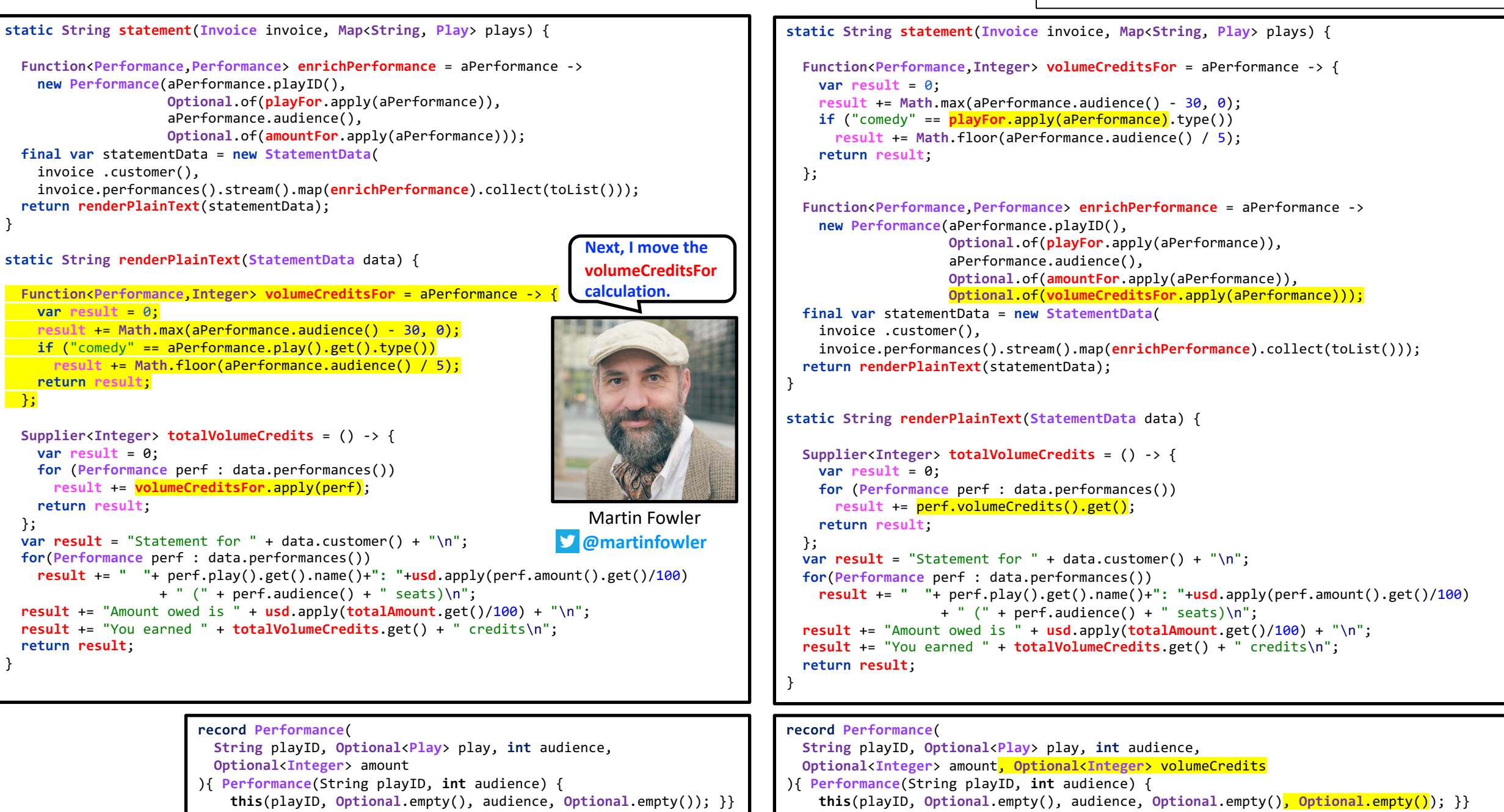

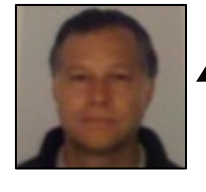

We can now remove the **optional Performance** fields by introducing an **EnrichedPerformance**.

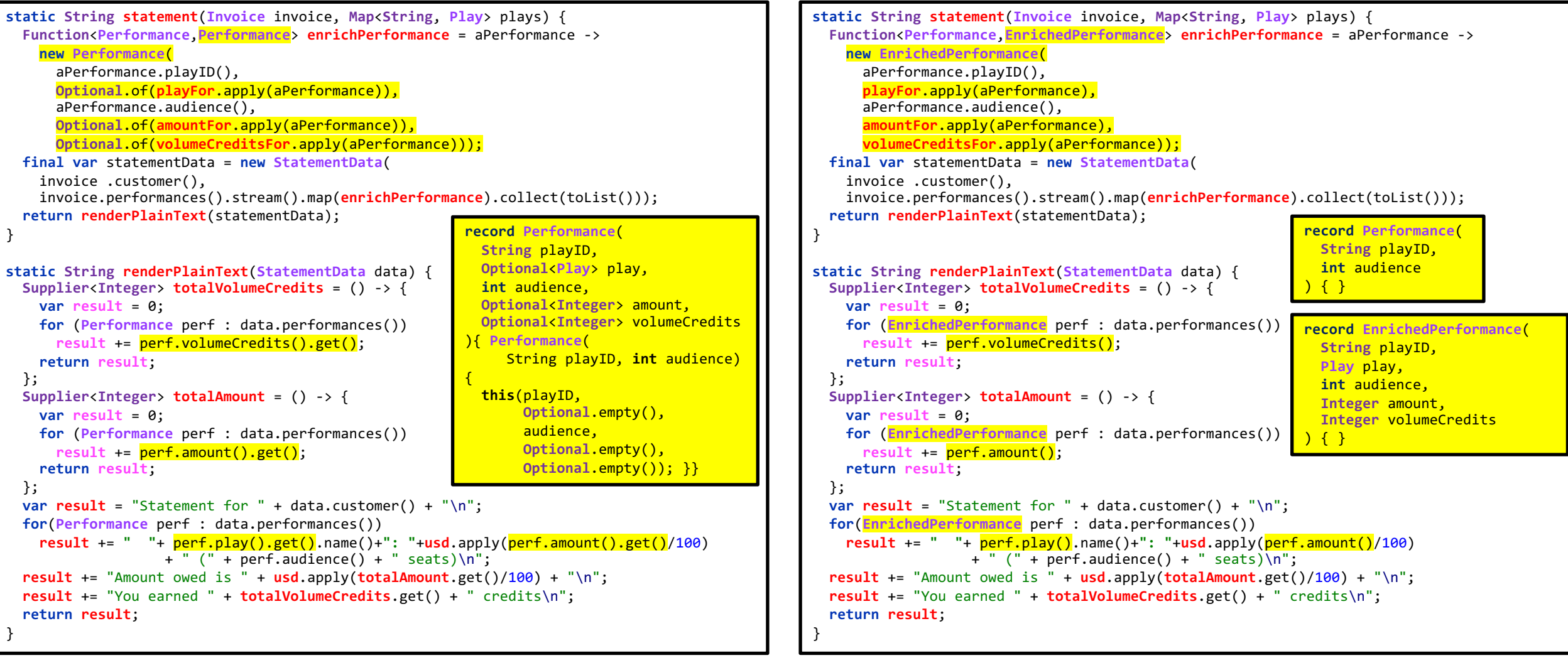

**record StatementData**(**String** customer, **List**<**Performance**> performances){ } **record StatementData**(**String** customer, **List**<**EnrichedPerformance**> performances) { }

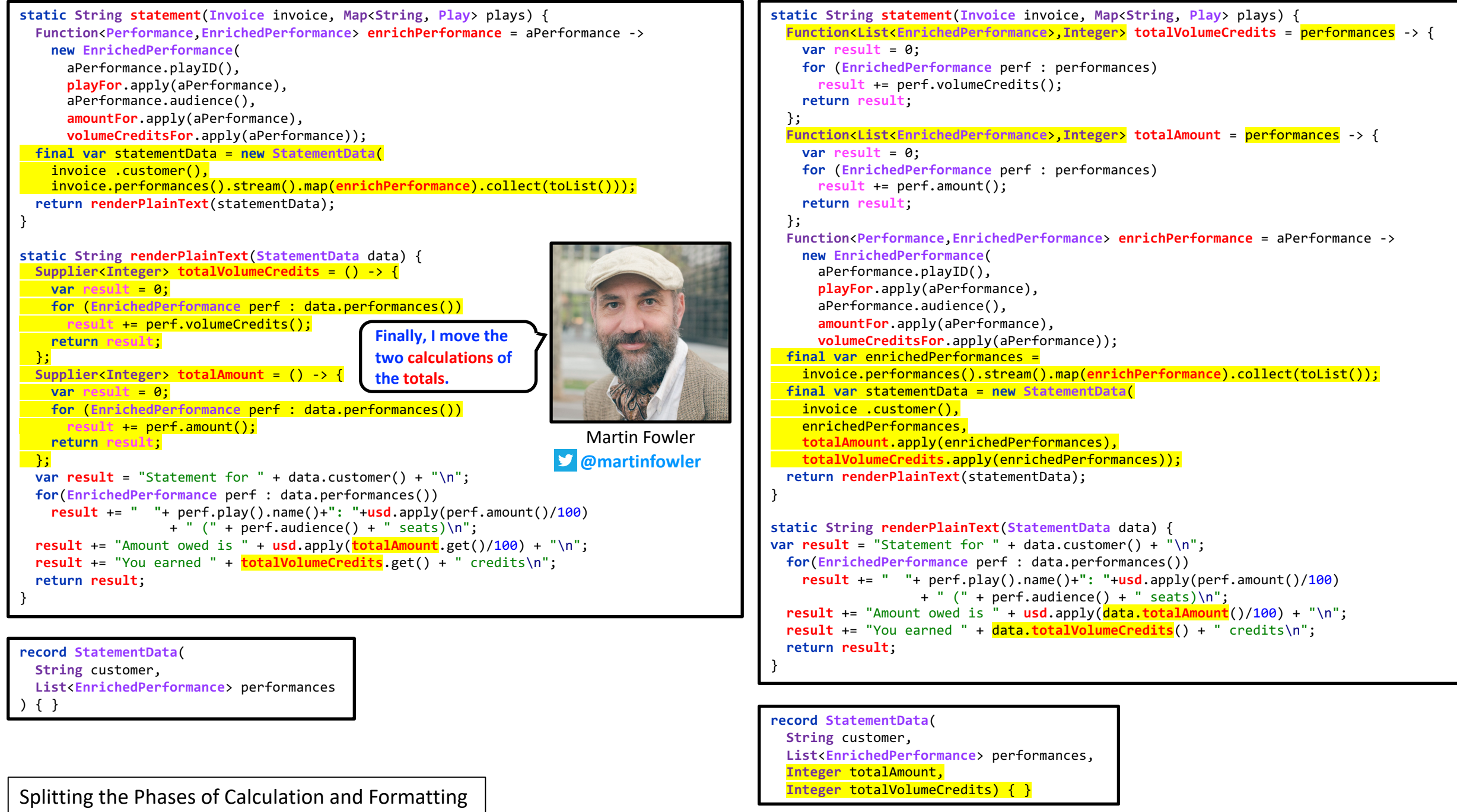

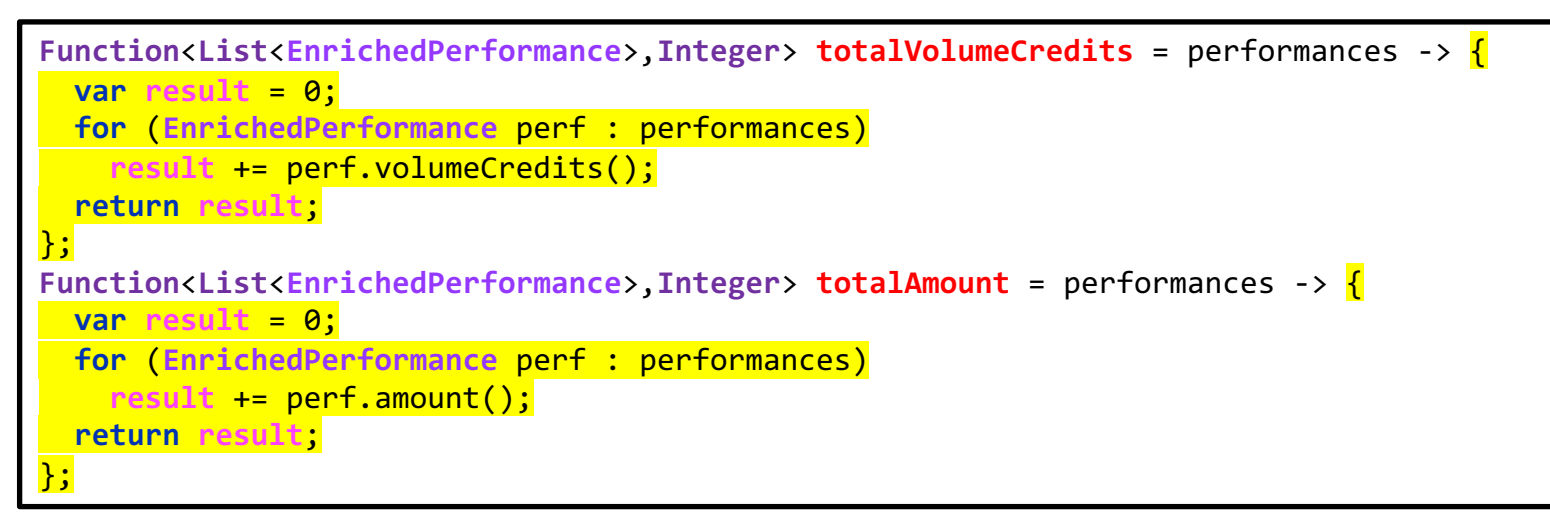

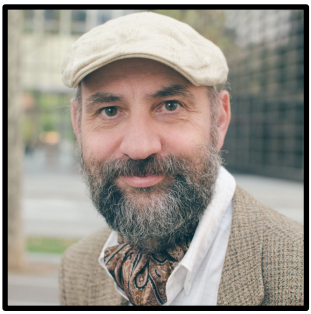

Martin Fowler **@martinfowler** I can't resist a couple quick shots of **Remove Loop with Pipeline**

**Function**<**List**<**EnrichedPerformance**>,**Integer**> **totalVolumeCredits** = performances -> performances.stream().collect(reducing(0,EnhancedPerformance::**volumeCredits**,**Integer**::sum));

**Function**<**List**<**EnrichedPerformance**>,**Integer**> **totalAmount** = performances -> performances.stream().collect(reducing(0,EnhancedPerformance::**amount**,**Integer**::sum));

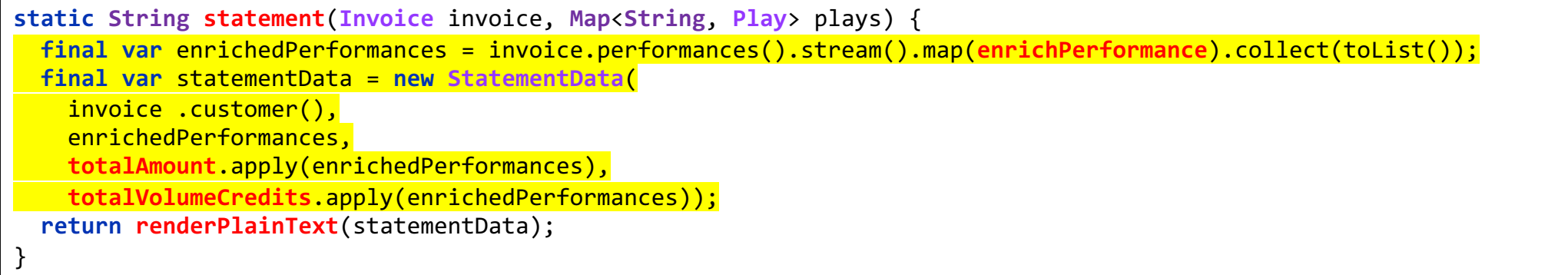

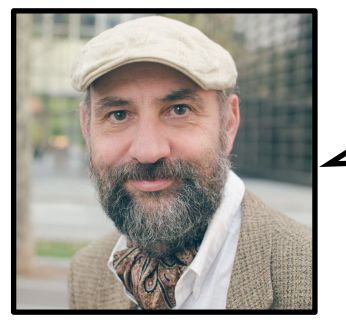

I now extract all the **first-phase code** into its own function.

Martin Fowler **@martinfowler**

```
static String statement(Invoice invoice, Map<String, Play> plays) {
  return renderPlainText(createStatementData(invoice,plays));
}
static StatementData createStatementData(Invoice invoice, Map<String, Play> plays) {
 final var enrichedPerformances = invoice.performances().stream().map(enrichPerformance).collect(toList());
 return new StatementData(
   invoice.customer(),
   enrichedPerformances,
   totalAmount.apply(enrichedPerformances),
   totalVolumeCredits.apply(enrichedPerformances));
}
```
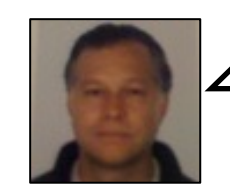

Note that on the previous slide, when we extracted **createStatementData**, all the functions nested inside **statement**, e.g. **totalAmount** and **totalVolumeCredits**, also moved along and are now nested in **createStatementData**.

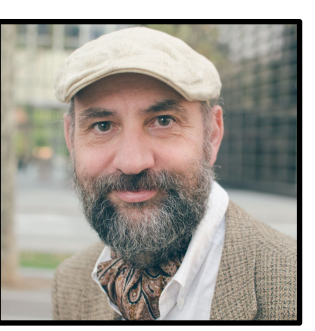

Martin Fowler **@martinfowler**

- Decomposing the statement Function
	- Removing the play Variable
	- Extracting Volume Credits
	- Removing the formatter Variable
	- Removing Total Volume Credits
	- Removing Total Amount
	- Status: Lots of Nested Functions
	- Splitting the Phases of Calculation and Formatting
	- Status: Separated into Two Files (and Phases)

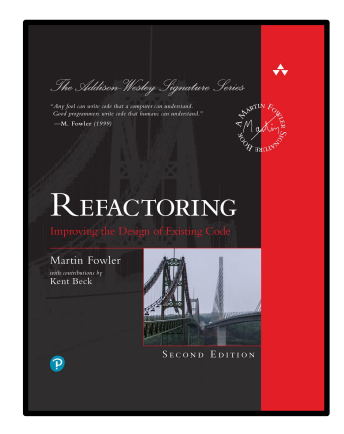

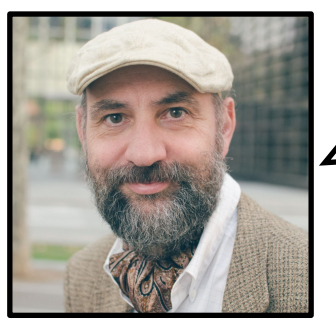

Martin Fowler **@martinfowler**  $\angle$  Since **createStatementData** is now clearly separate, I move it into its own file.

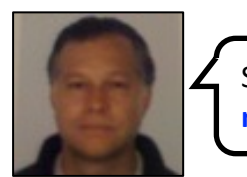

See next slide – I also moved the **records** into their own file.

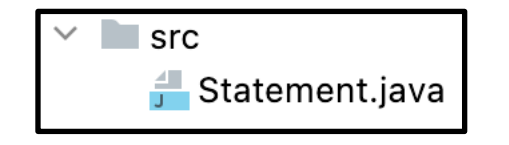

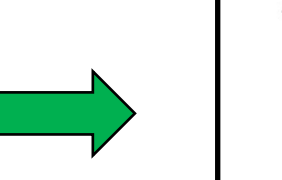

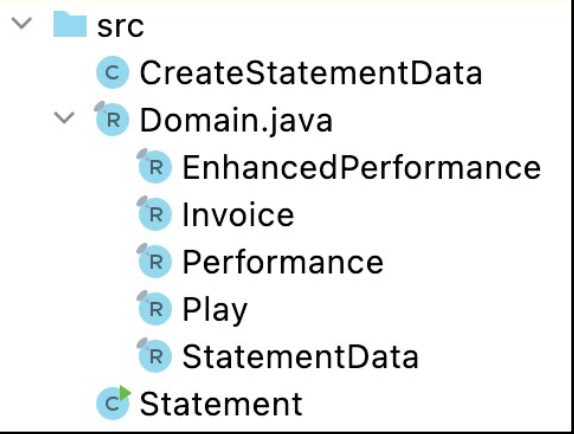

```
static String statement(Invoice invoice, Map<String, Play> plays) {
  return renderPlainText(
    CreateStatementData.createStatementData(invoice,plays));
}
static String renderPlainText(StatementData data) {
  Function<Integer,String> usd = aNumber -> {
    final var formatter = NumberFormat.getCurrencyInstance(Locale.US);
    formatter.setCurrency(Currency.getInstance(Locale.US));
    return formatter.format(aNumber);
  };
  var result = "Statement for " + data.customer() + "\n";
  for(EnrichedPerformance perf : data.performances()) 
   result += " "+ perf.play().name()+": "+usd.apply(perf.amount()/100)
                  + " (" + perf.audience() + " seats)\n";
  result += "Amount owed is " + usd.apply(data.totalAmount()/100) + "\n";
  result += "You earned " + data.totalVolumeCredits() + " credits\n";
  return result;
}
record Performance(String playID, int audience) { }
record EnrichedPerformance(
  String playID, 
  Play play, 
  int audience, 
  Integer amount, 
  Integer volumeCredits
) { }
record Invoice(String customer, List<Performance> performances) { }
record Play(String name, String type) { }
record StatementData(
  String customer, 
  List<EnrichedPerformance> performances,
  Integer totalAmount,
  Integer totalVolumeCredits) { }
Status: Separated into Two Files (and Phases) | CreatestatementData { Unit of the CreateStatementData { Unit of the CreateStatementData.java
                                           Statement.java
                                           Domain.java
public class Statement { … }
```

```
static StatementData createStatementData(Invoice invoice, Map<String, Play> plays) {
  Function<Performance,Play> playFor = aPerformance -> plays.get(aPerformance.playID());
  Function<Performance,Integer> amountFor = aPerformance -> {
    var result = 0;
    switch (playFor.apply(aPerformance).type()) {
      case "tragedy" -> {
        result = 40_000;
        if (aPerformance.audience() > 30) 
          result += 1_000 * (aPerformance.audience() - 30); }
      case "comedy" -> {
        result = 30_000;
        if (aPerformance.audience() > 20)
         result += 10_000 + 500 * (aPerformance.audience() - 20);
        result += 300 * aPerformance.audience(); }
      default -> throw new IllegalArgumentException(
            "unknown type " + playFor.apply(aPerformance).type()); }
    return result; };
  Function<Performance,Integer> volumeCreditsFor = aPerformance -> {
    var result = 0;
    result += Math.max(aPerformance.audience() - 30, 0);
   if ("comedy" == playFor.apply(aPerformance).type()) 
      result += Math.floor(aPerformance.audience() / 5);
    return result; };
  Function<List<EnhancedPerformance>,Integer> totalVolumeCredits = (performances) -> 
    performances.stream().collect(
      reducing(0,EnhancedPerformance::volumeCredits,Integer::sum));
  Function<List<EnhancedPerformance>,Integer> totalAmount = (performances) -> 
    performances.stream().collect(
      reducing(0,EnhancedPerformance::amount,Integer::sum));
  Function<Performance,EnrichedPerformance> enrichPerformance = aPerformance ->
    new EnrichedPerformance(
      aPerformance.playID(),
      playFor.apply(aPerformance), 
      aPerformance.audience(),
      amountFor.apply(aPerformance),
public class CreateStatementData { … }
```

```
final var enrichedPerformances =
 invoice.performances().stream().map(enrichPerformance).collect(toList());
return new StatementData(
 invoice.customer(),
```

```
enrichedPerformances,
totalAmount.apply(enrichedPerformances),
totalVolumeCredits.apply(enrichedPerformances));
```
}

**volumeCreditsFor**.apply(aPerformance));

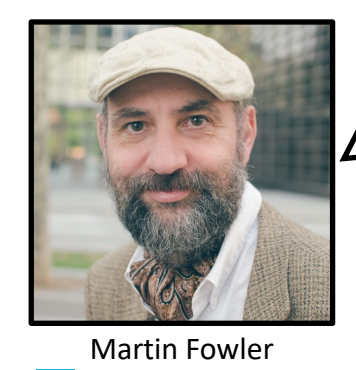

**@martinfowler**

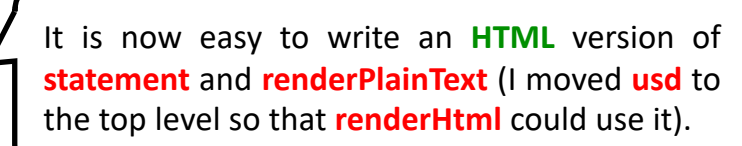

```
static String htmlStatement(Invoice invoice, Map<String, Play> plays) {
 return renderHtml(CreateStatementData.createStatementData(invoice, plays));
}
```

```
static String renderHtml(StatementData data) {
   var result = "<h1>Statement for " + data.customer() + "</h1>\n";
   result += "<table>\n";
   result += "<tr>>th>play</th><th>seats</th><th>cost</th></tr>\n";
    for (EnrichedPerformance perf : data.performances()) {
        result += "<tr><td>" + perf.play().name() + "</td><td>" + perf.audience() + "</td>";
        result += "<td>" + usd(perf.amount() / 100) + "</td></tr>\n";
     }
   result += "</math><math>\langle</math><math>\langle</math><math>\langle</math><math>\langle</math><math>\langle</math><math>\rangle</math><math>\langle</math><math>\langle</math><math>\rangle</math><math>\langle</math><math>\langle</math><math>\rangle</math><math>\langle</math><math>\langle</math><math>\rangle</math><math>\langle</math><math>\langle</math><math>\rangle</math><math>\langle</math><math>\langle</math><math>\rangle</math><math>\langle</math><math>\langle</math><math>\rangle</math><math>\langle</math><math>\langle</math><math>\rangle</math><math>\langle</math><math>\langle</math><math>\rangle</math><math>\langle</math><math>\langle</math><math>\rangle</math><math>\langle</math><math>\langle</math><math>\rangle</result += "<p>Amount owed is <em>" + usd(data.totalAmount() / 100) + "</em></p>\n";
    result += "<p>You earned <em>" + data.totalVolumeCredits() + "</em> credits</p>\n";
    return result;
}
```
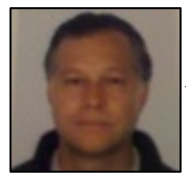

## **@philip\_schwarz**

```
public static void main(String[] args) {
 if (!Statement.statement(invoices.get(0), plays).equals(
    """
   Statement for BigCo
      Hamlet: $650.00 (55 seats)
      As You Like It: $580.00 (35 seats)
      Othello: $500.00 (40 seats)
   Amount owed is $1,730.00
    You earned 47 credits
    """
  )) throw new AssertionError();
  if (!Statement.htmlStatement(invoices.get(0), plays).equals(
    "''"<h1>Statement for BigCo</h1>
   <table>
   <tr><th>play</th><th>seats</th><th>cost</th></tr>
   <tr><td>Hamlet</td><td>55</td><td>$650.00</td></tr>
   <tr>>ttd>As You Like It</td><td>35</td><td>$580.00</td></tr>
   <tr><td>Othello</td><td>40</td><td>$500.00</td></tr>
   </table>
   <p>Amount owed is <em>$1,730.00</em></p>
   <p>You earned <em>47</em> credits</p>
    "''''"''")) throw new AssertionError();
}
```

```
static final List<Invoice> invoices =
 List.of(
    new Invoice(
      "BigCo",
      List.of(new Performance( "hamlet", 55),
              new Performance("as-like", 35),
              new Performance("othello", 40))));
static final Map<String,Play> plays = 
 Map.of("hamlet" , new Play("Hamlet", "tragedy"),
         "as-like", new Play("As You Like It", "comedy"),
         "othello", new Play("Othello", "tragedy"));
```
**Function**<**Integer**,**String**> **usd** = aNumber -> { **final var** formatter = **NumberFormat**.getCurrencyInstance(**Locale**.**US**); formatter.setCurrency(**Currency**.getInstance(**Locale**.**US**)); **return** formatter.format(aNumber); };

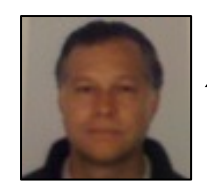

Rather than being nested inside the **statement** function, the **usd** function is now at the top level, so that it can be used by both **renderPlainText** and **renderHtml**, so it no longer needs to be a **lambda function**.

**static String usd**(**int** aNumber) { **final var** formatter = **NumberFormat**.getCurrencyInstance(**Locale**.**US**); formatter.setCurrency(**Currency**.getInstance(**Locale**.**US**)); **return** formatter.format(aNumber); }

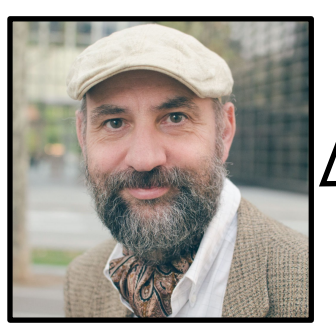

Martin Fowler **@martinfowler**

There are more things I could do to simplify the printing logic, but this will do for the moment.

**I always have to strike a balance between all the refactorings I could do and adding new features.** 

**At the moment, most people under-prioritize refactoring**—but there still is a **balance**.

**My rule is a variation on the camping rule**:

*Always leave the code base healthier than when you found it.* 

**It will never be perfect, but it should be better**.

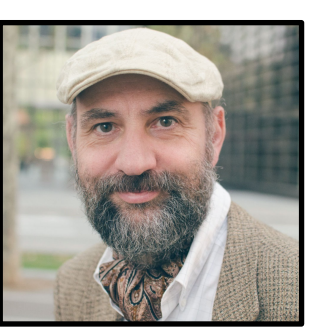

Martin Fowler **@martinfowler**

- Decomposing the statement Function
	- Removing the play Variable
	- Extracting Volume Credits
	- Removing the formatter Variable
	- Removing Total Volume Credits
	- Removing Total Amount
	- Status: Lots of Nested Functions
	- Splitting the Phases of Calculation and Formatting
	- Status: Separated into Two Files (and Phases)
	- **Reorganising the Calculations by Type**

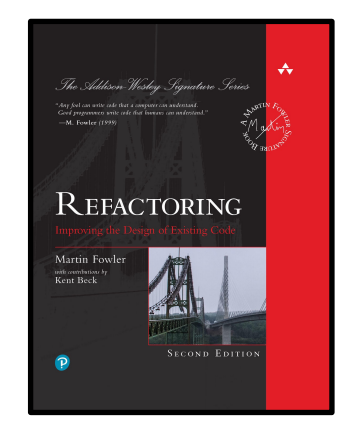

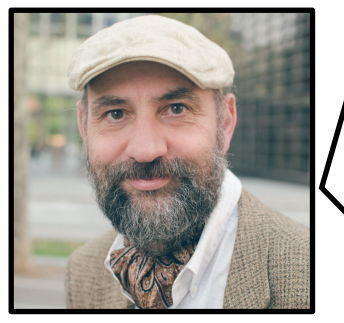

Martin Fowler **@martinfowler**

Now I'll turn my attention to the next feature change: supporting more categories of plays, each with its own charging and volume credits **calculations**. At the moment, to make **changes** here I have to go into the **calculation functions** and edit the conditions in there.

The amountFor function highlights the central role the type of play has in the choice of calculations—but conditional logic like this tends to decay as further modifications are made unless it's reinforced by more structural elements of the programming language.

There are various ways to introduce structure to make this explicit, but in this case a natural approach is type polymorphism—a prominent **feature of classical object-orientation**. **Classical OO** has long been a controversial feature in the **JavaScript** world, but the **ECMAScript 2015** version provides a sound syntax and structure for it. So **it makes sense to use it in a right situation—like this one**.

My overall plan is to set up an inheritance hierarchy with comedy and tragedy subclasses that contain the calculation logic for those cases. Callers call a polymorphic amount function that the language will dispatch to the different calculations for the comedies and tragedies. I'll make a similar structure for the volume credits calculation. To do this, I utilize a couple of refactorings.

The core refactoring is Replace Conditional with Polymorphism, which changes a hunk of conditional code with polymorphism. But before I can do Replace Conditional with Polymorphism, I need to create an inheritance structure of some kind. I need to create a class to host the **amount and volume credit functions.**

```
Function<Performance,Integer> amountFor = aPerformance -> {
 var result = 0:
 switch (playFor.apply(aPerformance).type()) {
   case "tragedy" -> {
     result = 40_000;
     if (aPerformance.audience() > 30) 
       result += 1_000 * (aPerformance.audience() - 30); }
   case "comedy" -> {
     result = 30_000;
     if (aPerformance.audience() > 20)
       result += 10_000 + 500 * (aPerformance.audience() - 20);
     result += 300 * aPerformance.audience(); }
   default -> throw new IllegalArgumentException(
          "unknown type " + playFor.apply(aPerformance).type()); 
  }
 return result; 
};
```
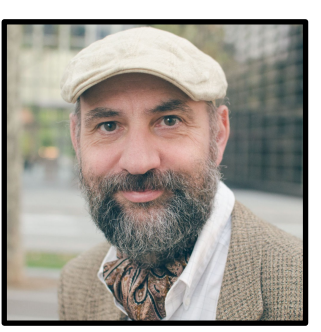

Martin Fowler **@martinfowler**

- Decomposing the statement Function
	- Removing the play Variable
	- **Extracting Volume Credits**
	- Removing the formatter Variable
	- Removing Total Volume Credits
	- Removing Total Amount
	- Status: Lots of Nested Functions
	- Splitting the Phases of Calculation and Formatting
	- Status: Separated into Two Files (and Phases)
	- Reorganising the Calculations by Type
		- Creating a Performance Calculator

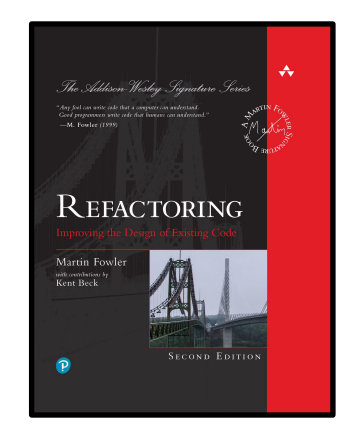
# Creating a Performance Calculator

**Function**<**Performance**,**EnrichedPerformance**> **enrichPerformance** = aPerformance -> **new EnrichedPerformance**( aPerformance.playID(), **playFor**.apply(aPerformance), aPerformance.audience(), **amountFor**.apply(aPerformance), **volumeCreditsFor**.apply(aPerformance));

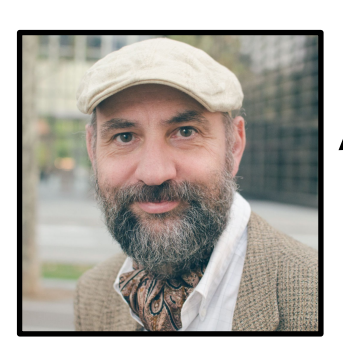

Martin Fowler **@martinfowler** The **enrichPerformance** function is the key, since it populates the **intermediate data structure** with the data for each **performance**.

Currently, it calls the conditional functions for **amount** and **volume credits**. What I need it to do is call those functions on a **host class**.

Since that class **hosts** functions for calculating data about **performances**, I'll call it a **performance calculator**.

**record PerformanceCalculator**(**Performance** performance) { }

**Function**<**Performance**,**EnrichedPerformance**> **enrichPerformance** = aPerformance -> { **final var** calculator = new **PerformanceCalculator**(aPerformance); **return new EnrichedPerformance**( aPerformance.playID(), **playFor**.apply(aPerformance), aPerformance.audience(), **amountFor**.apply(aPerformance), **volumeCreditsFor**.apply(aPerformance)); }

**record PerformanceCalculator**(**Performance** performance) { }

**Function**<**Performance**,**EnrichedPerformance**> **enrichPerformance** = aPerformance -> { **var** calculator = new **PerformanceCalculator**(aPerformance); **new EnrichedPerformance**( aPerformance.playID(), **playFor**.apply(aPerformance), aPerformance.audience(), **amountFor**.apply(aPerformance), **volumeCreditsFor**.apply(aPerformance)); }

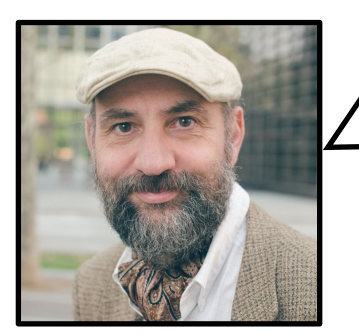

Martin Fowler **@martinfowler**

**So far, this new object isn't doing anything. I want to move behavior into it—and I'd like to start with the simplest thing to move, which is the play record.**

**Strictly, I don't need to do this, as it's not varying polymorphically**, **but this way I'll keep all the data transforms in one place, and that consistency will make the code clearer**.

**record PerformanceCalculator**(**Performance** performance, **Play** play) { }

```
Function<Performance,EnrichedPerformance> enrichPerformance = aPerformance -> {
 var calculator = new PerformanceCalculator(aPerformance, playFor.apply(aPerformance));
 new EnrichedPerformance(
   aPerformance.playID(),
   calculator.play(), 
   aPerformance.audience(),
   amountFor.apply(aPerformance),
   volumeCreditsFor.apply(aPerformance));
}
```
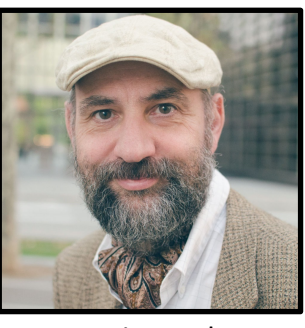

Martin Fowler **@martinfowler**

- Decomposing the statement Function
	- Removing the play Variable
	- Extracting Volume Credits
	- Removing the formatter Variable
	- Removing Total Volume Credits
	- Removing Total Amount
	- Status: Lots of Nested Functions
	- Splitting the Phases of Calculation and Formatting
	- Status: Separated into Two Files (and Phases)
	- Reorganising the Calculations by Type
		- Creating a Performance Calculator
		- Moving Functions into the Calculator

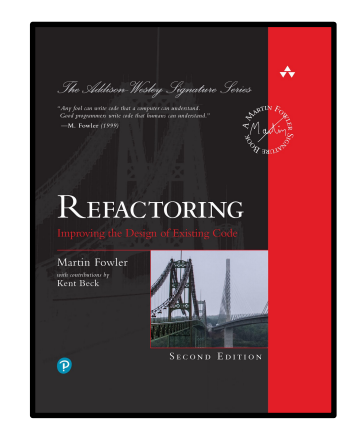

**record PerformanceCalculator**(**Performance** performance, **Play** play) { }

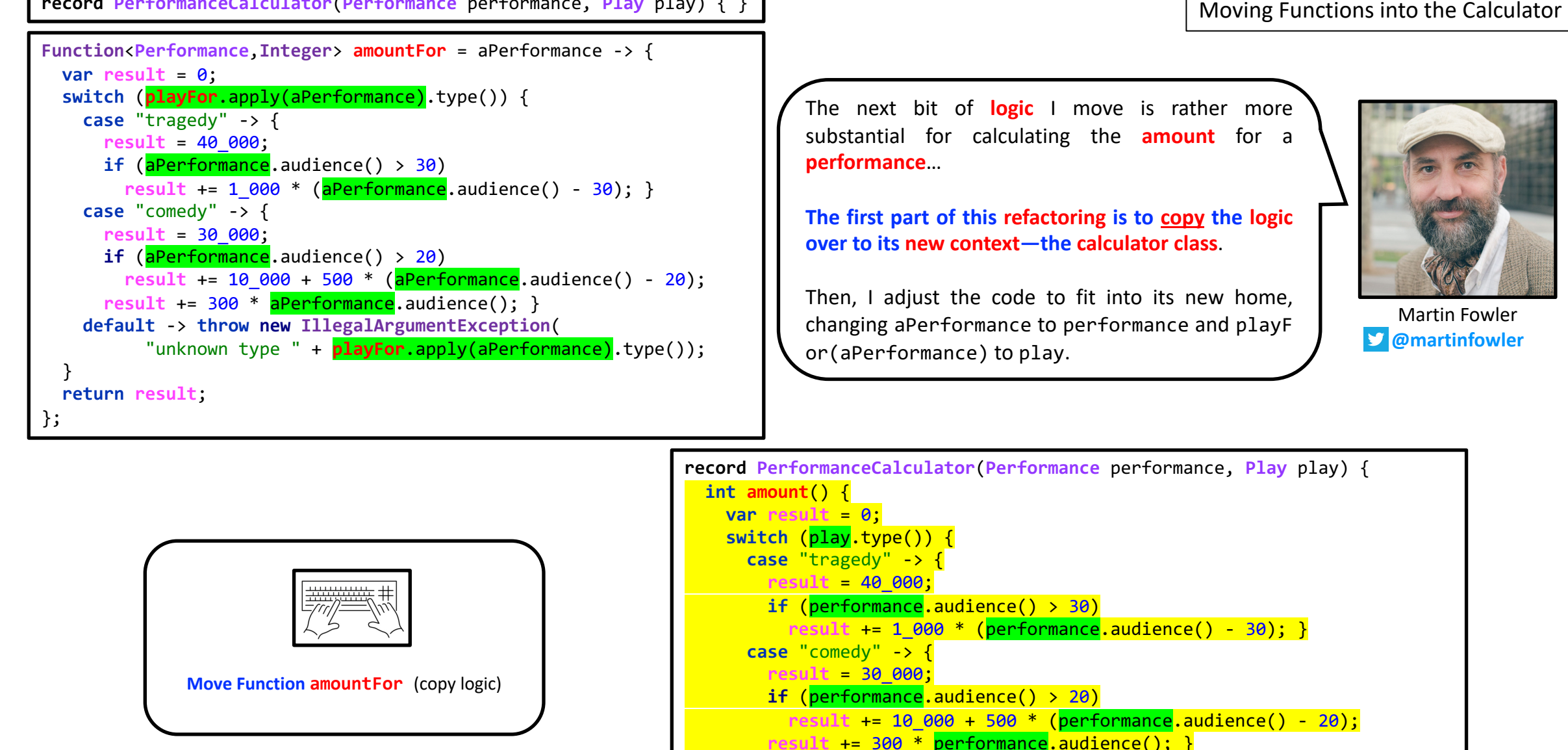

}

} }

**return result**;

**default** -> **throw new IllegalArgumentException**( "unknown type " + play.type());

# Moving Functions into the Calculator

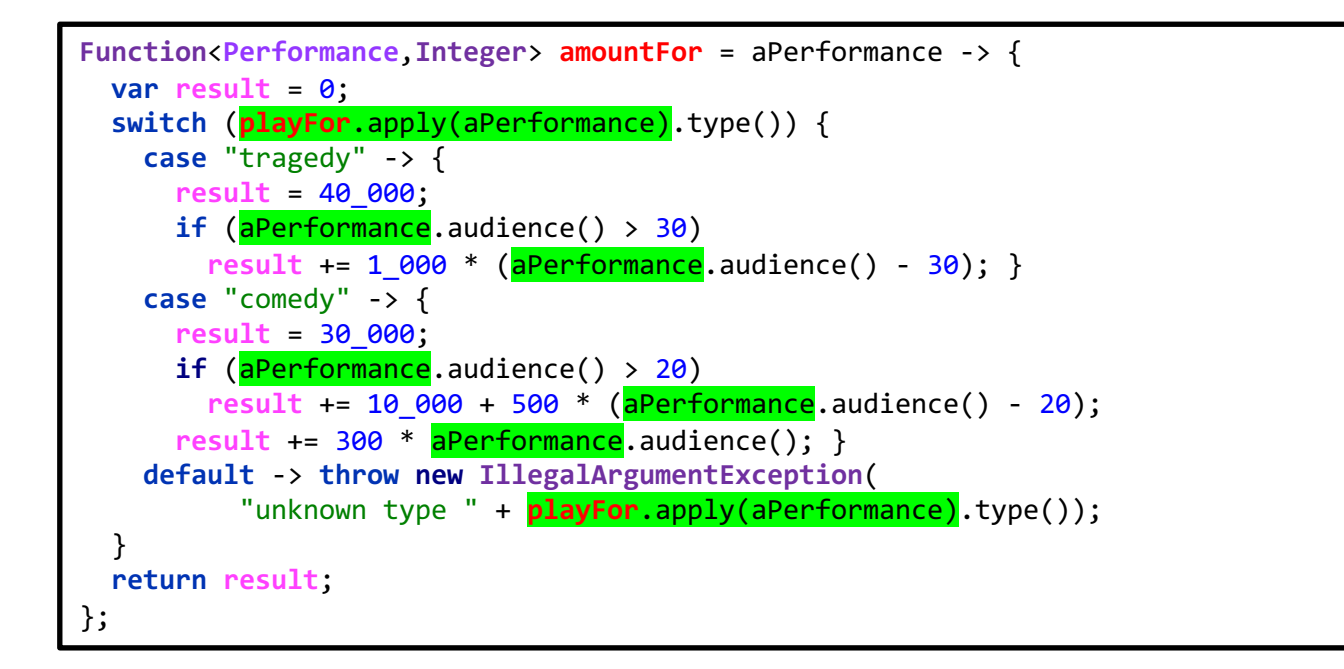

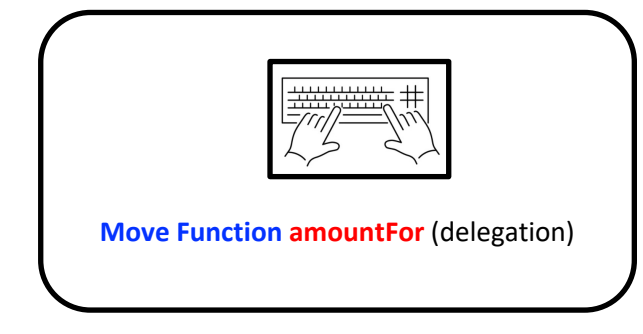

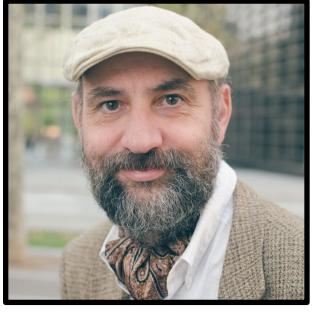

Martin Fowler **@martinfowler** W

Once the new function fits its home, I take the original function and turn it into a **delegating function** so it calls the new function.

**Function**<**Performance**,**Integer**> **amountFor** = aPerformance -> **new PerformanceCalculator**(aPerformance, **playFor**.apply(aPerformance)).**amount**(); **Function**<**Performance**,**Integer**> **amountFor** = aPerformance -> **new PerformanceCalculator**(aPerformance, **playFor**.apply(aPerformance)).**amount**();

**Function**<**Performance**,**EnrichedPerformance**> **enrichPerformance** = aPerformance -> { **var** calculator = **new PerformanceCalculator**(aPerformance, **playFor**.apply(aPerformance)); **return new EnrichedPerformance**( aPerformance.playID(), calculator.play(), aPerformance.audience(), **amountFor**.apply(aPerformance), **volumeCreditsFor**.apply(aPerformance)); }

Moving Functions into the Calculator

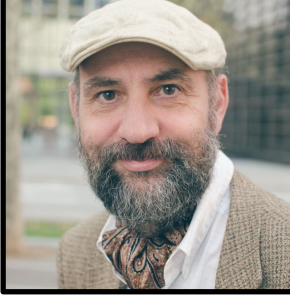

With that done, I use **Inline Function** to call the new **amount** function directly.

Martin Fowler **@martinfowler**

**Inline Function amountFor**

Yes, we are not just inlining **amountFor**, we are then taking into consideration the fact that the body of **amountFor** that we have just inlined is equivalent to the simpler expression **calculator.amount**.

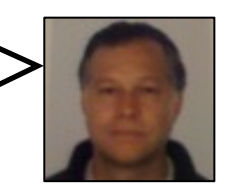

**Function**<**Performance**,**EnrichedPerformance**> **enrichPerformance** = aPerformance -> { **var** calculator = **new PerformanceCalculator**(aPerformance, **playFor**.apply(aPerformance)); **return new EnrichedPerformance**( aPerformance.playID(), calculator.play(), aPerformance.audience(), calculator.amount(), **volumeCreditsFor**.apply(aPerformance)); }

```
Function<Performance,Integer> volumeCreditsFor = aPerformance -> {
   var result = 0;
   result += Math.max(aPerformance.audience() - 30, 0);
   if ("comedy" == playFor.apply(aPerformance).type()) 
     result += Math.floor(aPerformance.audience() / 5);
   return result; 
};
```
**return new EnrichedPerformance**( aPerformance.playID(), calculator.play(),

**volumeCreditsFor**.apply(aPerformance));

aPerformance.audience(), calculator.amount(),

}

Moving Functions into the Calculator

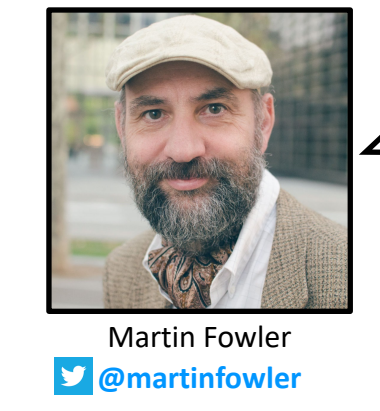

 $\angle$  I repeat the same process to move Function<Performance,EnrichedPerformance>enrichPerformance = aPerformance -> {<br>var calculator = new PerformanceCalculator(aPerformance, playFor.apply(aPerformance));<br>and calculator = new PerformanceCalculator(aPerformance,

> the process seen in the previous three slides.

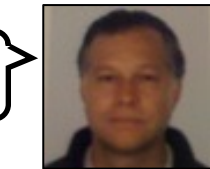

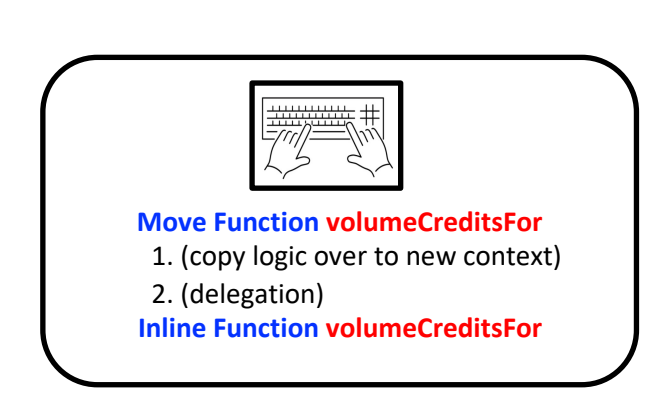

}

**record PerformanceCalculator**(**Performance** performance, **Play** play) { **int amount**() { … } **int volumeCredits**() { **var**  $result = 0$ ; **result** += **Math**.max(performance.audience() - 30, 0);  $if('comedy' == play.type())$ **result** += **Math**.floor(performance.audience() / 5); **return result**; } }

**Function**<**Performance**,**EnrichedPerformance**> **enrichPerformance** = aPerformance -> { **var** calculator = **new PerformanceCalculator**(aPerformance, **playFor**.apply(aPerformance)); **return new EnrichedPerformance**( aPerformance.playID(), calculator.play(), aPerformance.audience(), calculator.**amount**(), calculator.**volumeCredits**());

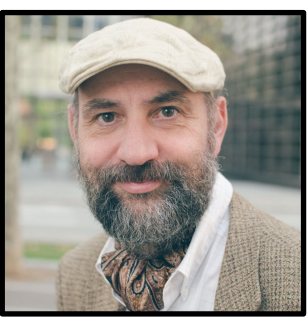

Martin Fowler **@martinfowler**

- Decomposing the statement Function
	- Removing the play Variable
	- **Extracting Volume Credits**
	- Removing the formatter Variable
	- Removing Total Volume Credits
	- Removing Total Amount
	- Status: Lots of Nested Functions
	- Splitting the Phases of Calculation and Formatting
	- Status: Separated into Two Files (and Phases)
	- Reorganising the Calculations by Type
		- Creating a Performance Calculator
		- Moving Functions into the Calculator
		- **Making the Performance Calculator Polymorphic**

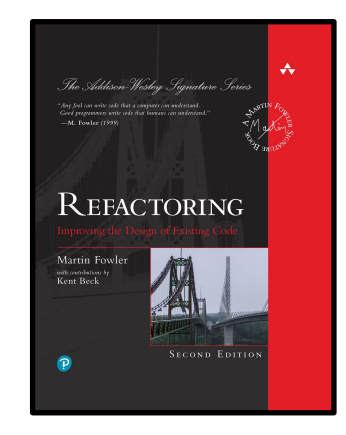

```
record PerformanceCalculator(Performance performance, Play play) {
 int amount() {
   var result = 0;
   switch (play.type()) {
      case "tragedy" -> {
       result = 40_000;
        if (performance.audience() > 30)
          result += 1\,000 * (performance.audience() - 30; }
      case "comedy" -> {
        result = 30_000;
        if (performance.audience() > 20) 
         result += 10_000 + 500 * (performance.audience() - 20);
        result += 300 * performance.audience(); }
      default -> throw new IllegalArgumentException(
            "unknown type " + play.type()); 
    }
   return result; 
  }
  int volumeCredits() {
   var result = 0;
   result += Math.max(performance.audience() - 30, 0);
   if('comedy' == play.type())result += Math.floor(performance.audience() / 5);
   return result; 
 }
```
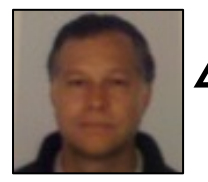

}

In **Java**, we decided to map the **superclass** to an **interface**, and the **subclasses** to **implementations** of the **interface**.

**}**

```
sealed interface PerformanceCalculator {
 Performance performance();
 Play play();
 default int amount() {
    var result = \theta;
    switch (play().type()) {
      case "tragedy" -> {
       result = 40_000;
        if (performance().audience() > 30)
          result += 1\,000 * (performance().audience() - 30); }
      case "comedy" -> {
        result = 30_000;
       if (performance().audience() > 20)result += 10\,000 + 500 * (performance().audience() - 20);
        result += 300 * performance<sup>()</sup>.audience(); }
      default -> throw new IllegalArgumentException(
            "unknown type " + play().type();
    }
    return result; 
  }
  default int volumeCredits() {
    var result = 0;
    result += Math.max(performance<sup>()</sup>.audience() - 30, 0);
    if ("comedy" == play().type())
      result += Math.float(performance() .audience() / 5);return result; 
  }
 static PerformanceCalculator instance(Performance aPerformance, Play aPlay) {
   return switch (aPlay.type()) {
      case "tragedy" -> new TragedyCalculator(aPerformance, aPlay);
      case "comedy" -> new ComedyCalculator(aPerformance, aPlay);
      default -> throw new IllegalArgumentException(
        String.format("unknown type '%s'", aPlay.type()));
    };
  }
record TragedyCalculator(Performance performance, Play play) implements PerformanceCalculator { }
                                                   Now that I have the logic in a class, it's time to
                                                   apply the polymorphism. The first step is to
                                                   use Replace Type Code with Subclasses to
                                                   introduce subclasses instead of the type code.
                                                                                   Martin Fowler
                                                                                  @martinfowler
```
Making the Performance Calculator Polymorphic

**record ComedyCalculator**(**Performance** performance, **Play** play) **implements PerformanceCalculator** { }

```
Function<Performance,EnrichedPerformance> enrichPerformance = aPerformance -> {
 final var calculator = new PerformanceCalculator(aPerformance, playFor.apply(aPerformance));
 return new EnrichedPerformance(
   aPerformance.playID(),
    calculator.play(), 
   aPerformance.audience(),
    calculator.amount(),
    calculator.volumeCredits());
}
```
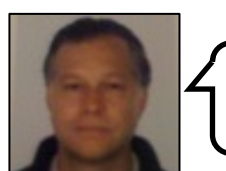

To make the changes on the previous slide work we also have to make this simple change.

```
Function<Performance,EnrichedPerformance> enrichPerformance = aPerformance -> {
 final var calculator = PerformanceCalculator.instance(aPerformance, playFor.apply(aPerformance));
  return new EnrichedPerformance(
   aPerformance.playID(),
   calculator.play(), 
   aPerformance.audience(),
   calculator.amount(),
   calculator.volumeCredits());
}
```
Making the Performance Calculator Polymorphic

```
sealed interface PerformanceCalculator {
 Performance performance();
 Play play();
 default int amount() {
    var result = 0;
    switch (play().type()) {
     case "tragedy" -> {
       result = 40_000;
       if (performance().audience() > 30)
         result += 1_000 * (performance().audience() - 30); }
      case "comedy" -> {
       result = 30_000;
       if (performance().audience() > 20) 
          result += 10_000 + 500 * (performance().audience() - 20);
        result += 300 * performance().audience(); }
      default -> throw new IllegalArgumentException(
            "unknown type " + play().type();
    }
    return result; 
  }
 default int volumeCredits() {
   var result = 0;
   result += Math.max(performance().audience() - 30, 0);
   if('comedy' == play().type())result += Math.floor(performance().audience() / 5);
    return result; 
  }
  static PerformanceCalculator instance(Performance aPerformance, Play aPlay) {
    …
  }
}
record TragedyCalculator(Performance performance, Play play) 
implements PerformanceCalculator { }
record ComedyCalculator(Performance performance, Play play) 
implements PerformanceCalculator { }
                                                                                           sealed interface PerformanceCalculator {
                                                                                             Performance performance();
                                                                                             Play play();
                                                                                             default int amount() {
                                                                                               var result = 0;
                                                                                               switch (play().type()) {
                                                                                                 case "tragedy" -> throw new IllegalArgumentException("bad thing");
                                                                                                 case "comedy" -> {
                                                                                                   result = 30_000;
                                                                                                   if (performance().audience() > 20) 
                                                                                                     result += 10_000 + 500 * (performance().audience() - 20);
                                                                                                   result += 300 * performance().audience(); }
                                                                                                 default -> throw new IllegalArgumentException(
                                                                                                       "unknown type " + play().type();
                                                                                               }
                                                                                               return result; 
                                                                                             }
                                                                                             default int volumeCredits() {
                                                                                              var result = 0;
                                                                                               result += Math.max(performance().audience() - 30, 0);
                                                                                               if('comedy' == play().type())result += Math.floor(performance().audience() / 5);
                                                                                               return result; 
                                                                                             }
                                                                                             static PerformanceCalculator instance(Performance aPerformance, Play aPlay) {
                                                                                               …
                                                                                             }
                                                                                           }
                                                                                          record TragedyCalculator(Performance performance, Play play) 
                                                                                           implements PerformanceCalculator {
                                                                                            @Override public int amount() {
                                                                                              var result = 40_000;
                                                                                              if (performance().audience() > 30)
                                                                                                result += 1_000 * (performance().audience() - 30);
                                                                                              return result;
                                                                                             }
                                                                                           }
                                                                     Martin Fowler
                                This sets up the structure for the
                                polymorphism, so I can now move
                                on to Replace Conditional with
                                Polymorphism.
```
**record ComedyCalculator**(**Performance** performance, **Play** play) **implements PerformanceCalculator** { }

### Making the Performance Calculator Polymorphic

```
sealed interface PerformanceCalculator {
                                                                                          Performance performance();
                                                                                          Play play();
                                                                                          int amount(); 
                                                                                          default int volumeCredits() {
                                                                                            var result = \theta;
                                                                                            result += Math.max(performance().audience() - 30, 0);
                                                                                            if('comedy' == play().type())result += Math.floor(performance().audience() / 5);
                                                                                            return result; 
                                                                                           }
                                                                                          static PerformanceCalculator instance(Performance aPerformance, Play aPlay) {
                                                                                             …
                                                                                           }
                                                                                        }
                                                                                        record TragedyCalculator(Performance performance, Play play) 
                                                                                        implements PerformanceCalculator { 
                                                                                          @Override public int amount() {
                                                                                            var result = 40_000;
                                                                                            if (performance().audience() > 30)
                                                                                              result += 1\,000 * (performance().audience() - 30; }
                                                                                            return result;
                                                                                           }
                                                                                        }
                                                                                        record ComedyCalculator(Performance performance, Play play) 
                                                                                        implements PerformanceCalculator {
                                                                                          @Override public int amount() {
                                                                                            var result = 30_000;
                                                                                            if (performance().audience() > 20)
                                                                                              result += 10_000 + 500 * (performance().audience() - 20);
                                                                                            result += 300 * performance().audience();
                                                                                            return result;
                                                                                           }
                                                                                        }
sealed interface PerformanceCalculator {
  Performance performance();
  Play play();
  default int amount() {
   var result = \theta;
   switch (play().type()) {
      case "tragedy" -> throw new IllegalArgumentException("bad thing");
     case "comedy" -> {
       result = 30_000;
       if (performance().audience() > 20)
         result += 10_000 + 500 * (performance().audience() - 20);
       result += 300 * performance().audience(); }
      default -> throw new IllegalArgumentException(
            "unknown type " + play().type());
    }
    return result;
  }
  default int volumeCredits() {
   var result = 0;
   result += Math.max(performance().audience() - 30, 0);
   if('comedy' == play().type())result += Math.floor(performance().audience() / 5);
    return result; 
  }
  static PerformanceCalculator instance(Performance aPerformance, Play aPlay) {
    …
  }
}
record TragedyCalculator(Performance performance, Play play) 
implements PerformanceCalculator { 
  @Override public int amount() {
   var result = 40_000;
    if (performance().audience() > 30) 
      result += 1_000 * (performance().audience() - 30); }
    return result;
 }
}
record ComedyCalculator(Performance performance, Play play) 
implements PerformanceCalculator { }
                                                                 Martin Fowler
                                                             @martinfowler
                       Now I move the comedy case down too.
```

```
sealed interface PerformanceCalculator {
 Performance performance();
  Play play();
 int amount(); {
 default int volumeCredits() {
   var result = 0;
   result += Math.max(performance().audience() - 30, 0);
   if ("comedy" == play() .type())result += Math.floor(performance().audience() / 5);
   return result;
  }
  static PerformanceCalculator instance(Performance aPerformance, Play aPlay) {
    return switch (aPlay.type()) {
      case "tragedy" -> new TragedyCalculator(aPerformance, aPlay);
      case "comedy" -> new ComedyCalculator(aPerformance, aPlay);
      default -> throw new IllegalArgumentException(
        format("unknown type '%s'", aPlay.type()));
   };
  }
}
record TragedyCalculator(Performance performance, Play play) 
implements PerformanceCalculator { 
 @Override public int amount() {
   var result = 40_000;
   if (performance().audience() > 30)
      result += 1_000 * (performance().audience() - 30); }
    return result;
  }
}
record ComedyCalculator(Performance performance, Play play) 
implements PerformanceCalculator {
 @Override public int amount() {
   var result = 30_000;
    if (performance().audience() > 20) 
      result += 10_000 + 500 * (performance().audience() - 20);
   result += 300 * performance().audience(); 
  return result;
  }
}
                                                                   Martin Fowler
                                                                  @martinfowler
                                                                                         sealed interface PerformanceCalculator {
                                                                                           Performance performance();
                                                                                           Play play();
                                                                                           int amount(); {
                                                                                           default int volumeCredits() {
                                                                                             return Math.max(performance().audience() - 30, 0);
                                                                                            }
                                                                                           static PerformanceCalculator instance(Performance aPerformance, Play aPlay) {
                                                                                             return switch (aPlay.type()) {
                                                                                                case "tragedy" -> new TragedyCalculator(aPerformance, aPlay);
                                                                                                case "comedy" -> new ComedyCalculator(aPerformance, aPlay);
                                                                                                default -> throw new IllegalArgumentException(
                                                                                                 format("unknown type '%s'", aPlay.type()));
                                                                                             };
                                                                                            }
                                                                                          }
                                                                                         record TragedyCalculator(Performance performance, Play play) 
                                                                                         implements PerformanceCalculator { 
                                                                                           @Override public int amount() {
                                                                                             var result = 40_000;
                                                                                             if (performance().audience() > 30) 
                                                                                               result += 1_000 * (performance().audience() - 30); }
                                                                                             return result;
                                                                                            }
                                                                                          }
                                                                                         record ComedyCalculator(Performance performance, Play play) 
                                                                                         implements PerformanceCalculator {
                                                                                           @Override public int amount() {
                                                                                             var result = 30_000;
                                                                                             if (performance().audience() > 20) 
                                                                                                result += 10_000 + 500 * (performance().audience() - 20);
                                                                                             result += 300 * performance().audience(); 
                                                                                             return result;
                                                                                            }
                                                                                           @Override public int volumeCredits() {
                                                                                             return PerformanceCalculator.super.volumeCredits()
                                                                                               + (int) Math.floor(performance().audience() / 5);
                                                                                            }
                                                                                          }
                                                      The next conditional to replace is 
                                                      the volumeCredits calculation.
```
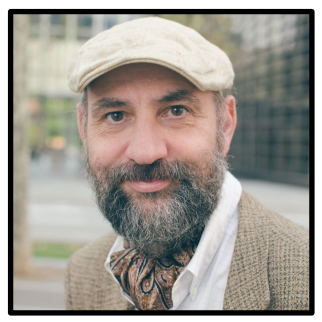

Martin Fowler **@martinfowler**

- Decomposing the statement Function
	- Removing the play Variable
	- **Extracting Volume Credits**
	- Removing the formatter Variable
	- Removing Total Volume Credits
	- Removing Total Amount
	- Status: Lots of Nested Functions
	- Splitting the Phases of Calculation and Formatting
	- Status: Separated into Two Files (and Phases)
	- Reorganising the Calculations by Type
		- Creating a Performance Calculator
		- Moving Functions into the Calculator
		- Making the Performance Calculator Polymorphic
	- **Status: Creating the Data with the Polymorphic Calculator**

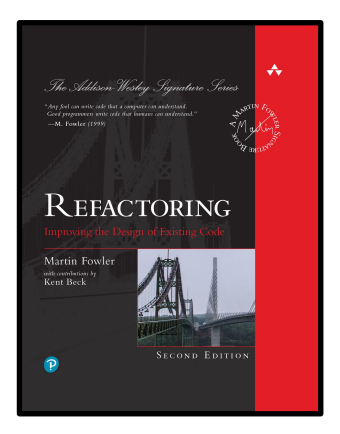

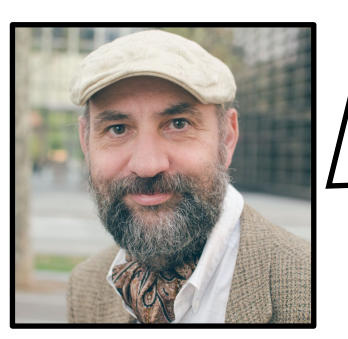

Martin Fowler **@martinfowler** y

**Time to reflect on what introducing the polymorphic calculator did to the code.**

**Again, the code has increased in size as I've introduced structure**.

**The benefit here is that the calculations for each kind of play are grouped together.**

If most of the changes will be to this code, it will be helpful to have it clearly separated like this.

**Adding a new kind of play requires writing a new subclass and adding it to the creation function**.

**The example gives some insight as to when using subclasses like this is useful.**

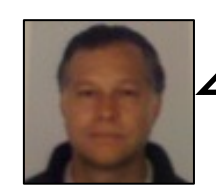

See next slide for the **initial code**.

See the three subsequent slides for the **refactored code**.

```
var totalAmount = 0;
                                                                              var volumeCredits = 0;
                                                                                var thisAmount = \theta;
                                                                                switch (play.type()) {
                                                                                  case "tragedy" -> {
                                                                                    thisAmount = 40_000;
                                                                                     if (perf.audience() > 30)
                                                                                   }
                                                                                  case "comedy" -> {
                                                                                    thisAmount = 30_000;
                                                                                   }
                                                                                  default ->
                                                                                 } 
                                                                                // add volume credits
                                                                                if (''comedy' == play.type())// print line for this order
                                                                                totalAmount += thisAmount;
                                                                               }
                                                                              return result;
record Performance(String playID, int audience) { }
record Invoice(String customer, List<Performance> performances) { }
record Play(String name, String type) { }
public class Statement {
 static String statement(Invoice invoice, Map<String, Play> plays) {
                     Statement.java
```
}

Initial Program

… } }

```
static String statement(Invoice invoice, Map<String, Play> plays) {
 var result = "Statement for " + invoice.customer() + "\n";
 final var formatter = NumberFormat.getCurrencyInstance(Locale.US);
  formatter.setCurrency(Currency.getInstance(Locale.US));
  for(Performance perf : invoice.performances()) {
   final var play = plays.get(perf.playID());
         thisAmount +=1 000 * (perf. <i>audience()</i> - 30);if (perf.audience() > 20)
            thisAmount += 10\,000 + 500 * (perf.audience() - 20);
         thisAmount += 300 * perf.audience();
       throw new IllegalArgumentException("unknown type " + play.type());
   volumeCredits += Math.max(perf.audience() - 30, 0);
   // add extra credit for every ten comedy attendees
     volumeCredits += Math.floor(perf.audience() / 5);
    result += " " + play.name() + ": " + formatter.format(thisAmount/100)
                  + " (" + perf.audience() + " seats)\n";
  result += "Amount owed is " + formatter.format(totalAmount/100) + "\n";
  result += "You earned " + volumeCredits + " credits\n";
```
Domain.java

```
record Performance(
  String playID, 
  int audience
) { }
record EnrichedPerformance(
  String playID, 
  Play play, 
  int audience, 
  Integer amount, 
  Integer volumeCredits
) { }
record Invoice(
  String customer, 
  List<Performance> performances
) { }
record Play(
  String name, 
  String type
) { }
record StatementData(
  String customer, 
  List<EnrichedPerformance> performances,
  Integer totalAmount,
  Integer totalVolumeCredits
) { }
```

```
Refactored Program | Domain.java<br>
sealed interface PerformanceCalculator {
                                                        Performance performance();
                                                        Play play();
                                                        int amount(); {
                                                        default int volumeCredits() {
                                                          return Math.max(performance().audience() - 30, 0);
                                                        }
                                                        static PerformanceCalculator instance(Performance aPerformance, Play aPlay) {
                                                          return switch (aPlay.type()) {
                                                            case "tragedy" -> new TragedyCalculator(aPerformance, aPlay);
                                                            case "comedy" -> new ComedyCalculator(aPerformance, aPlay);
                                                            default -> throw new IllegalArgumentException(
                                                              String.format("unknown type '%s'", aPlay.type()));
                                                          };
                                                        }
                                                      }
                                                      record TragedyCalculator(Performance performance, Play play) implements PerformanceCalculator { 
                                                        public int amount() {
                                                          var result = 40_000;
                                                          if (performance().audience() > 30) 
                                                            result += 1\,000 * (performance().audience() - 30; }
                                                          return result;
                                                        }
                                                      }
                                                      record ComedyCalculator(Performance performance, Play play) implements PerformanceCalculator {
                                                        public int amount() {
                                                          var result = 30_000;
                                                          if (performance().audience() > 20) 
                                                            result += 10_000 + 500 * (performance().audience() - 20);
                                                          result += 300 * performance().audience(); 
                                                         return result;
                                                        }
                                                        public int volumeCredits() {
                                                          return PerformanceCalculator.super.volumeCredits() 
                                                            + (int) Math.floor(performance().audience() / 5);
                                                        }
                                                      }
```
}

```
public class CreateStatementData {
  static StatementData createStatementData(Invoice invoice, Map<String, Play> plays) {
    Function<Performance,Play> playFor = aPerformance -> plays.get(aPerformance.playID());
    Function<List<EnrichedPerformance >,Integer> totalVolumeCredits = performances -> 
      performances.stream().collect(
        reducing(0,EnrichedPerformance::volumeCredits,Integer::sum));
    Function<List<EnrichedPerformance>,Integer> totalAmount = performances -> 
     performances.stream().collect(
        reducing(0,EnrichedPerformance::amount,Integer::sum));
    Function<Performance,EnrichedPerformance> enrichPerformance = aPerformance -> {
     final var calculator = PerformanceCalculator.instance(aPerformance, playFor.apply(aPerformance));
     return new EnrichedPerformance(
        aPerformance.playID(),
        calculator.play(), 
        aPerformance.audience(),
        calculator.amount(),
        calculator.volumeCredits());
    }
    final var enrichedPerformances =
    invoice.performances().stream().map(enrichPerformance).collect(toList());
    return new StatementData(
     invoice.customer(),
     enrichedPerformances,
     totalAmount.apply(enrichedPerformances),
     totalVolumeCredits.apply(enrichedPerformances));
 }
```

```
static String statement(Invoice invoice, Map<String, Play> plays) {
                                                    return renderPlainText(createStatementData(invoice,plays));
                                                   }
                                                  static String htmlStatement(Invoice invoice, Map<String, Play> plays) {
                                                    return renderHtml(CreateStatementData.createStatementData(invoice, plays));
                                                   }
                                                  static String renderPlainText(StatementData data) {
                                                    var result = "Statement for " + data.customer() + "\n";
                                                    for(EnrichedPerformance perf : data.performances()) 
                                                      result += " "+ perf.play().name()+": "+usd(perf.amount()/100)
                                                                     + " (" + perf.audience() + " seats)\n";
                                                    result += "Amount owed is " + usd(data.totalAmount()/100) + "\n";
                                                    result += "You earned " + data.totalVolumeCredits() + " credits\n";
                                                    return result;
                                                   }
                                                  static String renderHtml(StatementData data) {
                                                    var result = "<h1>Statement for " + data.customer() + "</h1>\n";
                                                    result += "<table>\n";
                                                    result += "<tr>>tth>play</th><th>seats</th><th>cost</th></tr>></tr>\n";
                                                    for (EnrichedPerformance perf : data.performances()) {
                                                      result += "<tr><td>" + perf.play().name() + "</td><td>" + perf.audience() + "</td>";
                                                      result += "<td>" + usd(perf.amount() / 100) + "</td></tr>\n";
                                                     }
                                                    result \leftarrow "</table>\n";
                                                    result += "<p>Amount owed is <em>" + usd(data.totalAmount() / 100) + "</e>~/e m></p>\n";
                                                    result += "<p>You earned <em>" + data.totalVolumeCredits() + "</em> credits</p>\n";
                                                    return result;
                                                   }
                                                  static String usd(int aNumber) {
                                                    final var formatter = NumberFormat.getCurrencyInstance(Locale.US);
                                                    formatter.setCurrency(Currency.getInstance(Locale.US));
                                                    return formatter.format(aNumber);
                                                   }
                        Statement.java
           public class Statement {
             …
           }
Refactored Program
```
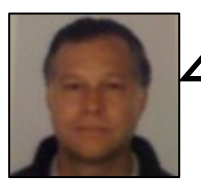

To conclude this slide deck, let's make three more small improvements to the **Java** code.

First, let's get rid of the remaining **mutability** in the **calculation logic**.

```
sealed interface PerformanceCalculator {
  Performance performance();
  Play play();
  int amount(); {
  default int volumeCredits() {
    return Math.max(performance().audience() - 30, 0);
  }
  static PerformanceCalculator instance(…) {…}
}
record TragedyCalculator(Performance performance, Play play) 
implements PerformanceCalculator { 
  public int amount() {
   var result = 40_000;
   if (performance().audience() > 30)
     result += 1_000 * (performance().audience() - 30); }
   return result;
  }
}
record ComedyCalculator(Performance performance, Play play) 
implements PerformanceCalculator {
  public int amount() {
   var result = 30_000;
   if (performance().audience() > 20)
     result += 10_000 + 500 * (performance().audience() - 20);
   result += 300 * performance().audience();
   return result;
  }
  public int volumeCredits() {
   return PerformanceCalculator.super.volumeCredits() 
      + Math.floor(performance().audience() / 5);
  }
}
                                                                         }
                                                                       }
                                                                         }
                                                                       }
                                                                         }
                                                                         }
                                                                       }
```

```
sealed interface PerformanceCalculator {
  Performance performance();
  Play play();
  int amount(); {
  default int volumeCredits() {
    return Math.max(performance().audience() - 30, 0);
  static PerformanceCalculator instance(…) {…}
record TragedyCalculator(Performance performance, Play play) 
implements PerformanceCalculator { 
  public int amount() {
   final var basicAmount = 40_000;
   final var largeAudiencePremiumAmount =
      performance.audience() <= 30 \cdot 0 : 1 000 * (performance.audience() - 30);
   return basicAmount + largeAudiencePremiumAmount;
record ComedyCalculator(Performance performance, Play play) 
implements PerformanceCalculator {
  public int amount() {
   final var basicAmount = 30 000;
   final var largeAudiencePremiumAmount =
      performance.audience() <= 20 ? 0 : 10_000 + 500 * (performance.audience() - 20);
   final var audienceSizeAmount = 300 * performance.audience();
    return basicAmount + largeAudiencePremiumAmount + audienceSizeAmount;
  public int volumeCredits() {
    return PerformanceCalculator.super.volumeCredits() 
      + Math.floor(performance().audience() / 5);
```
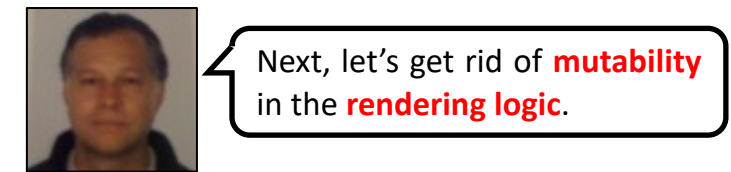

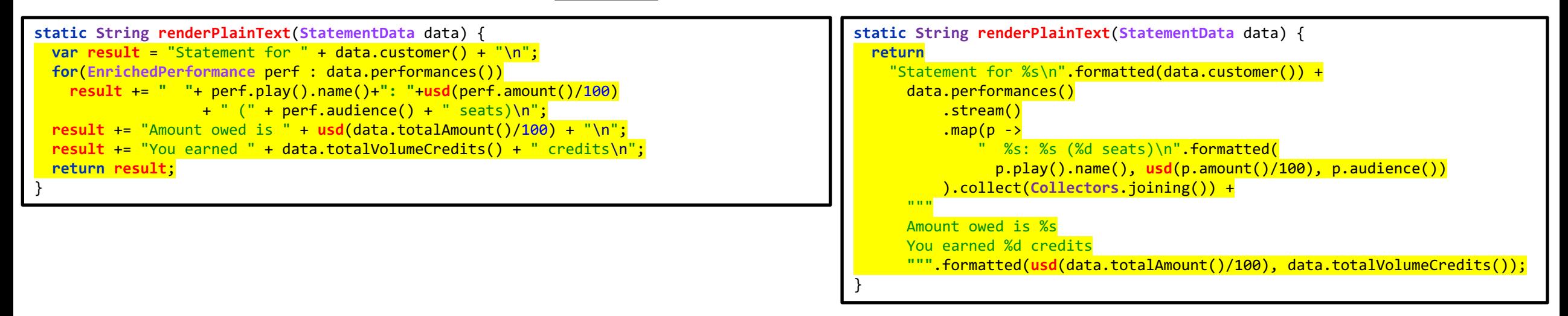

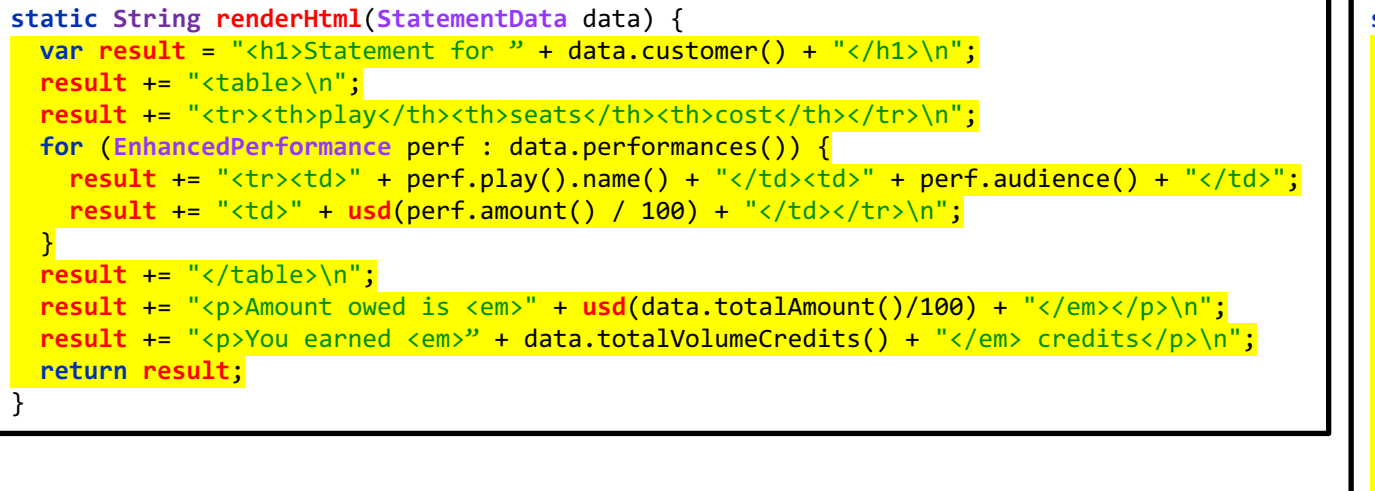

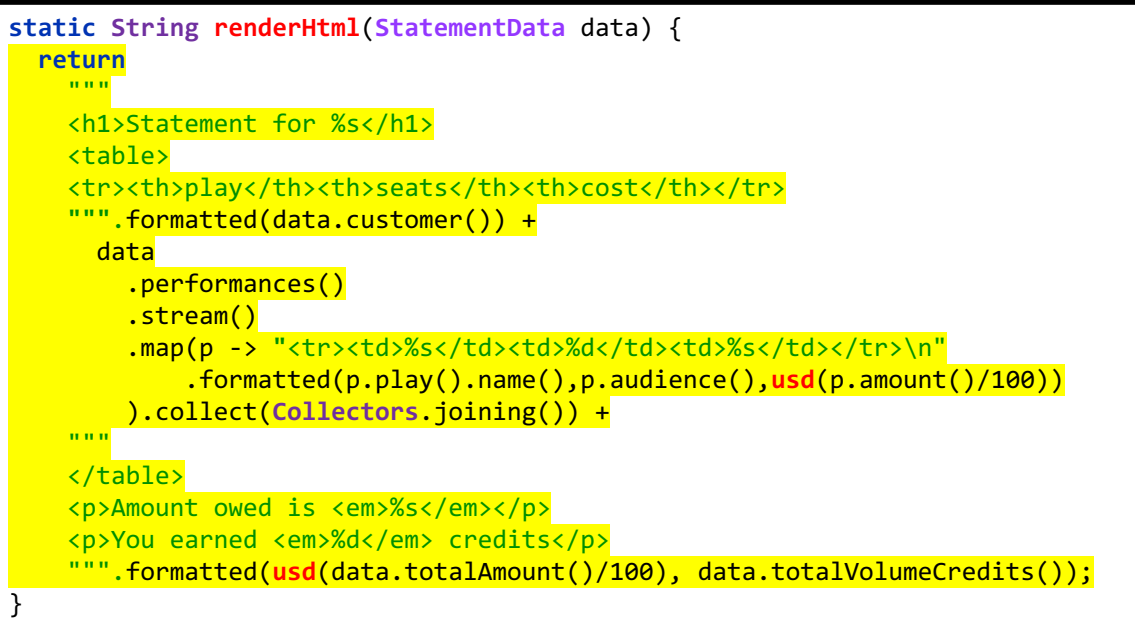

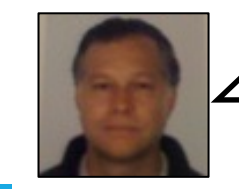

And finally, let's make a small change to increase the **readability** of the **totalling functions** for **amount** and **volume credits**.

**@philip\_schwarz**

**Function**<**List**<**EnrichedPerformance**>,**Integer**> **totalVolumeCredits** = performances -> performances.stream().collect( reducing(0,**EnrichedPerformance**::**volumeCredits**,**Integer**::sum));

**Function**<**List**<**EnrichedPerformance**>,**Integer**> **totalAmount** = performances -> performances.stream().collect(

reducing(0,**EnrichedPerformance**::**amount**,**Integer**::sum));

**Function**<**List**<**EnrichedPerformance**>,**Integer**> **totalVolumeCredits** = performances -> performances.stream().mapToInt(**EnrichedPerformance**::**volumeCredits**).sum();

**Function**<**List**<**EnrichedPerformance**>,**Integer**> **totalAmount** = performances -> performances.stream().mapToInt(**EnrichedPerformance**::**amount**).sum();

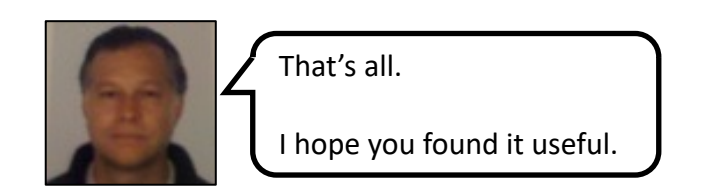